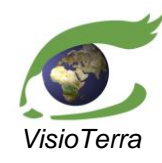

*référence* VT-P355-DOC-001-F *issue*  1 révision 0 *date* 11/09/2021 *page* 1 de 59

# **Projet PAPFor**

# Evolution de l'occupation du sol dans les paysages prioritaires pour la conservation (PPC)

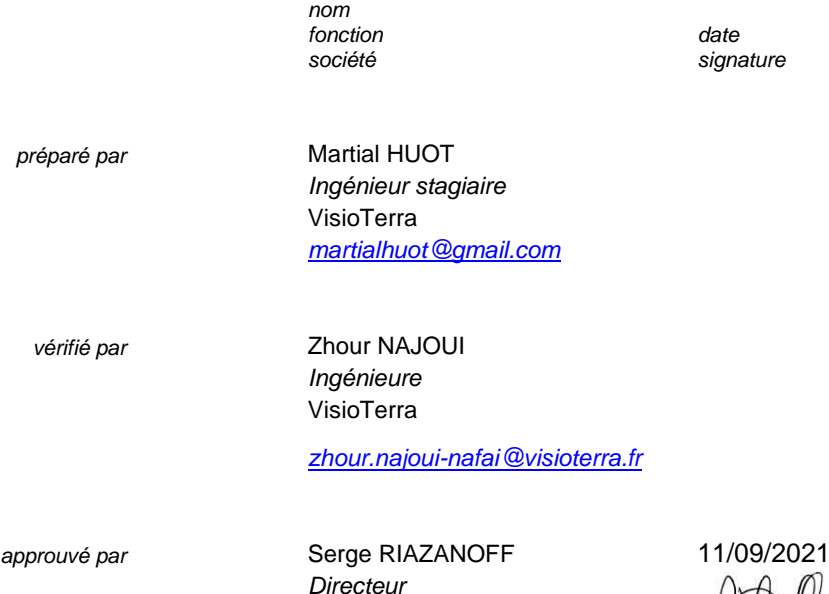

VisioTerra

*[serge.riazanoff@visioterra.fr](mailto:SFirst.Name@comapny.int)*

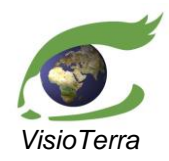

*référence* VT-P355-DOC-001-F *issue*  1 révision 0 *date* 11/09/2021 *page* 2 de 59

Evolution de l'occupation du sol dans les paysages prioritaires pour la conservation (PPC)

# **HISTORIQUE DU DOCUMENT**

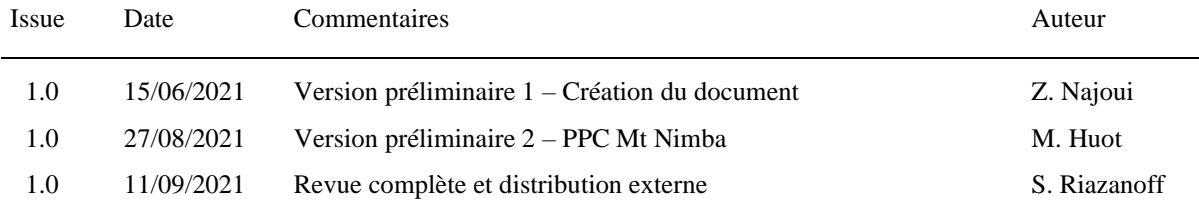

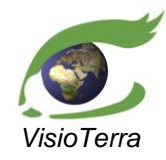

référence VT-P355-DOC-001-F issue 1 révision 0 date 11/09/2021 page 3 de 59

Evolution de l'occupation du sol dans les paysages prioritaires pour la conservation (PPC)

# **TABLE DES MATIERES**

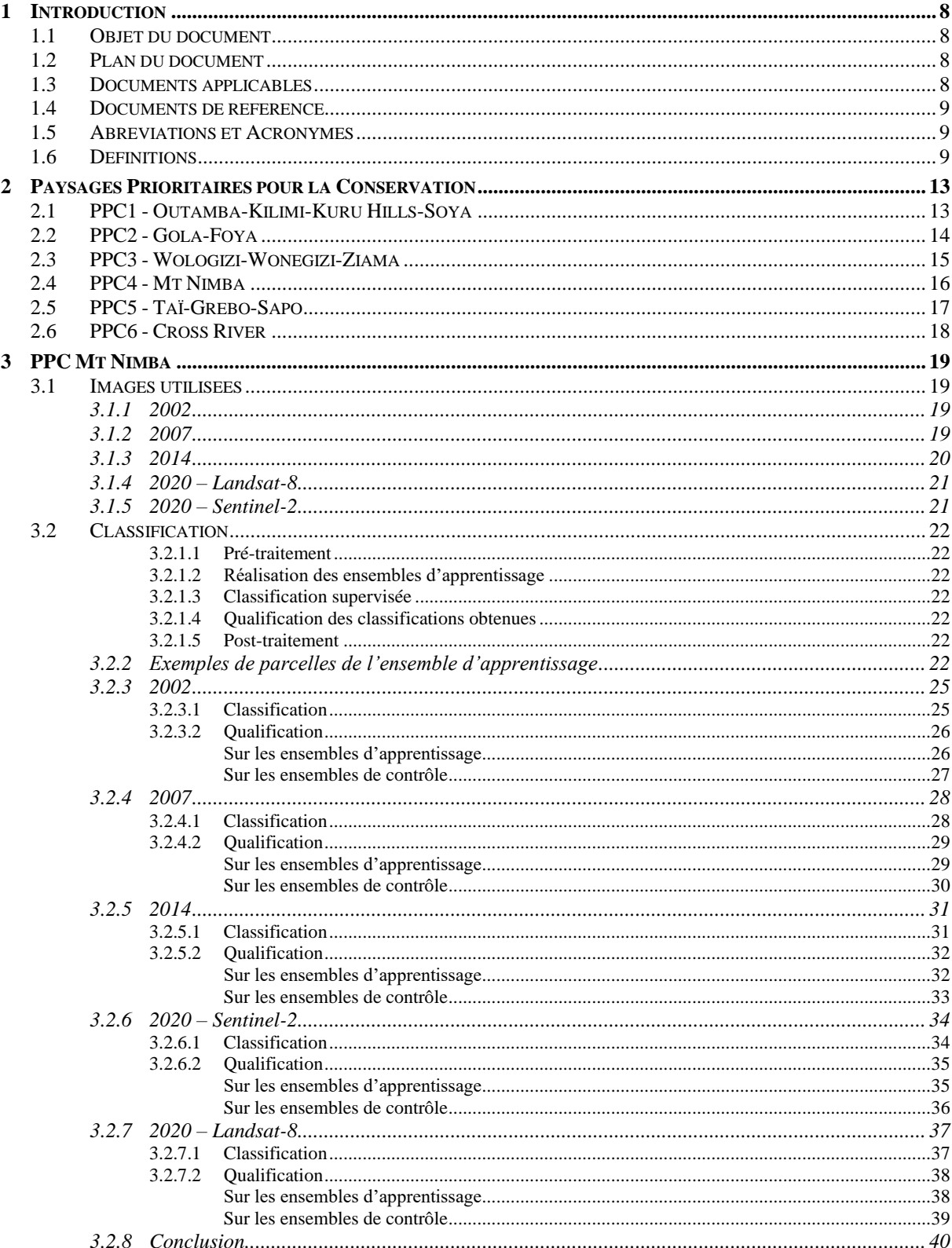

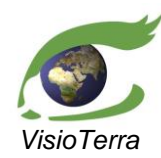

référence VT-P355-DOC-001-F issue 1 révision 0 date 11/09/2021

page 4 de 59

Evolution de l'occupation du sol dans les paysages prioritaires pour la conservation (PPC)

 $3.3$ COMPARAISON DES CLASSIFICATIONS ISSUES DE LANDSAT-8 ET DE SENTINEL-2................................ 41 3.3.1.1 3312  $3.3.1.3$ 3.3.1.4  $3.3.2$  $3.3.2.1$ 3.3.2.2 3331 3.3.3.2 

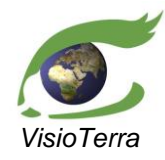

*référence* VT-P355-DOC-001-F *issue*  1 révision 0 *date* 11/09/2021 *page* 5 de 59

#### Evolution de l'occupation du sol dans les paysages prioritaires pour la conservation (PPC)

# **LISTE DES FIGURES**

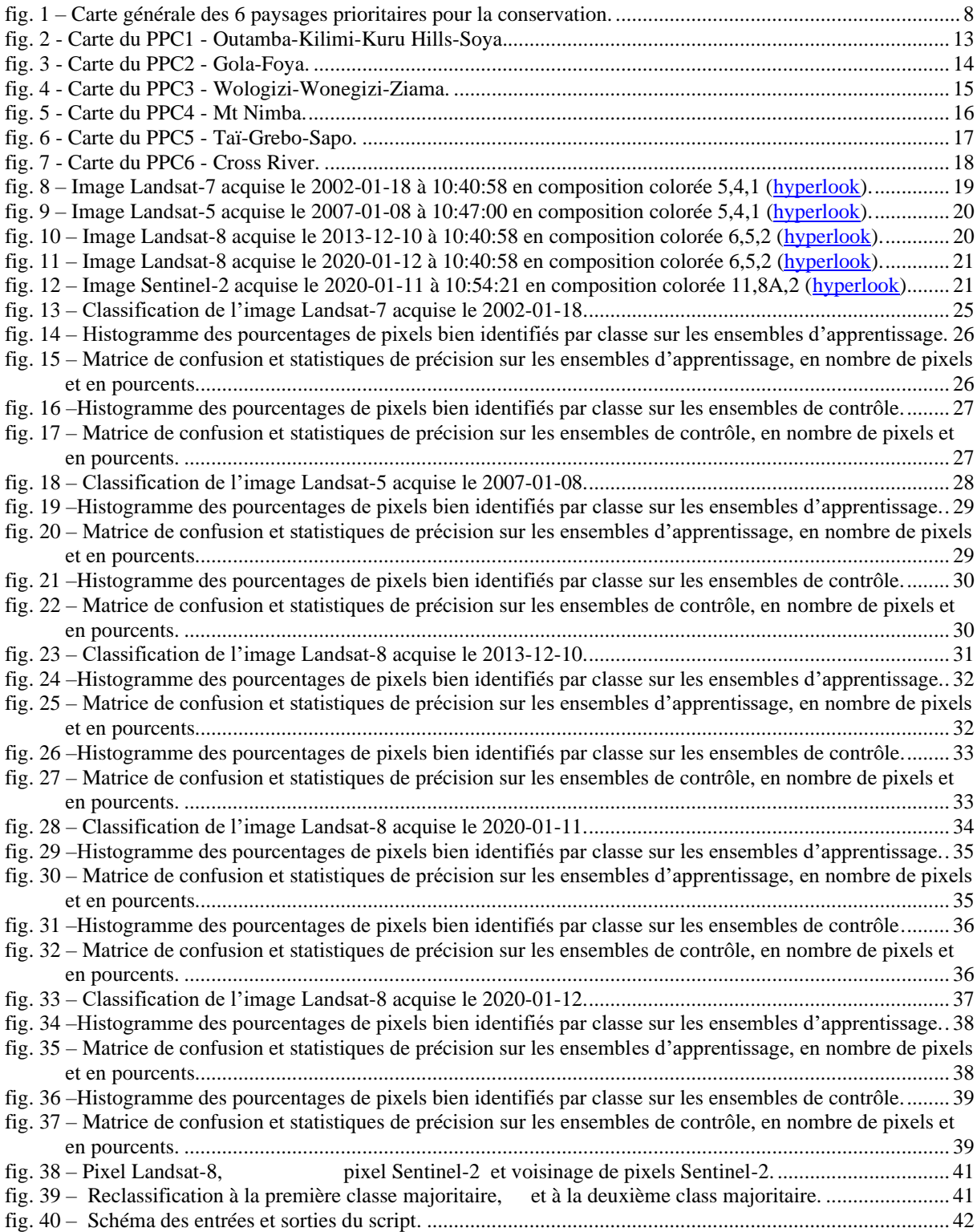

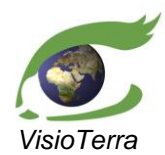

*référence* VT-P355-DOC-001-F *issue*  1 révision 0 *date* 11/09/2021 *page* 6 de 59

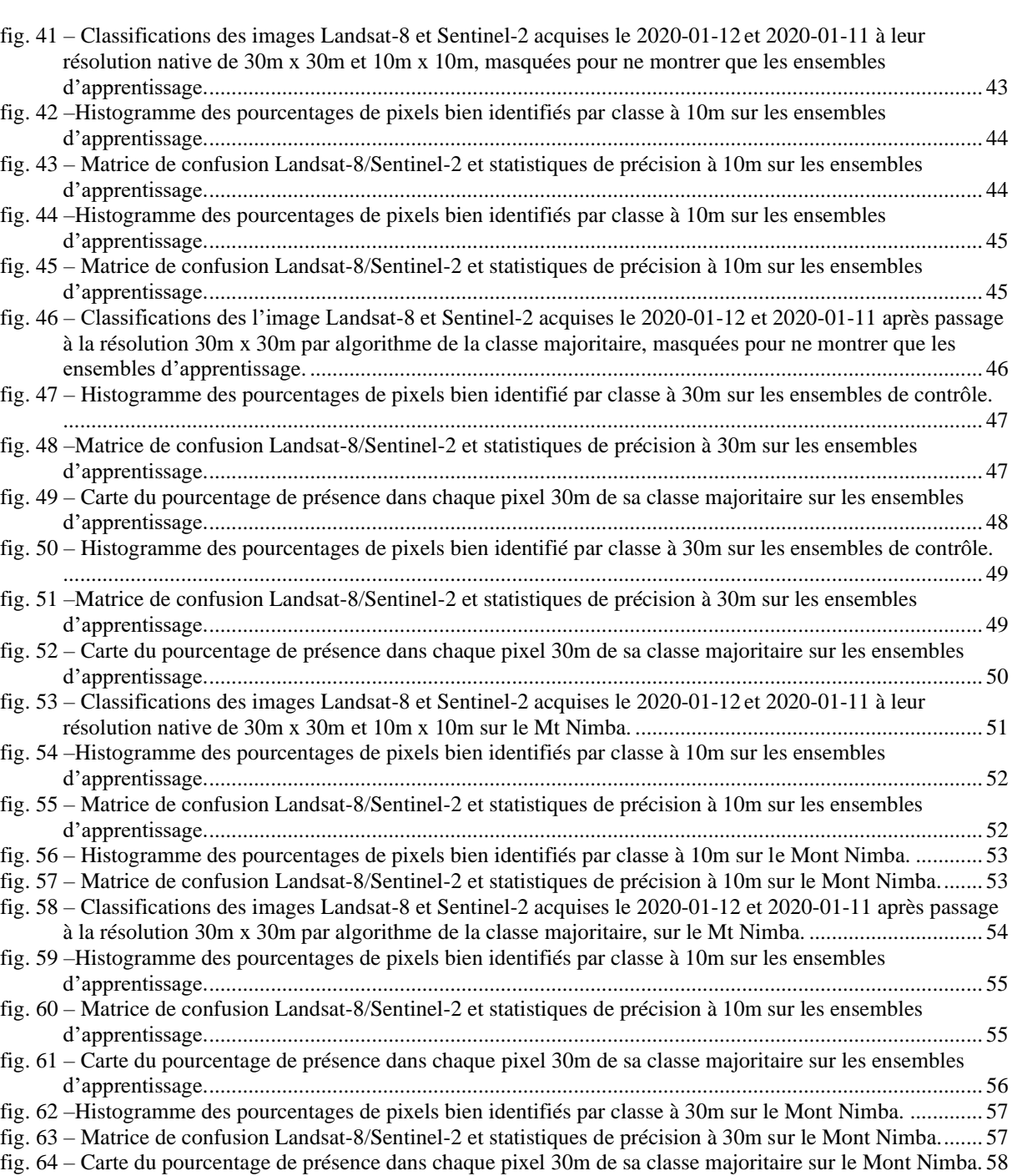

Evolution de l'occupation du sol dans les paysages

prioritaires pour la conservation (PPC)

# **LISTE DES TABLES**

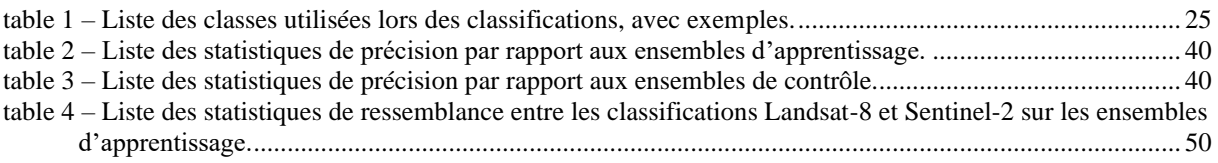

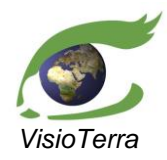

Evolution de l'occupation du sol dans les paysages prioritaires pour la conservation (PPC)

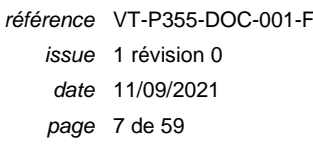

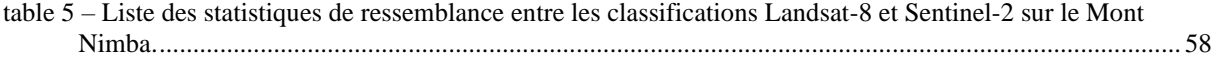

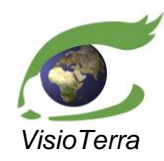

Evolution de l'occupation du sol dans les paysages prioritaires pour la conservation (PPC) *référence* VT-P355-DOC-001-F *issue*  1 révision 0 *date* 11/09/2021 *page* 8 de 59

# <span id="page-7-1"></span><span id="page-7-0"></span>**1 INTRODUCTION**

## **1.1 Objet du document**

Ce document contient les résultats de l'étude sur le suivi de l'occupation du sol dans les Paysages Prioritaires pour la Conservation (PPC) en Afrique de l'Ouest.

Cette première version est consacrée au Mt Nimba exclusivement sur lequel la méthodologie de classification et les tests de qualité ont été appliqués.

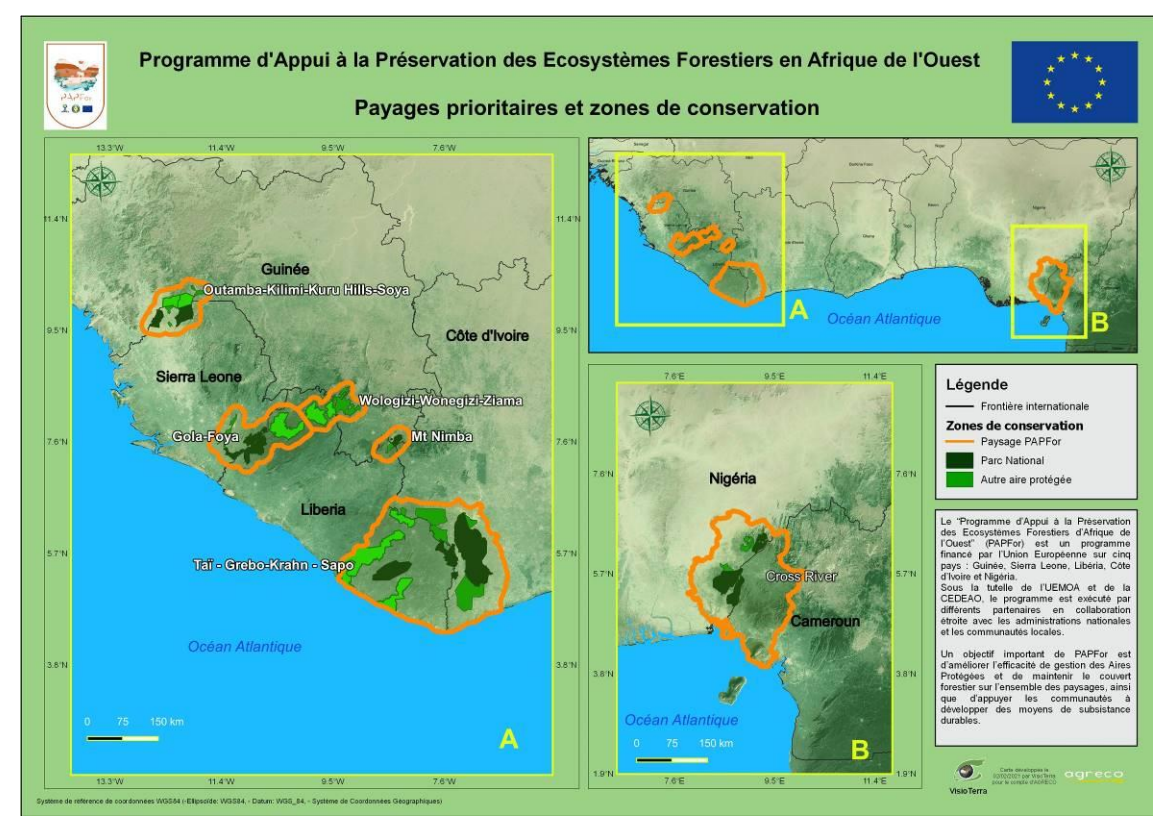

*fig. 1 – Carte générale des 6 paysages prioritaires pour la conservation.*

## <span id="page-7-2"></span>**1.2 Plan du document**

- Chapitre 1 contient la présente introduction ainsi que les références s'appliquant au document.
- Chapitre 2 contient une présentation des 6 Paysages Prioritaires pour la Conservation.
- Chapitre 3 contient l'étude du PPC Mt Nimba.

## <span id="page-7-4"></span><span id="page-7-3"></span>**1.3 Documents applicables**

**A-1** TdRs *TdR mission SIG PAPFor* AGRECO

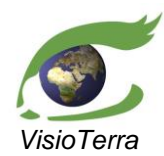

*référence* VT-P355-DOC-001-F *issue*  1 révision 0 *date* 11/09/2021 *page* 9 de 59

Evolution de l'occupation du sol dans les paysages prioritaires pour la conservation (PPC)

## <span id="page-8-3"></span><span id="page-8-0"></span>**1.4 Documents de référence**

**R-1** Site Web PAPFor *Le projet PAPFor*

<https://visioterra.fr/PAPFor/fr/>

## <span id="page-8-1"></span>**1.5 Abréviations et Acronymes**

Cette section contrôle les définitions des abréviations et acronymes utilisés dans ce document.

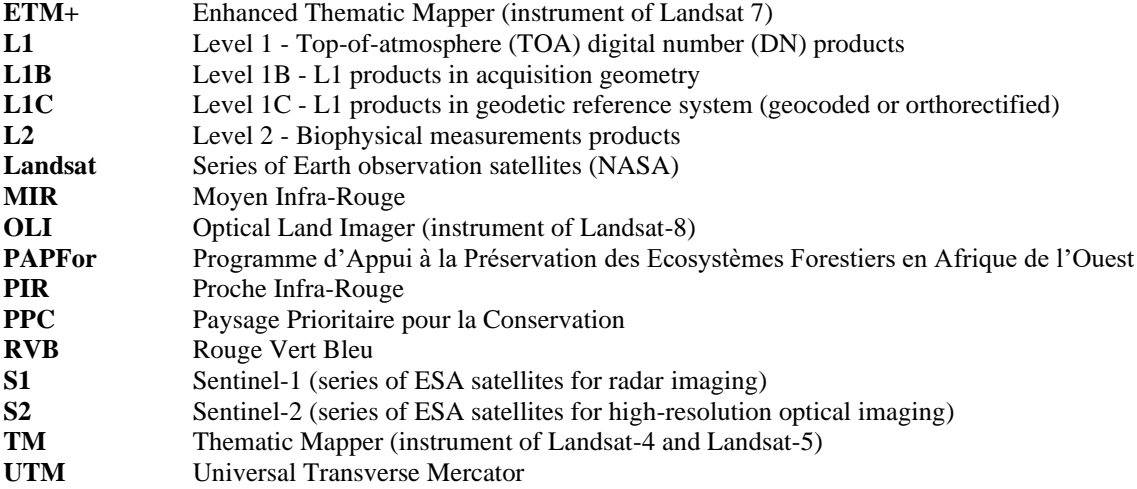

## <span id="page-8-2"></span>**1.6 Définitions**

Cette section contrôle les définitions de tous les termes génériques utilisés dans ce document. Un soin particulier a été apporté pour hériter des termes définis par les organismes de normalisation tels ISO, ANSI ou ECSS.

**géocodé** Une image (ou plus généralement toute donnée d'observation de la Terre) est géocodée s'il existe une relation simple donnant les coordonnées géodésiques  $(\lambda, \varphi)$  ou cartésiennes  $(X, Y)$  d'un système de référence particulier à partir des coordonnées (l,p) de tout point de l'image.

Généralement, la position géodésique est fournie par une simple formule linéaire.

#### **Erreur ! Des objets ne peuvent pas être créés à partir des codes de champs de mise en forme.**

Où:

- $(X_0, Y_0)$  sont les coordonnées du coin supérieur gauche de l'image,
- $(d_X, d_Y)$  sont respectivement les tailles horizontale et verticale des pixels.

Notons qu'une image géocodée est une image géoréférencée dont la fonction de localisation est la simple formule linéaire fournie ci-dessus.

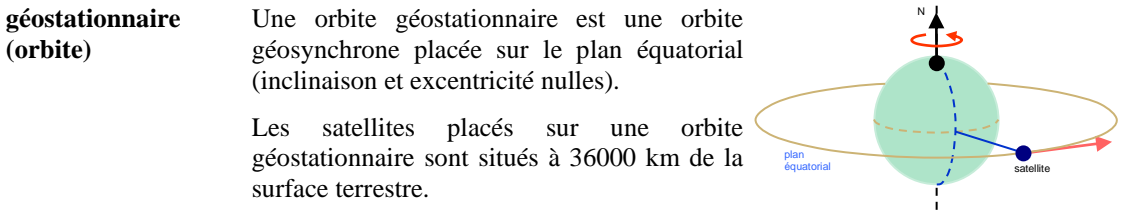

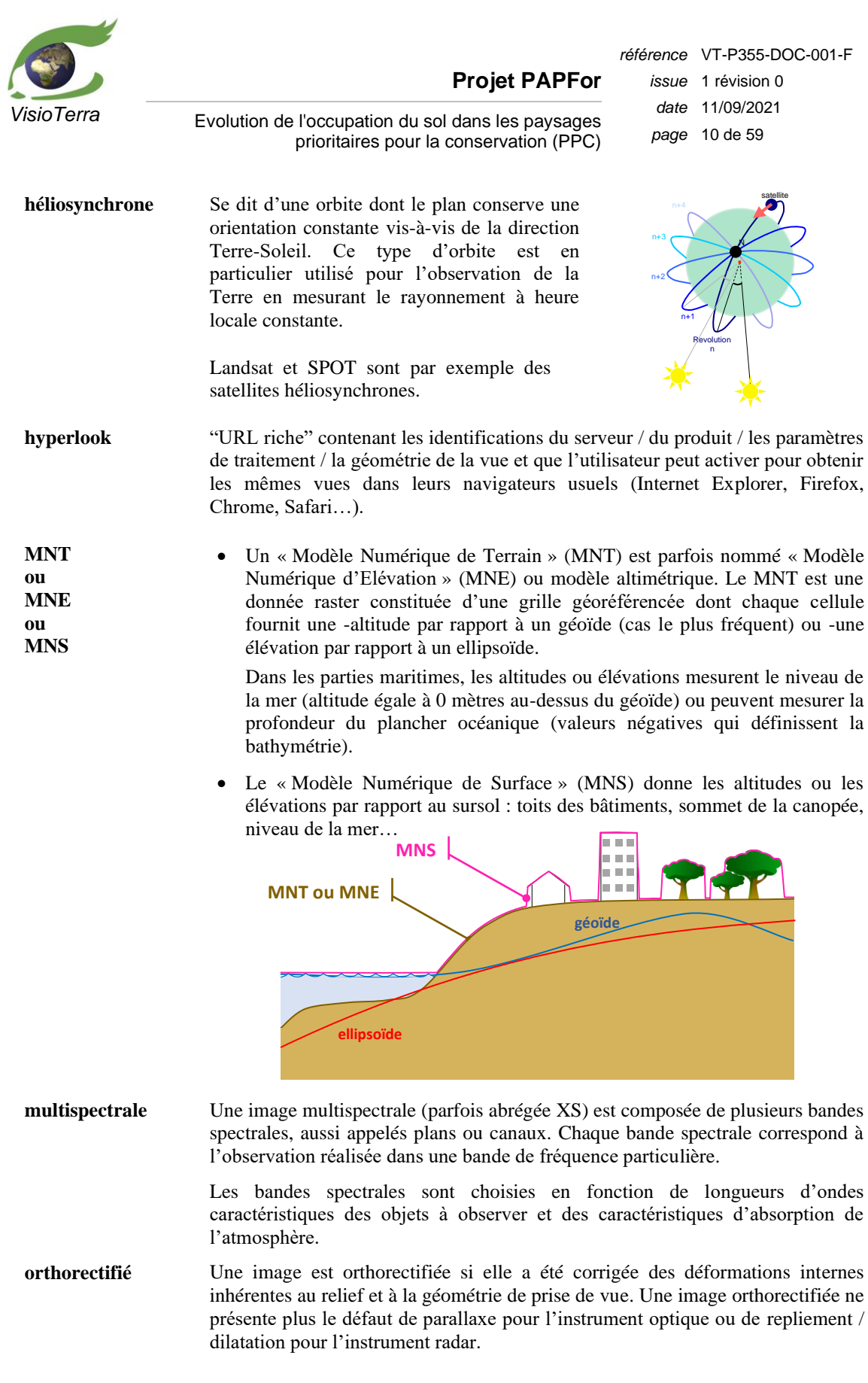

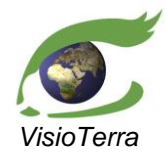

Evolution de l'occupation du sol dans les paysages prioritaires pour la conservation (PPC)

*référence* VT-P355-DOC-001-F *issue*  1 révision 0 *date* 11/09/2021 *page* 11 de 59

**parallaxe** L'erreur de parallaxe est observée sur une surface de référence (généralement un ellipsoïde) lorsque le vecteur de visée d'un instrument optique n'est pas à la perpendiculaire de cette surface.

> Pour un angle de visée  $\alpha$ , l'erreur de parallaxe (M',M'') est d'autant grande que l'élévation h du point M imagé au-dessus de la surface de référence est grande.

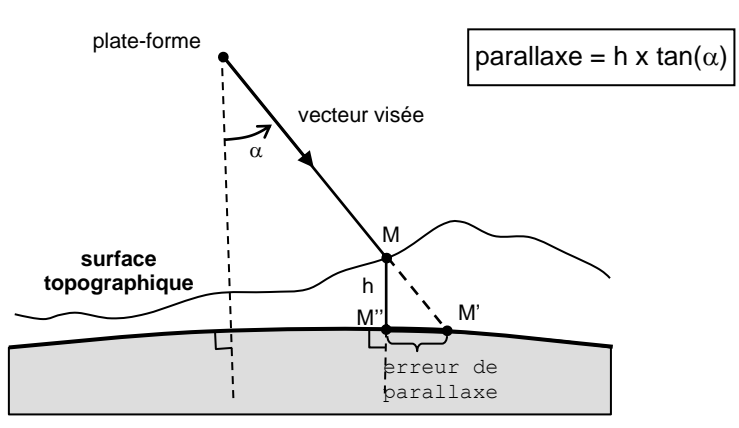

**stretching** Méthode de réaffectation des radiométries destinée à améliorer le rendu de l'image. Le terme « stretching » s'applique généralement au « stretching linéaire » consistant à étirer linéairement la dynamique d'une image entre deux bornes a et b.

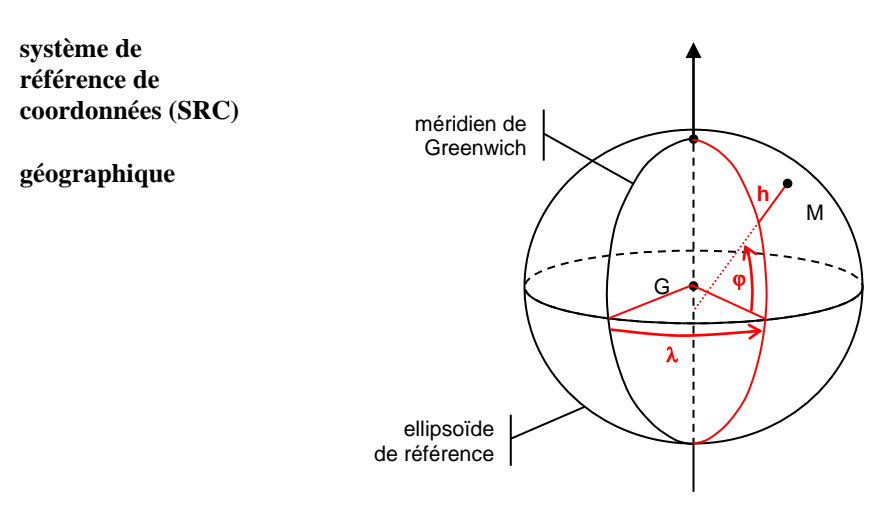

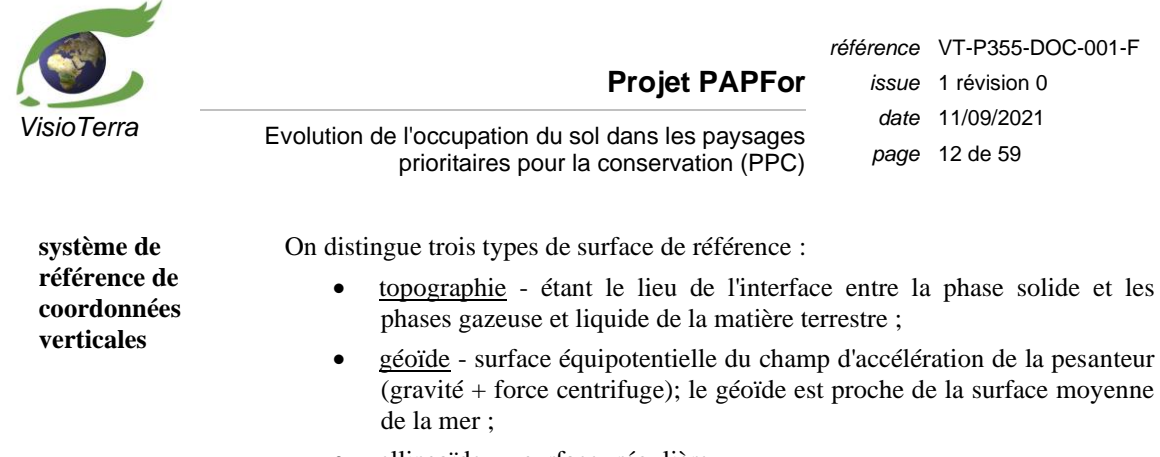

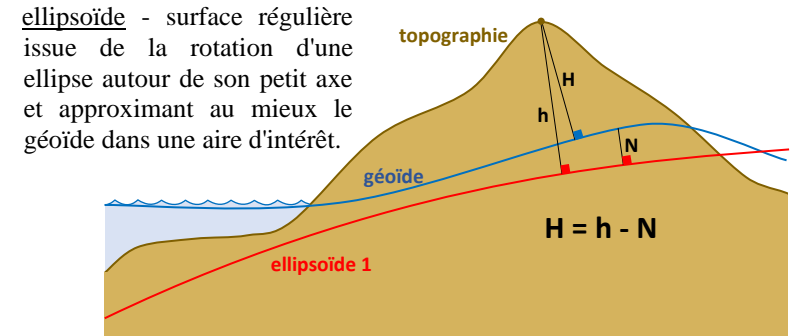

Les hauteurs H par rapport au géoïde (aussi appelée "altitude") sont des hauteurs de référence pour l'étude de phénomènes physiques tels que le ruissèlement. L'altitude 0 mètres correspond au niveau moyen de la mer.

Les hauteurs h par rapport à l'ellipsoïde (aussi appelée "élévation") sont utilisées pour la modélisation terrestre et en particulier pour l'orthorectification par rapport à un ellipsoïde de référence (souvent le WGS84).

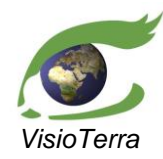

Evolution de l'occupation du sol dans les paysages prioritaires pour la conservation (PPC)

*référence* VT-P355-DOC-001-F *issue*  1 révision 0 *date* 11/09/2021 *page* 13 de 59

# <span id="page-12-0"></span>**2 PAYSAGES PRIORITAIRES POUR LA CONSERVATION**

Les cartes présentes dans cette section ont été produites dans le cadre d'un projet conduit par Agreco et réalisé par VisioTerra [\(A-1\)](#page-7-4) pour le compte de l'Union Européenne.

Toutes ces cartes ainsi que la carte générale sont accessibles en langue française et en langue anglaise sur le site du projet PAPFor hébergé par VisioTerra [\(R-1\)](#page-8-3).

## <span id="page-12-1"></span>**2.1 PPC1 - Outamba-Kilimi-Kuru Hills-Soya**

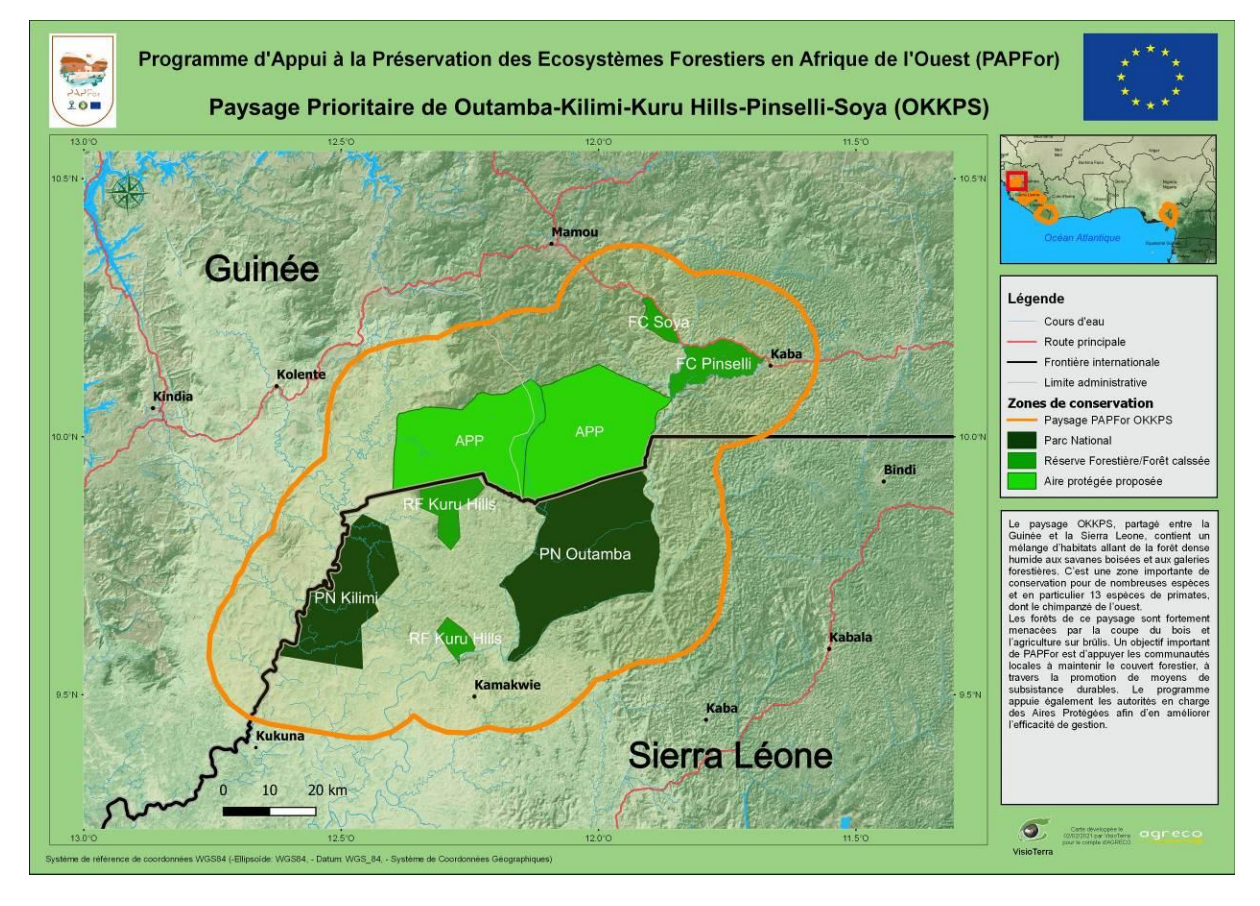

*fig. 2 - Carte du PPC1 - Outamba-Kilimi-Kuru Hills-Soya.*

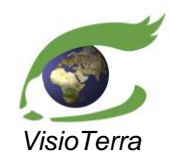

*référence* VT-P355-DOC-001-F *issue*  1 révision 0 *date* 11/09/2021 *page* 14 de 59

Evolution de l'occupation du sol dans les paysages prioritaires pour la conservation (PPC)

# <span id="page-13-0"></span>**2.2 PPC2 - Gola-Foya**

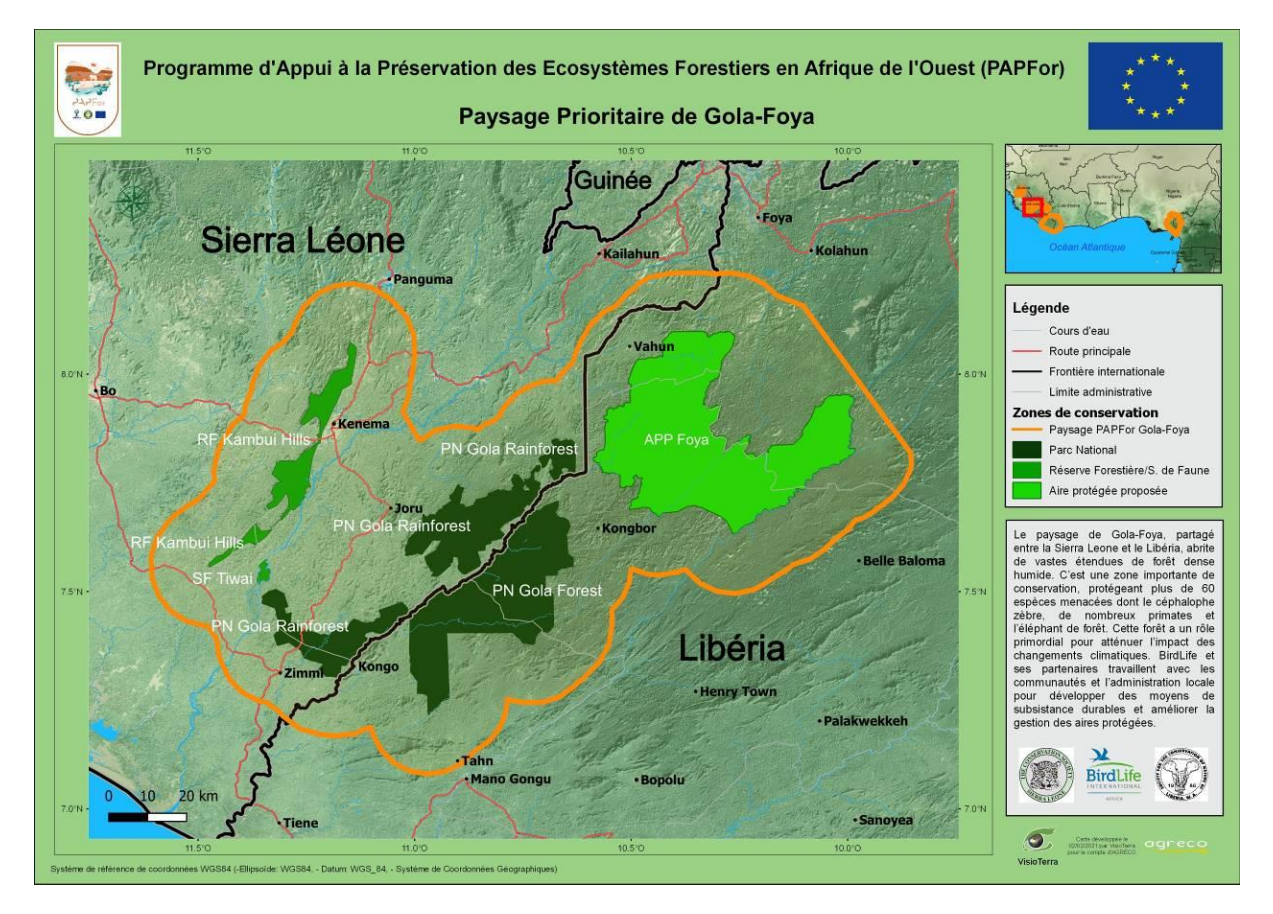

*fig. 3 - Carte du PPC2 - Gola-Foya.*

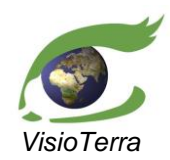

*référence* VT-P355-DOC-001-F *issue*  1 révision 0 *date* 11/09/2021 *page* 15 de 59

Evolution de l'occupation du sol dans les paysages prioritaires pour la conservation (PPC)

## <span id="page-14-0"></span>**2.3 PPC3 - Wologizi-Wonegizi-Ziama**

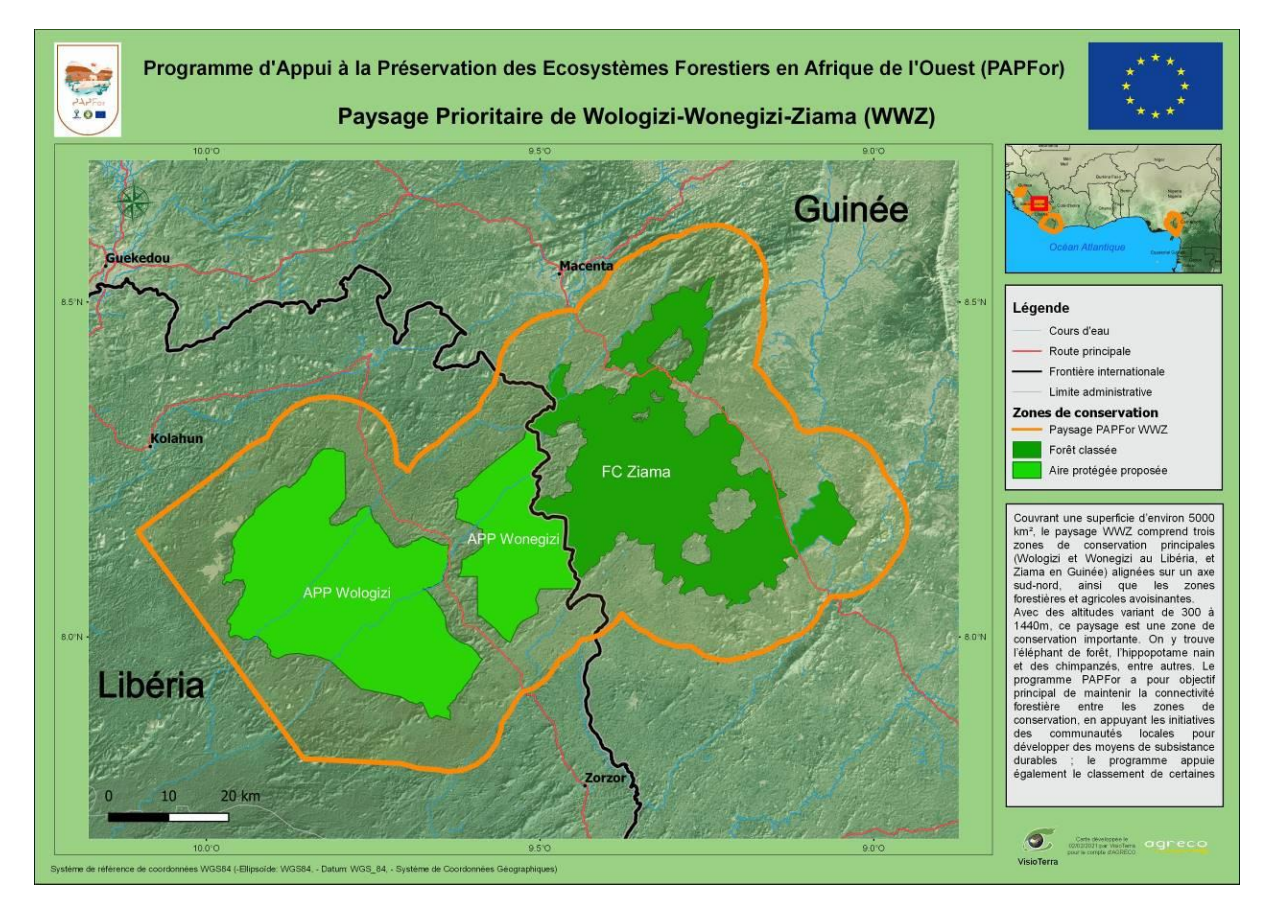

*fig. 4 - Carte du PPC3 - Wologizi-Wonegizi-Ziama.*

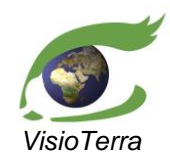

*référence* VT-P355-DOC-001-F *issue*  1 révision 0 *date* 11/09/2021 *page* 16 de 59

Evolution de l'occupation du sol dans les paysages prioritaires pour la conservation (PPC)

## <span id="page-15-0"></span>**2.4 PPC4 - Mt Nimba**

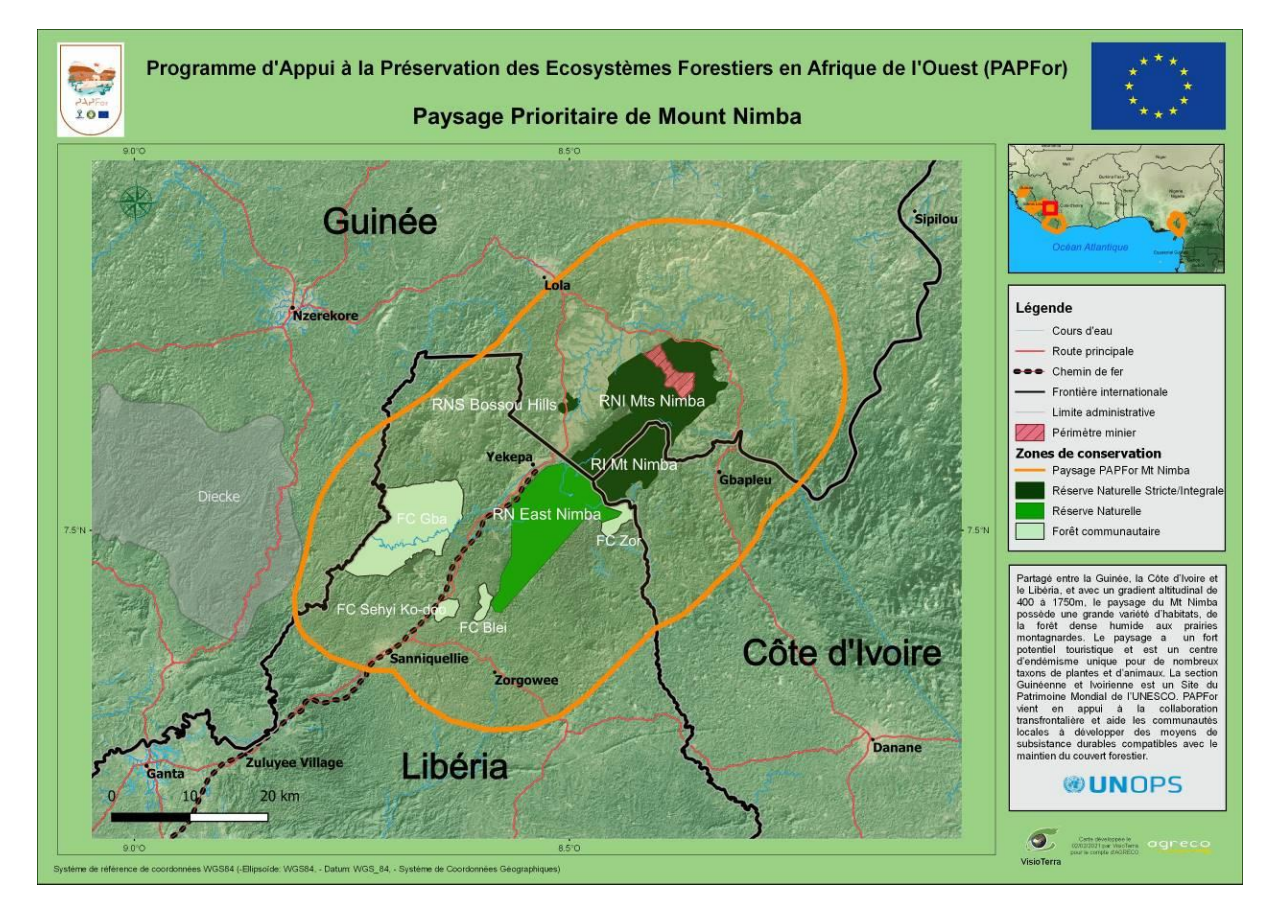

*fig. 5 - Carte du PPC4 - Mt Nimba.*

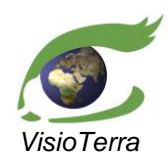

*référence* VT-P355-DOC-001-F *issue*  1 révision 0 *date* 11/09/2021 *page* 17 de 59

Evolution de l'occupation du sol dans les paysages prioritaires pour la conservation (PPC)

# <span id="page-16-0"></span>**2.5 PPC5 - Taï-Grebo-Sapo**

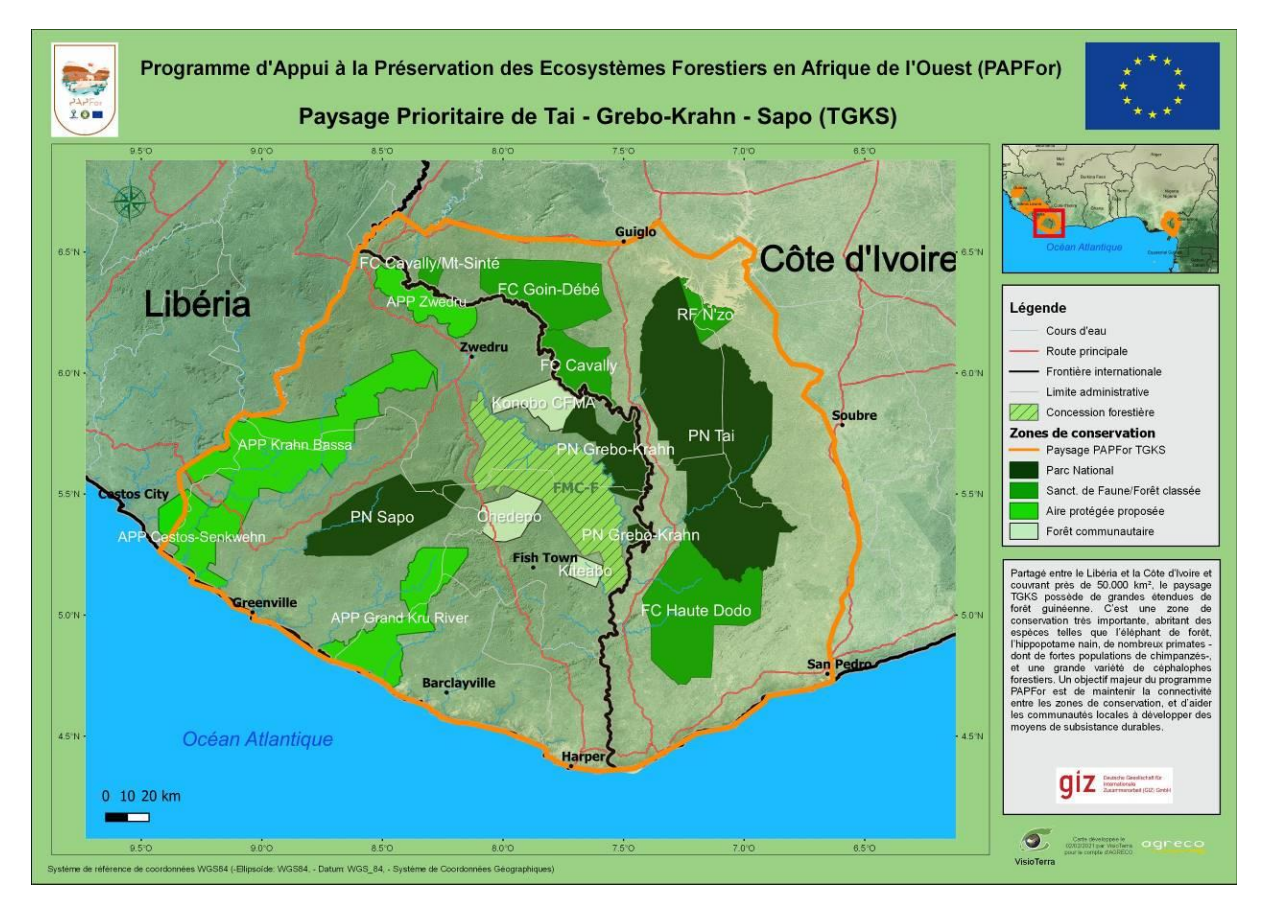

*fig. 6 - Carte du PPC5 - Taï-Grebo-Sapo.*

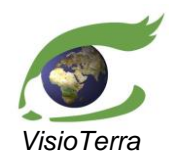

*référence* VT-P355-DOC-001-F *issue*  1 révision 0 *date* 11/09/2021 *page* 18 de 59

Evolution de l'occupation du sol dans les paysages prioritaires pour la conservation (PPC)

# <span id="page-17-0"></span>**2.6 PPC6 - Cross River**

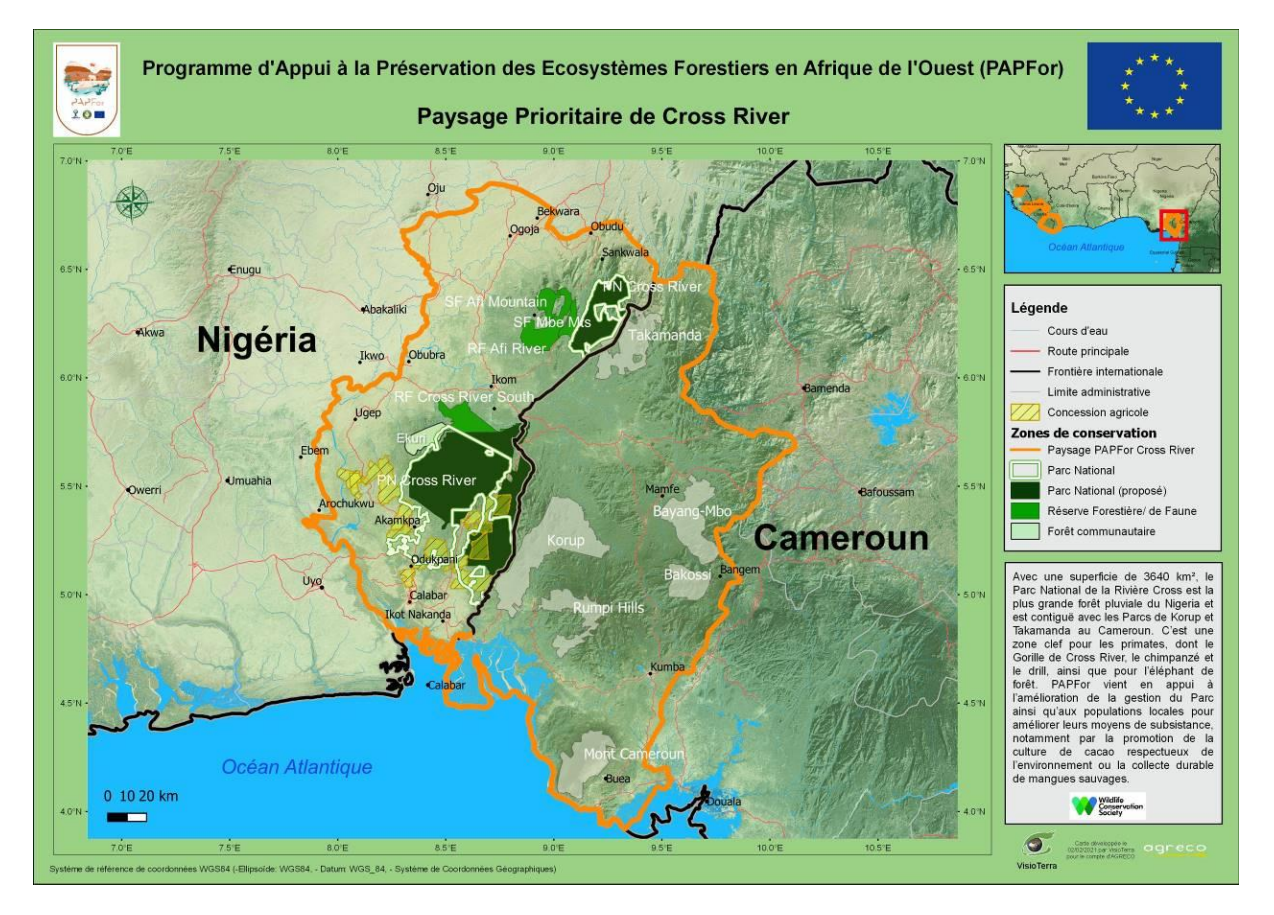

*fig. 7 - Carte du PPC6 - Cross River.*

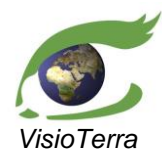

Evolution de l'occupation du sol dans les paysages prioritaires pour la conservation (PPC) *référence* VT-P355-DOC-001-F *issue*  1 révision 0 *date* 11/09/2021 *page* 19 de 59

# <span id="page-18-0"></span>**3 PPC MT NIMBA**

Dans cette section, nous étudions l'évolution de l'occupation du sol dans les réserves naturelles et les forêts communautaires environnant le paysage prioritaire du Mt Nimba à partir des données Landsat-5/7/8 et Sentinel-2 acquises entre 2002 et 2020.

## <span id="page-18-1"></span>**3.1 Images utilisées**

Les données utilisées peuvent être visualisées sur VtWeb via le lien hyperlook suivant : [https://visioterra.org/VtWeb/hyperlook/abc2873a7a314b29a731229f1a23d62b.](https://visioterra.org/VtWeb/hyperlook/abc2873a7a314b29a731229f1a23d62b)

L'hyperlook comporte : le fichier PPC\_Mt\_Nimba\_v3.kml délimitant notre aire d'intérêt, ainsi que quatre dossiers correspondant aux quatre périodes que nous étudions (2002, 2007, 2014 et 2020).

Le dossier 2020 comporte en plus des données Sentinel-2 de niveau 1C.

## <span id="page-18-2"></span>**3.1.1 2002**

L'image ci-dessous [\(fig.](#page-18-4) 8) est une image Landsat-7 acquise le 2002-01-18 à 10:40:58. Elle montre notre zone d'intérêt autour du Mt Nimba dans le polygone orange. Ce paysage prioritaire se situe à l'intersection des frontières entre la Côte d'Ivoire, le Liberia et la Guinée. Cette acquisition a eu lieu en janvier, au milieu de la saison sèche. Seule une partie marginale de notre aire d'intérêt est couverte par les nuages.

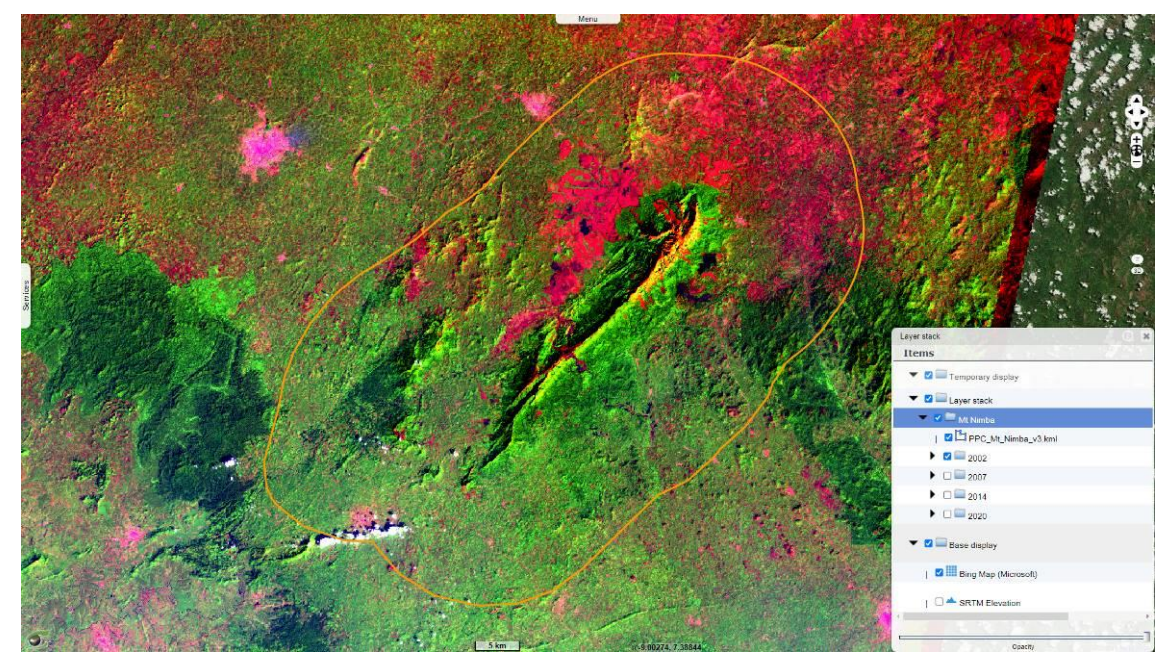

*fig. 8 – Image Landsat-7 acquise le 2002-01-18 à 10:40:58 en composition colorée 5,4,1 [\(hyperlook\)](https://visioterra.org/VtWeb/hyperlook/f125e4c72382481bbb89f9c01562776c).*

## <span id="page-18-4"></span><span id="page-18-3"></span>**3.1.2 2007**

L'image ci-dessous [\(fig.](#page-19-1) 9) est une image Landsat-5 acquise le 2007-01-08 à 10:47:00. Les données visualisées dans cette image ont été acquises en janvier, au milieu de la saison sèche. L'aire d'intérêt est partiellement couverte par des nuages et de la fumée due aux feux dans la région, ce qui a rendu la classification de cette image plus difficile.

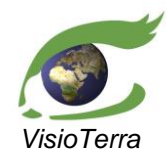

*référence* VT-P355-DOC-001-F *issue*  1 révision 0 *date* 11/09/2021 *page* 20 de 59

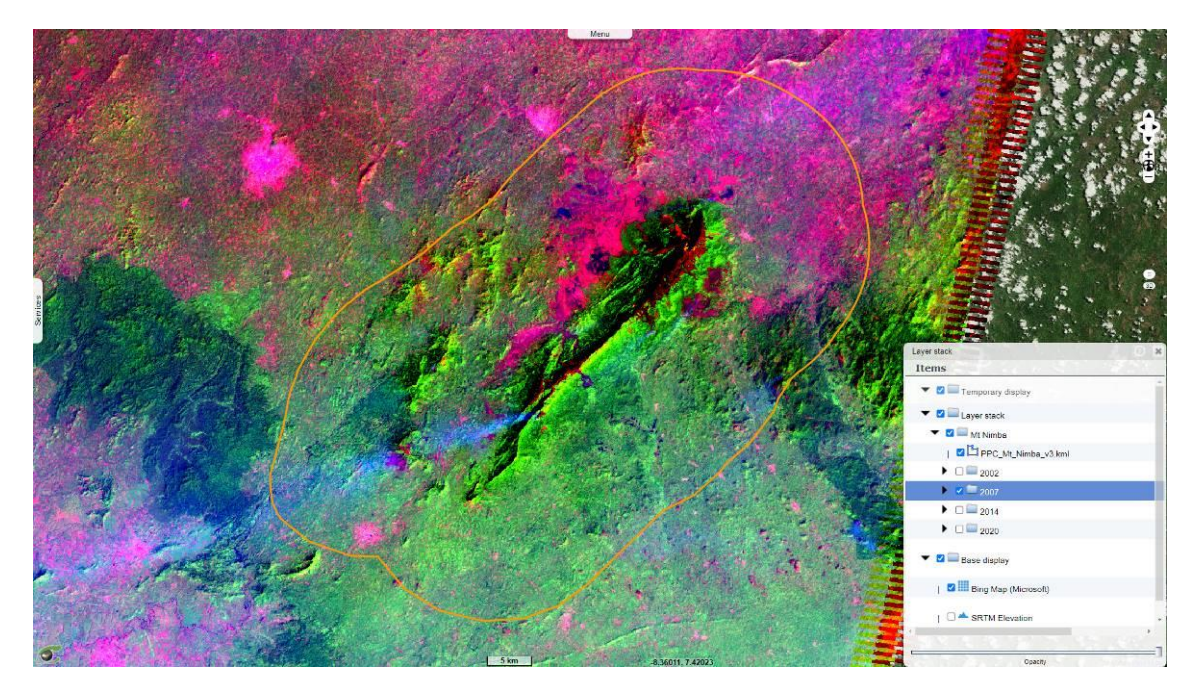

Evolution de l'occupation du sol dans les paysages

prioritaires pour la conservation (PPC)

<span id="page-19-1"></span>*fig. 9 – Image Landsat-5 acquise le 2007-01-08 à 10:47:00 en composition colorée 5,4,1 [\(hyperlook\)](https://visioterra.org/VtWeb/hyperlook/8a518de7b079474f91aaceb3e51ebcda).*

## <span id="page-19-0"></span>**3.1.3 2014**

L'image ci-dessous [\(fig.](#page-19-2) 10) est une image Landsat-8 acquise le 2013-12-10 à 10:40:58. Cette acquisition a eu lieu en décembre, contrairement aux autres, mais la date d'acquisition reste aux alentours du milieu de la saison sèche.

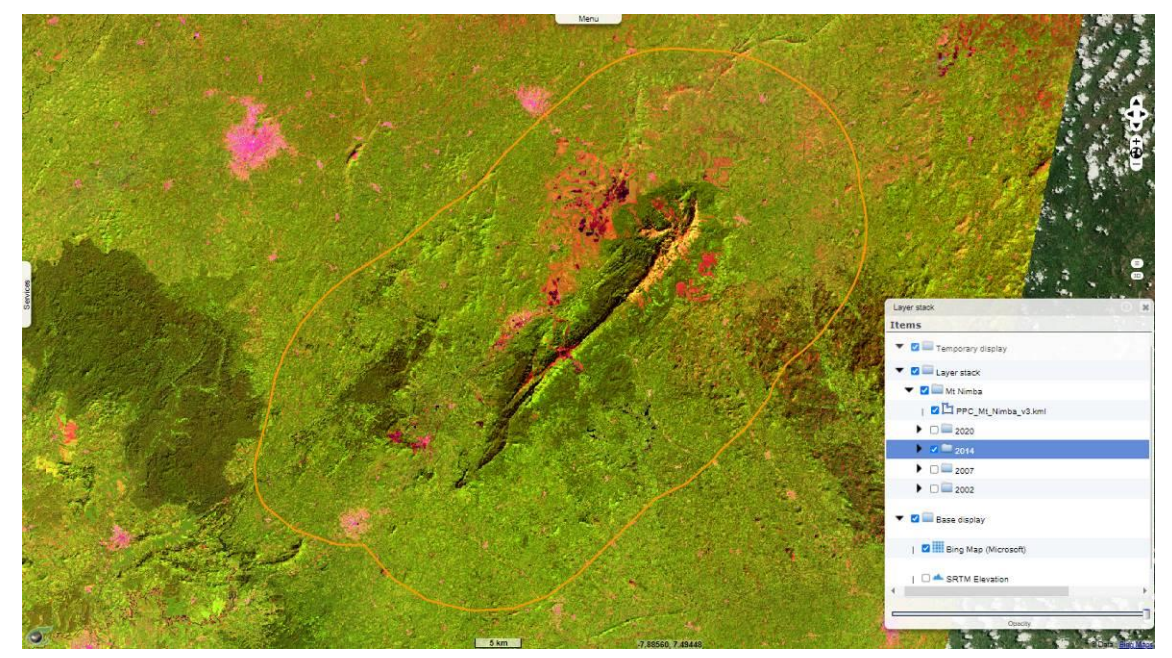

<span id="page-19-2"></span>*fig. 10 – Image Landsat-8 acquise le 2013-12-10 à 10:40:58 en composition colorée 6,5,2 [\(hyperlook\)](https://visioterra.org/VtWeb/hyperlook/36cee84e78e2480c8f524ecada48249b).*

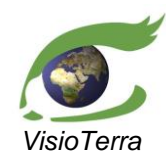

*référence* VT-P355-DOC-001-F *issue*  1 révision 0 *date* 11/09/2021 *page* 21 de 59

Evolution de l'occupation du sol dans les paysages prioritaires pour la conservation (PPC)

## <span id="page-20-0"></span>**3.1.4 2020 – Landsat-8**

L'image ci-dessous [\(fig.](#page-20-2) 11) est une image Landsat-8 acquise le 2020-01-12 à 10:40:58. Cette acquisition a eu lieu en janvier, au milieu de la saison sèche.

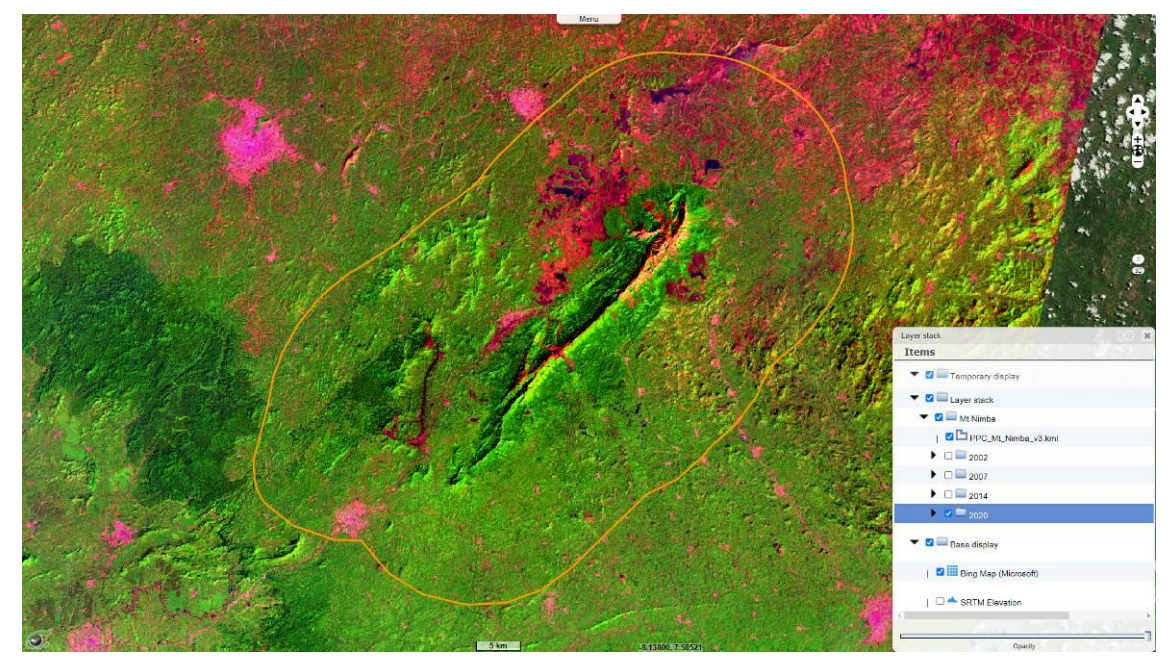

<span id="page-20-2"></span>*fig. 11 – Image Landsat-8 acquise le 2020-01-12 à 10:40:58 en composition colorée 6,5,2 [\(hyperlook\)](https://visioterra.org/VtWeb/hyperlook/c3382c2856094045bb28ce0898ee67dc).*

## <span id="page-20-1"></span>**3.1.5 2020 – Sentinel-2**

L'image ci-dessous [\(fig.](#page-20-3) 12) est une image Sentinel-2 acquise le 2020-01-11 à 10:54:21. Cette acquisition a eu lieu en janvier, au milieu de la saison sèche, et n'est séparée de l'acquisition Landsat-8 que par un jour, permettant une étude comparative des classifications obtenues sur les deux.

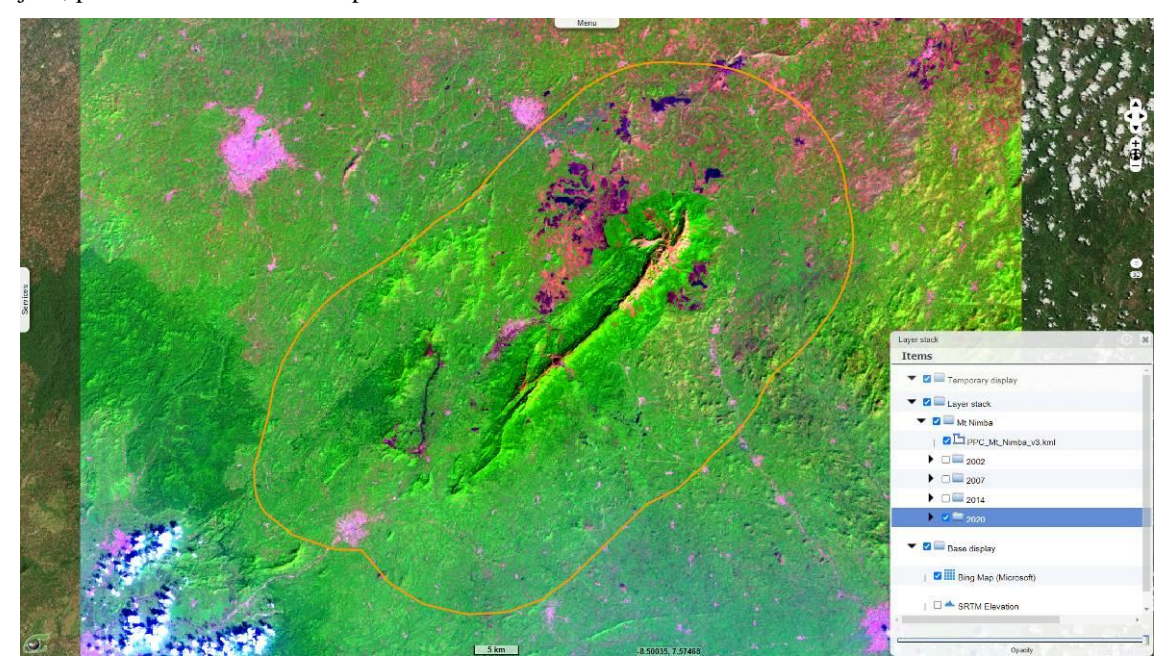

<span id="page-20-3"></span>" Ce document contient des informations pour lesquelles VisioTerra se réserve tous les droits de propriété. Les destinataires de ce document ne sont pas autorisés à dupliquer, utiliser ou diffuser tout ou partie de ce document en dehors de l'accomplissement des tâches pour lesquelles ce document leur a été délivré. " *fig. 12 – Image Sentinel-2 acquise le 2020-01-11 à 10:54:21 en composition colorée 11,8A,2 [\(hyperlook\)](https://visioterra.org/VtWeb/hyperlook/d4bfbe7d5c914be99c0a3882b4282e38).*

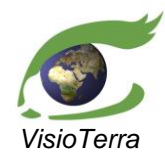

*référence* VT-P355-DOC-001-F *issue*  1 révision 0 *date* 11/09/2021 *page* 22 de 59

#### Evolution de l'occupation du sol dans les paysages prioritaires pour la conservation (PPC)

## <span id="page-21-0"></span>**3.2 Classification**

Les opérations décrites ici ont été effectuées à l'aide du logiciel ENVI. Les étapes suivies ont été les suivantes :

- Pré-traitement
- Réalisation des ensembles d'apprentissage
- Classification supervisée
- Qualification des classifications obtenues
- Post-traitement

#### <span id="page-21-1"></span>3.2.1.1 Pré-traitement

Les données Landsat-5/7/8 étant initialement téléchargées avec des coordonnées dans le système UTM, nous avons reconverti les coordonnées dans le système WGS-84. De plus, pour limiter la taille des données à traiter, nous nous sommes limités à un sous-ensemble de points couvrant une zone de 15 km autour de notre aire d'intérêt.

Afin d'éliminer les sources possibles de décalage entre les données Landsat-8 et Sentinel-2 de 2020, nous les avons laissées dans le système de coordonnées UTM, et nous n'avons effectué le découpage du sousensemble que sur les classifications.

#### <span id="page-21-2"></span>3.2.1.2 Réalisation des ensembles d'apprentissage

Pour les compositions colorées, nous avons utilisé les bandes MIR, PIR et Bleu, correspondant aux bandes 5, 4, 1 pour les données Landsat-5 et Landsat-7, aux bandes spectrales 6, 5, 2 pour les données Landsat-8, et aux bandes 11, 8A et 2 pour les données Sentinel-2. Pour chaque période, nous avons désigné des parcelles d'entraînement réparties entre six classes initialement : le sol nu, le bâti, la forêt, la forêt dégradée, les aires brûlées et l'eau.

A cause des reliefs importants dans la zone d'intérêt, la variation de l'angle d'incidence de la lumière et la présence de nuages dans certaines images, il a été jugé préférable de créer des classes supplémentaires pour chaque période parmi lesquelles répartir les parcelles d'entraînement (sol nu – ombre, forêt – ombre, forêt – exposée, forêt dégradée – fumée, aire brûlée – ombre, nuage, ombre – nuage et ombre – colline).

#### <span id="page-21-3"></span>3.2.1.3 Classification supervisée

Les classifications ont été réalisées selon l'algorithme du maximum de vraisemblance, en nous basant sur les bandes correspondant au bleu, vert, rouge, proche infrarouge et infrarouge moyen.

#### <span id="page-21-4"></span>3.2.1.4 Qualification des classifications obtenues

Les classifications obtenues ont ensuite été évaluées visuellement ainsi qu'avec l'aide des matrices de confusion. A partir de cela, les parcelles d'entrainement ont été modifiées pour améliorer la classification. Ce processus a été répété de nombreuses fois jusqu'à obtenir une classification satisfaisante pour chaque période.

#### <span id="page-21-5"></span>3.2.1.5 Post-traitement

Les classifications finales ont enfin subi un post-traitement pour produire des images plus simples à interpréter visuellement.

#### <span id="page-21-6"></span>**3.2.2 Exemples de parcelles de l'ensemble d'apprentissage**

Avant de pouvoir procéder à la classification par ENVI, il a d'abord fallu réaliser des parcelles d'apprentissage sur chaque période étudiée. Le tableau ci-dessous [\(table](#page-24-2) 1) donne le nom des classes

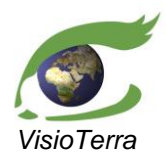

*référence* VT-P355-DOC-001-F *issue*  1 révision 0 *date* 11/09/2021 *page* 23 de 59

Evolution de l'occupation du sol dans les paysages prioritaires pour la conservation (PPC)

créées, la couleur avec laquelle elles sont représentées dans les classifications, et des exemples de la photo-interprétation qui a eu lieu lors de la désignation des parcelles d'apprentissage.

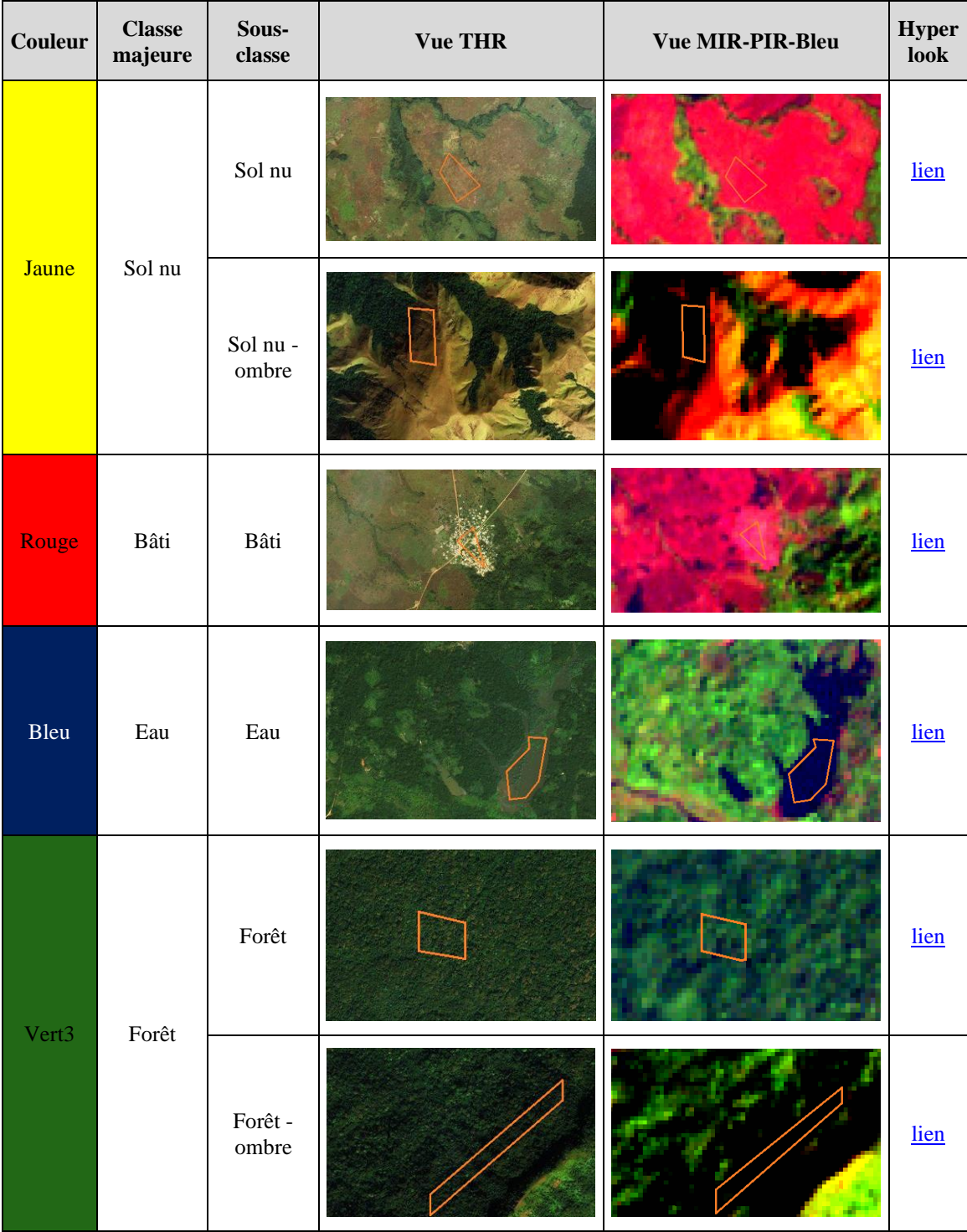

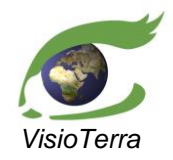

*référence* VT-P355-DOC-001-F *issue*  1 révision 0 *date* 11/09/2021 *page* 24 de 59

Evolution de l'occupation du sol dans les paysages prioritaires pour la conservation (PPC)

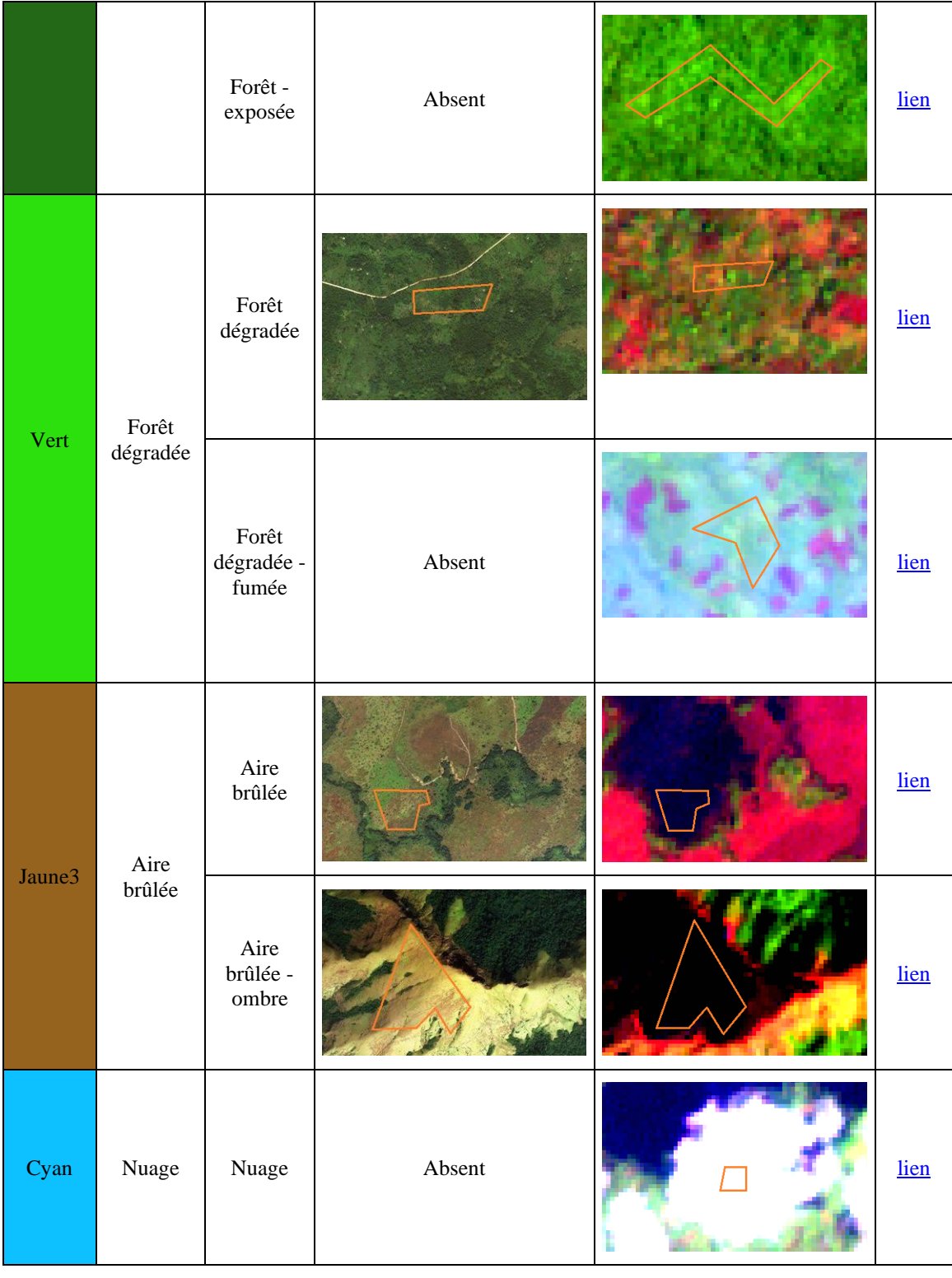

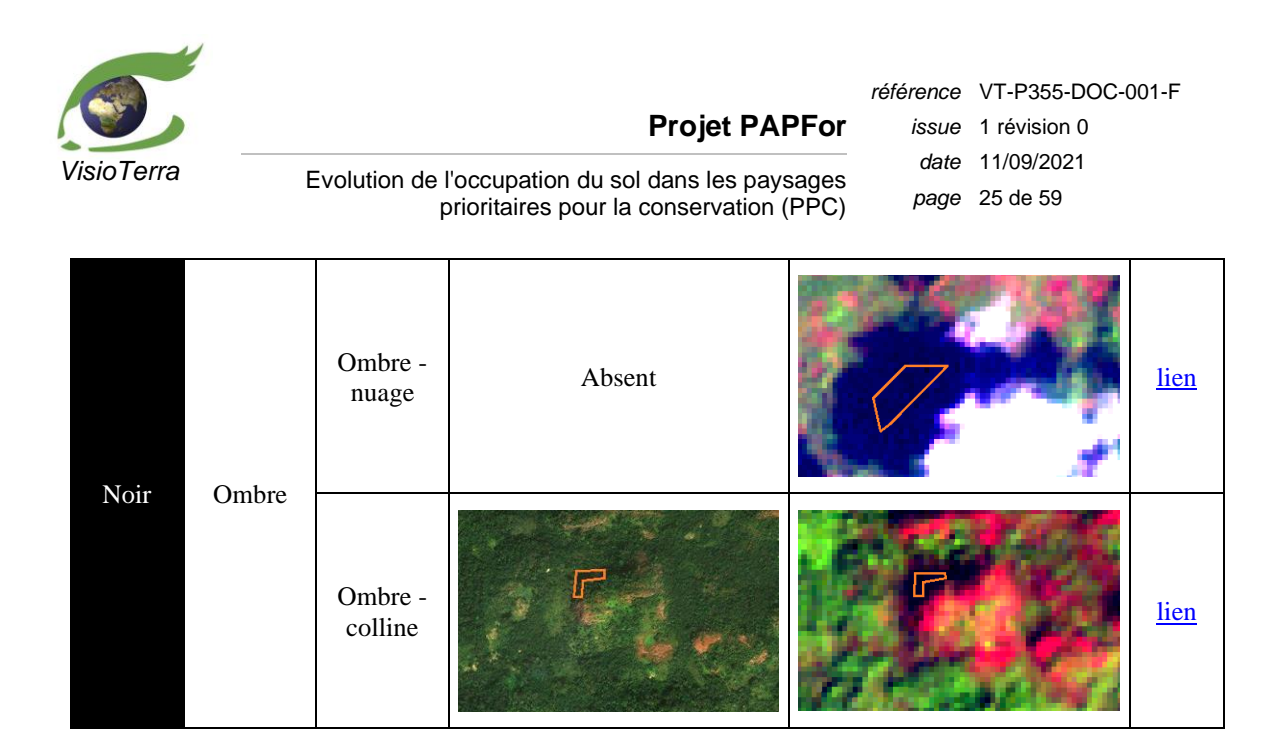

*table 1 – Liste des classes utilisées lors des classifications, avec exemples.*

## <span id="page-24-2"></span><span id="page-24-1"></span><span id="page-24-0"></span>**3.2.3 2002**

## 3.2.3.1 Classification

L'image ci-dessous [\(fig.](#page-24-3) 13) est la classification par maximum de vraisemblance sur l'image Landsat-7 acquise le 2002-01-18 à 10:40:58.

<span id="page-24-3"></span>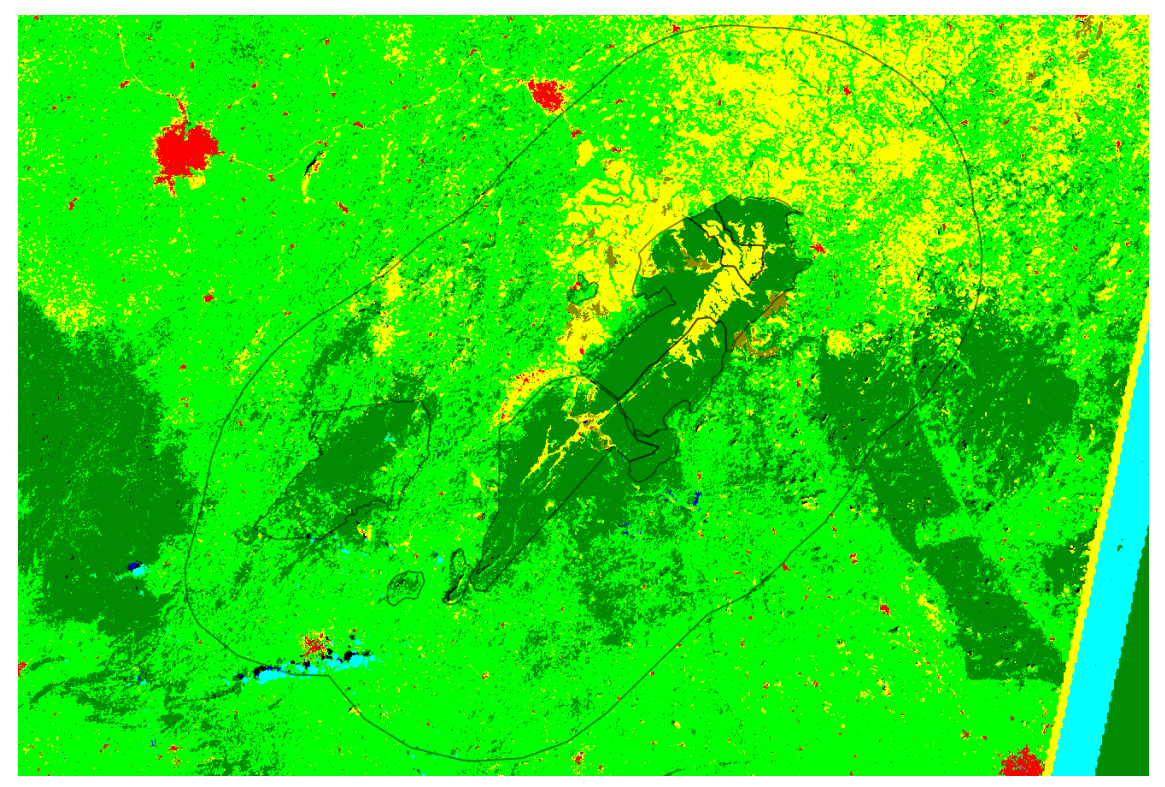

*fig. 13 – Classification de l'image Landsat-7 acquise le 2002-01-18.*

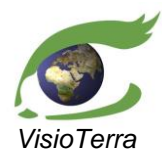

*référence* VT-P355-DOC-001-F *issue*  1 révision 0 *date* 11/09/2021 *page* 26 de 59

Evolution de l'occupation du sol dans les paysages prioritaires pour la conservation (PPC)

## <span id="page-25-1"></span><span id="page-25-0"></span>3.2.3.2 Qualification

#### *Sur les ensembles d'apprentissage*

La figure ci-dessous [\(fig.](#page-25-2) 14) montre les pourcentages de pixels bien identifiés pour chaque classe. Cet histogramme a été calculé à partir de la matrice de confusion entre les classes des ensembles d'apprentissage et les classes assignés aux pixels dans ces ensembles par la classification [\(fig.](#page-25-3) 15).

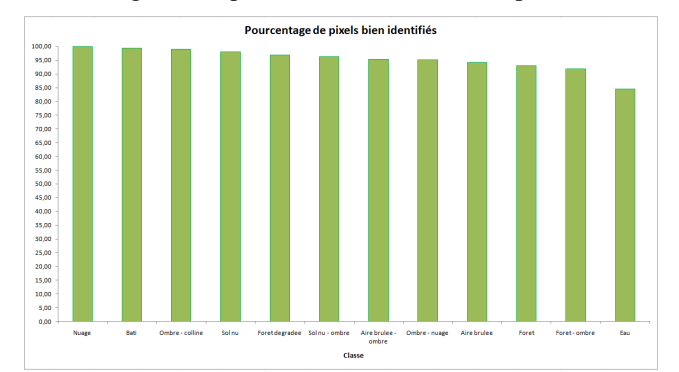

#### <span id="page-25-2"></span>*fig. 14 – Histogramme des pourcentages de pixels bien identifiés par classe sur les ensembles d'apprentissage.*

La figure ci-dessous [\(fig.](#page-25-3) 15) représente la matrice de confusion entre les classes des ensembles d'apprentissage et les classes assignés aux pixels dans ces ensembles par la classification. Dans le premier tableau, la dernière case de chaque colonne indique le nombre total de pixels de cette classe inclus dans les ensembles d'apprentissage, et est colorée en rouge si ce nombre est inférieur à 30 pixels par classe. Dans le cas présent, le nombre de classes étant 12, le nombre minimum de pixels attendu par classe est 360 pixels.

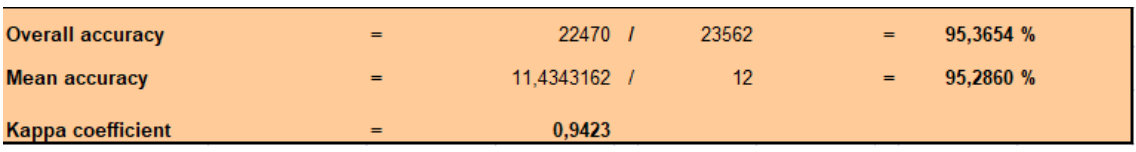

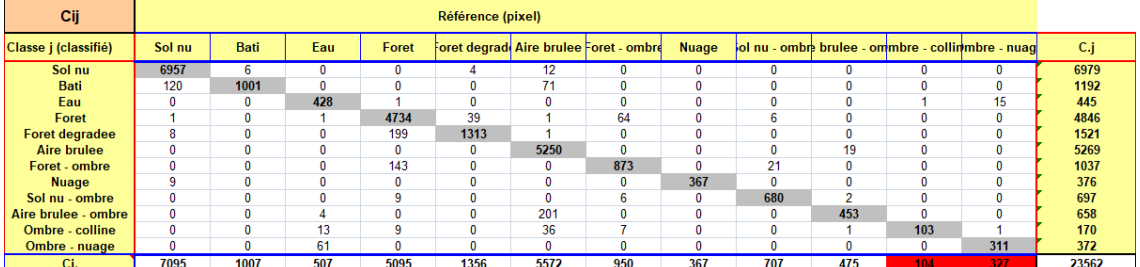

| Cij/n                 |        | Référence (pourcent) |        |        |        |        |                                         |              |        |        |        |                                                    |          |
|-----------------------|--------|----------------------|--------|--------|--------|--------|-----------------------------------------|--------------|--------|--------|--------|----------------------------------------------------|----------|
| Classe j (classifié)  | Sol nu | <b>Bati</b>          | Eau    | Foret  |        |        | Foret degradi Aire brulee Foret - ombre | <b>Nuage</b> |        |        |        | lol nu - ombre brulee - ommbre - collinmbre - nuad | $C$ .j/n |
| Sol nu                | 98,05  | 0.60                 | 0.00   | 0,00   | 0.29   | 0,22   | 0.00                                    | 0.00         | 0.00   | 0.00   | 0,00   | 0,00                                               | 29,62    |
| <b>Bati</b>           | 1.69   | 99,40                | 0,00   | 0,00   | 0.00   | 1.27   | 0,00                                    | 0.00         | 0.00   | 0.00   | 0.00   | 0,00                                               | 5,06     |
| Eau                   | 0.00   | 0.00                 | 84,42  | 0,02   | 0,00   | 0,00   | 0,00                                    | 0.00         | 0.00   | 0,00   | 0,96   | 4,59                                               | 1,89     |
| Foret                 | 0.01   | 0.00                 | 0,20   | 92,91  | 2.88   | 0,02   | 6.74                                    | 0.00         | 0.85   | 0.00   | 0.00   | 0.00                                               | 20,57    |
| <b>Foret degradee</b> | 0.11   | 0.00                 | 0,00   | 3,91   | 96,83  | 0,02   | 0.00                                    | 0.00         | 0.00   | 0.00   | 0,00   | 0,00                                               | 6,46     |
| <b>Aire brulee</b>    | 0.00   | 0.00                 | 0.00   | 0.00   | 0,00   | 94,22  | 0.00                                    | 0.00         | 0.00   | 4.00   | 0.00   | 0.00                                               | 22,36    |
| Foret - ombre         | 0.00   | 0.00                 | 0.00   | 2.81   | 0.00   | 0.00   | 91.89                                   | 0.00         | 2.97   | 0.00   | 0.00   | 0.00                                               | 4,40     |
| <b>Nuage</b>          | 0,13   | 0.00                 | 0,00   | 0,00   | 0.00   | 0,00   | 0,00                                    | 100.00       | 0,00   | 0.00   | 0,00   | 0.00                                               | 1,60     |
| Sol nu - ombre        | 0.00   | 0.00                 | 0.00   | 0,18   | 0.00   | 0,00   | 0.63                                    | 0.00         | 96,18  | 0.42   | 0.00   | 0.00                                               | 2,96     |
| Aire brulee - ombre   | 0.00   | 0.00                 | 0.79   | 0.00   | 0.00   | 3.61   | 0.00                                    | 0.00         | 0.00   | 95.37  | 0.00   | 0.00                                               | 2,79     |
| Ombre - colline       | 0.00   | 0.00                 | 2,56   | 0,18   | 0.00   | 0.65   | 0.74                                    | 0.00         | 0.00   | 0.21   | 99,04  | 0.31                                               | 0,72     |
| Ombre - nuage         | 0.00   | 0.00                 | 12.03  | 0.00   | 0.00   | 0.00   | 0.00                                    | 0.00         | 0.00   | 0.00   | 0.00   | 95,11                                              | 1,58     |
| <b>Total colonne</b>  | 100,00 | 100.00               | 100.00 | 100.00 | 100.00 | 100.00 | 100.00                                  | 100,00       | 100.00 | 100.00 | 100.00 | 100.00                                             | 100,00   |
| CiJn                  | 30,11% | 4,27%                | 2,15%  | 21,62% | 5,76%  | 23,65% | 4,03%                                   | 1,56%        | 3,00%  | 2,02%  | 0,44%  | 1,39%                                              | 100%     |

<span id="page-25-3"></span>*fig. 15 – Matrice de confusion et statistiques de précision sur les ensembles d'apprentissage, en nombre de pixels et en pourcents.*

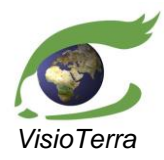

Evolution de l'occupation du sol dans les paysages prioritaires pour la conservation (PPC)

*référence* VT-P355-DOC-001-F *issue*  1 révision 0 *date* 11/09/2021 *page* 27 de 59

#### <span id="page-26-0"></span>*Sur les ensembles de contrôle*

La figure ci-dessous [\(fig.](#page-26-1) 16) montre les pourcentages de pixels bien identifiés pour chaque classe. Cet histogramme a été calculé à partir de la matrice de confusion entre les classes des ensembles de contrôle et les classes assignés aux pixels dans ces ensembles par la classification [\(fig.](#page-26-2) 17).

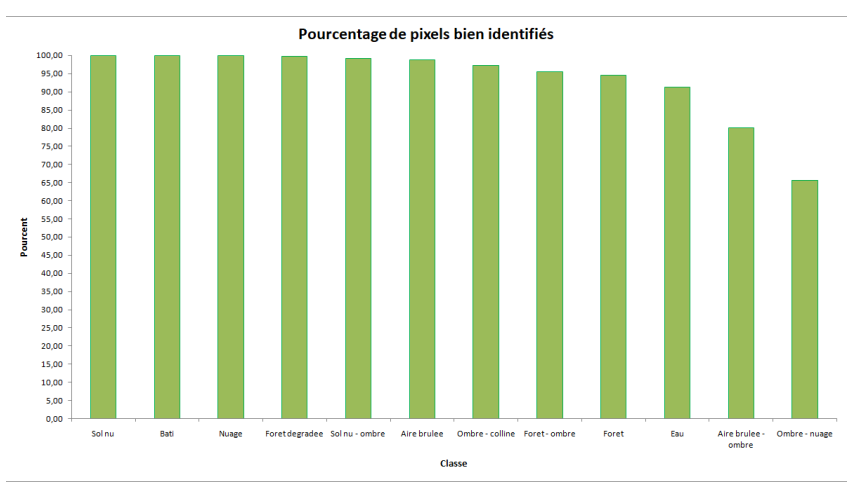

<span id="page-26-1"></span>*fig. 16 –Histogramme des pourcentages de pixels bien identifiés par classe sur les ensembles de contrôle.*

La figure ci-dessous [\(fig.](#page-26-2) 17) représente la matrice de confusion entre les classes des ensembles de contrôle et les classes assignés aux pixels dans ces ensembles par la classification. Dans le premier tableau, la dernière case de chaque colonne indique le nombre total de pixels de cette classe inclus dans les ensembles de contrôle, et est colorée en rouge si ce nombre est inférieur à 30 pixels par classe. Dans le cas présent, le nombre de classes étant 12, le nombre minimum de pixels attendu par classe est 360 pixels.

| <b>Overall accuracy</b>                     |                            |                          |                            | =                   |                       |                     | $7013$ $1$                            |                            | 7221                 |                         | =                    | 97,1195 %                                         |               |
|---------------------------------------------|----------------------------|--------------------------|----------------------------|---------------------|-----------------------|---------------------|---------------------------------------|----------------------------|----------------------|-------------------------|----------------------|---------------------------------------------------|---------------|
| <b>Mean accuracy</b>                        |                            |                          |                            | =                   |                       | 11.2167983 /        |                                       |                            | 12                   |                         | $=$                  | 93.4733 %                                         |               |
| <b>Kappa coefficient</b>                    |                            |                          |                            | =                   |                       | 0.9649              |                                       |                            |                      |                         |                      |                                                   |               |
| Cij                                         |                            |                          |                            |                     | Référence (pixel)     |                     |                                       |                            |                      |                         |                      |                                                   |               |
| Classe j (classifié)                        | Sol nu                     | Bati                     | Eau                        | Foret               |                       |                     | oret degrad Aire brulee Foret - ombre | <b>Nuage</b>               |                      |                         |                      | ol nu - ombre brulee - ommbre - collinmbre - nuag | C.j           |
| Sol nu                                      | 2136                       | $\overline{0}$           | $\overline{0}$             | $\overline{0}$      | $\overline{0}$        | 1                   | $\overline{0}$                        | $\overline{0}$             | $\overline{0}$       | $\overline{\mathbf{0}}$ | $\overline{0}$       | $\overline{0}$                                    | 2137          |
| <b>Bati</b>                                 | $\mathbf{0}$               | 362                      | $\bf{0}$                   | 0                   | $\mathbf{0}$          | 0                   | 0                                     | $\bf{0}$                   | $\mathbf{0}$         | $\mathbf{0}$            | $\theta$             | $\overline{0}$                                    | 362           |
| Eau                                         | $\mathbf{0}$               | $\mathbf 0$              | 124                        | $\bf{0}$            | $\mathbf 0$           | 0                   | 0                                     | $\overline{0}$             | $\bf{0}$             | 0                       | $\mathbf{0}$         | 21                                                | 145           |
| Foret                                       | $\bf{0}$                   | $\bf{0}$                 | $\bf{0}$                   | 1258                | $\overline{2}$<br>545 | 1<br>$\overline{0}$ | 16                                    | $\mathbf{0}$               | $\mathbf{0}$         | $\mathbf{0}$            | $\mathbf{0}$         | $\bf{0}$                                          | 1277          |
| <b>Foret degradee</b>                       | $\bf{0}$<br>$\overline{0}$ | $\bf{0}$<br>$\mathbf{0}$ | $\bf{0}$<br>$\overline{0}$ | 1<br>$\overline{0}$ | $\mathbf{0}$          |                     | 0<br>$\bf{0}$                         | $\bf{0}$<br>$\overline{0}$ | $\bf{0}$<br>$\bf{0}$ | $\mathbf{0}$<br>25      | $\bf{0}$<br>$\bf{0}$ | $\bf{0}$<br>$\overline{0}$                        | 546           |
| <b>Aire brulee</b><br>Foret - ombre         | $\mathbf{0}$               | $\mathbf{0}$             | $\mathbf{0}$               | 72                  | $\mathbf{0}$          | 1472<br>0           | 468                                   | $\bf{0}$                   | $\overline{2}$       | 13                      | 1                    | $\bf{0}$                                          | 1497<br>556   |
| <b>Nuage</b>                                | $\overline{0}$             | $\mathbf{0}$             | $\mathbf{0}$               | $\mathbf{0}$        | $\mathbf{0}$          | $\overline{0}$      | 0                                     | 106                        | $\mathbf{0}$         | $\mathbf{0}$            | $\bf{0}$             | $\bf{0}$                                          | 106           |
| Sol nu - ombre                              | $\mathbf{0}$               | $\mathbf{0}$             | $\mathbf{0}$               | 0                   | $\mathbf{0}$          | 0                   | 6                                     | $\mathbf{0}$               | 262                  | 1                       | $\mathbf{0}$         | $\bf{0}$                                          | 269           |
| Aire brulee - ombre                         | $\mathbf{0}$               | $\mathbf{0}$             | $\mathbf{0}$               | $\overline{0}$      | $\mathbf{0}$          | $\overline{0}$      | $\overline{0}$                        | $\overline{0}$             | $\mathbf{0}$         | 184                     | $\mathbf{0}$         | $\mathbf{0}$                                      | 184           |
| <b>Ombre</b> - colline                      | $\mathbf{0}$               | $\mathbf{0}$             | $\mathbf{0}$               | 1                   | $\mathbf{0}$          | 15                  | $\overline{0}$                        | $\mathbf{0}$               | $\mathbf{0}$         | $\overline{7}$          | 35                   | 11                                                | 69            |
| Ombre - nuage                               | $\mathbf{0}$               | $\mathbf{0}$             | 12                         | 0                   | $\mathbf{0}$          | $\overline{0}$      | $\mathbf{0}$                          | $\mathbf{0}$               | $\mathbf{0}$         | $\mathbf{0}$            | $\mathbf{0}$         | 61                                                | 73            |
| Ci.                                         | 2136                       | 362                      | 136                        | 1332                | 547                   | 1489                | 490                                   | 106                        | 264                  | 230                     | 36 <sup>°</sup>      | 93                                                | 7221          |
| Cij/n                                       |                            |                          |                            |                     | Référence (pourcent)  |                     |                                       |                            |                      |                         |                      |                                                   |               |
| Classe j (classifié)                        | Sol nu                     | <b>Bati</b>              | Eau                        | Foret               |                       |                     | oret degrad Aire brulee Foret - ombre | <b>Nuage</b>               |                      |                         |                      | ol nu - ombre brulee - ommbre - collinmbre - nuag | C.j/n         |
| Sol nu                                      | 100,00                     | 0.00                     | 0.00                       | 0.00                | 0.00                  | 0.07                | 0.00                                  | 0.00                       | 0.00                 | 0.00                    | 0.00                 | 0.00                                              | 29,59         |
| <b>Bati</b>                                 | 0.00                       | 100,00                   | 0.00                       | 0.00                | 0.00                  | 0.00                | 0.00                                  | 0.00                       | 0.00                 | 0.00                    | 0.00                 | 0.00                                              | 5.01          |
| Eau                                         | 0.00                       | 0.00                     | 91,18                      | 0.00                | 0.00                  | 0.00                | 0.00                                  | 0.00                       | 0.00                 | 0.00                    | 0,00                 | 22,58                                             | 2,01          |
| Foret                                       | 0.00                       | 0.00                     | 0.00                       | 94.44               | 0.37                  | 0.07                | 3.27                                  | 0.00                       | 0.00                 | 0.00                    | 0.00                 | 0.00                                              | 17,68<br>7,56 |
| <b>Foret degradee</b><br><b>Aire brulee</b> | 0.00<br>0.00               | 0.00<br>0.00             | 0.00<br>0.00               | 0.08<br>0.00        | 99.63<br>0.00         | 0.00<br>98.86       | 0.00<br>0.00                          | 0.00<br>0.00               | 0.00<br>0.00         | 0.00<br>10.87           | 0.00<br>0.00         | 0.00<br>0.00                                      | 20,73         |
| Foret - ombre                               | 0.00                       | 0.00                     | 0.00                       | 5.41                | 0.00                  | 0.00                | 95.51                                 | 0.00                       | 0.76                 | 5.65                    | 2.78                 | 0.00                                              | 7,70          |
| <b>Nuage</b>                                | 0.00                       | 0.00                     | 0.00                       | 0.00                | 0.00                  | 0.00                | 0.00                                  | 100.00                     | 0.00                 | 0.00                    | 0.00                 | 0.00                                              | 1.47          |
| Sol nu - ombre                              | 0.00                       | 0.00                     | 0.00                       | 0.00                | 0.00                  | 0.00                | 1.22                                  | 0.00                       | 99.24                | 0.43                    | 0.00                 | 0.00                                              | 3.73          |
| Aire brulee - ombre                         | 0.00                       | 0.00                     | 0.00                       | 0.00                | 0.00                  | 0.00                | 0.00                                  | 0.00                       | 0.00                 | 80,00                   | 0.00                 | 0.00                                              | 2.55          |
| <b>Ombre</b> - colline                      | 0.00                       | 0.00                     | 0.00                       | 0.08                | 0.00                  | 1.01                | 0.00                                  | 0.00                       | 0.00                 | 3,04                    | 97.22                | 11,83                                             | 0.96          |
| Ombre - nuage                               | 0.00                       | 0.00                     | 8,82                       | 0,00                | 0.00                  | 0.00                | 0.00                                  | 0.00                       | 0.00                 | 0,00                    | 0.00                 | 65,59                                             | 1.01          |
| <b>Total colonne</b>                        | 100.00                     | 100.00                   | 100.00                     | 100.00              | 100.00                | 100.00              | 100.00                                | 100.00                     | 100.00               | 100.00                  | 100.00               | 100.00                                            | 100.00        |
| CiJn                                        | 29.58%                     | 5.01%                    | 1.88%                      | 18.45%              | 7.58%                 | 20.62%              | 6.79%                                 | 1.47%                      | 3.66%                | 3.19%                   | 0.50%                | 1.29%                                             | 100%          |

<span id="page-26-2"></span>*fig. 17 – Matrice de confusion et statistiques de précision sur les ensembles de contrôle, en nombre de pixels et en pourcents.*

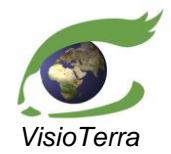

Evolution de l'occupation du sol dans les paysages prioritaires pour la conservation (PPC)

*référence* VT-P355-DOC-001-F *issue*  1 révision 0 *date* 11/09/2021 *page* 28 de 59

Les confusions notables sont entre les classes :

- (Forêt) et (Forêt ombre)
- (Aire brûlée ombre) et (Aire brûlée) et (Forêt ombre) et (Ombre colline)
- (Ombre nuage) et (Eau) et (Ombre colline)

## <span id="page-27-1"></span><span id="page-27-0"></span>**3.2.4 2007**

#### 3.2.4.1 Classification

L'image ci-dessous [\(fig.](#page-27-2) 18) est une mosaïque de deux classification par maximum de vraisemblance sur l'image Landsat-5 acquise le 2007-01-08 à 10:47:00.

Une première classification a été réalisée pour créer un masque sur les aires couvertes par la fumée. Une deuxième classification, concentrée sur ces aires, a permis d'identifier les classes à travers la couverture de fumée. Dans l'image ci-dessous, les pixels non-identifiables de la première classification à cause de la fumée ont été remplacés par les pixels de la deuxième classification.

<span id="page-27-2"></span>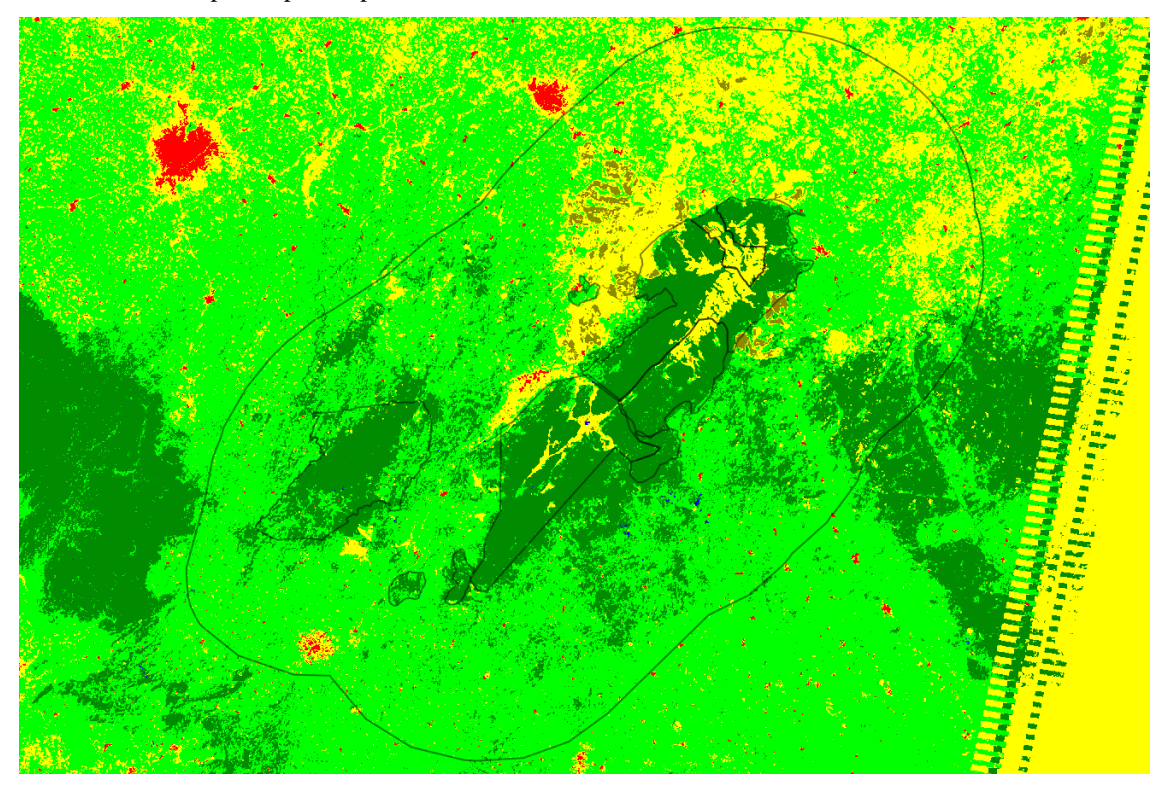

*fig. 18 – Classification de l'image Landsat-5 acquise le 2007-01-08.*

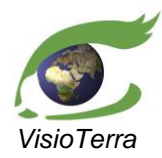

Evolution de l'occupation du sol dans les paysages prioritaires pour la conservation (PPC)

*référence* VT-P355-DOC-001-F *issue*  1 révision 0 *date* 11/09/2021 *page* 29 de 59

## <span id="page-28-1"></span><span id="page-28-0"></span>3.2.4.2 Qualification

#### *Sur les ensembles d'apprentissage*

La figure ci-dessous [\(fig.](#page-28-2) 19) montre les pourcentages de pixels bien identifiés pour chaque classe. Cet histogramme a été calculé à partir de la matrice de confusion entre les classes des ensembles d'apprentissage et les classes assignés aux pixels dans ces ensembles par la classification [\(fig.](#page-28-3) 20).

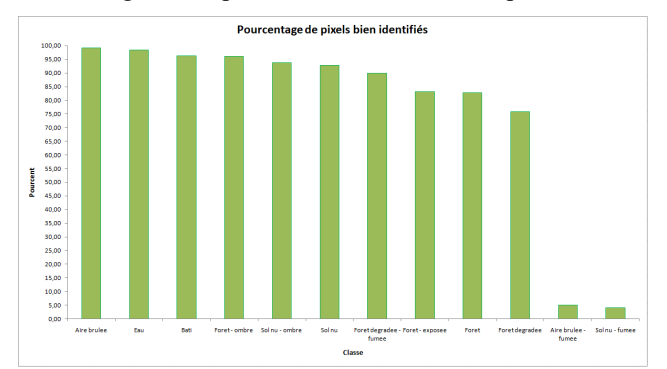

#### <span id="page-28-2"></span>*fig. 19 –Histogramme des pourcentages de pixels bien identifiés par classe sur les ensembles d'apprentissage.*

La figure ci-dessous [\(fig.](#page-26-2) 17) représente la matrice de confusion entre les classes des ensembles d'apprentissage de la deuxième classification et les classes assignés aux pixels dans ces ensembles par la classification. Dans le premier tableau, la dernière case de chaque colonne indique le nombre total de pixels de cette classe inclus dans les ensembles d'apprentissage, et est colorée en rouge si ce nombre est inférieur à 30 pixels par classe. Dans le cas présent, le nombre de classes étant 12, le nombre minimum de pixels attendu par classe est 360 pixels.

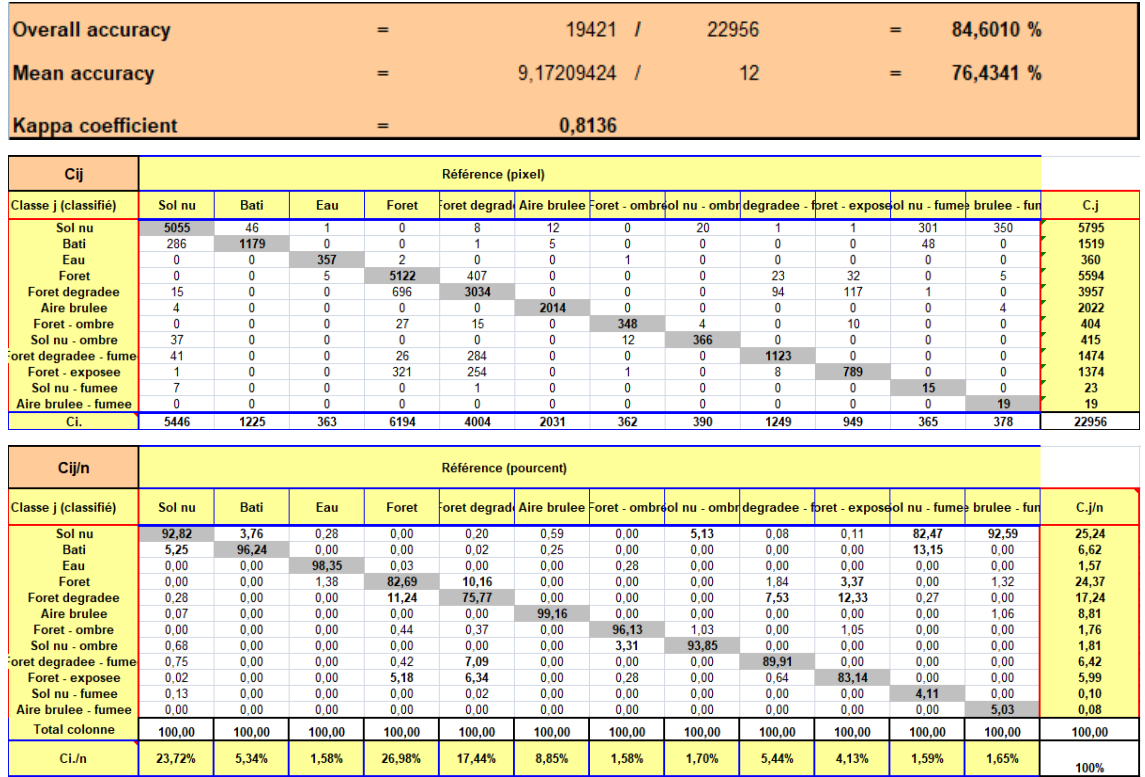

#### <span id="page-28-3"></span>*fig. 20 – Matrice de confusion et statistiques de précision sur les ensembles d'apprentissage, en nombre de pixels et en pourcents.*

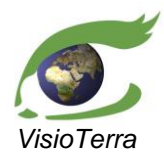

*référence* VT-P355-DOC-001-F *issue*  1 révision 0 *date* 11/09/2021 *page* 30 de 59

Evolution de l'occupation du sol dans les paysages prioritaires pour la conservation (PPC)

#### <span id="page-29-0"></span>*Sur les ensembles de contrôle*

La figure ci-dessous [\(fig.](#page-29-1) 21) montre les pourcentages de pixels bien identifiés pour chaque classe. Cet histogramme a été calculé à partir de la matrice de confusion entre les classes des ensembles de contrôle et les classes assignés aux pixels dans ces ensembles par la classification [\(fig.](#page-29-2) 22).

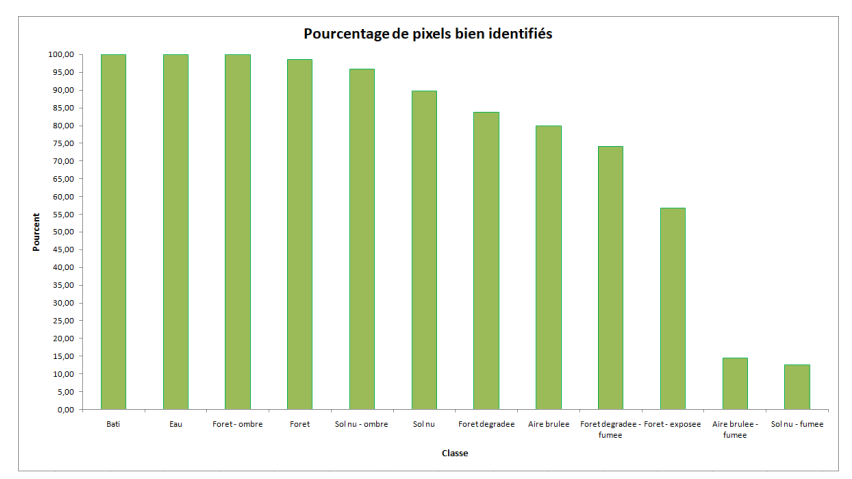

## <span id="page-29-1"></span>*fig. 21 –Histogramme des pourcentages de pixels bien identifiés par classe sur les ensembles de contrôle.*

La figure ci-dessous [\(fig.](#page-29-2) 22) représente la matrice de confusion entre les classes des ensembles de contrôle et les classes assignés aux pixels dans ces ensembles par la classification. Dans le premier tableau, la dernière case de chaque colonne indique le nombre total de pixels de cette classe inclus dans les ensembles de contrôle, et est colorée en rouge si ce nombre est inférieur à 30 pixels par classe. Dans le cas présent, le nombre de classes étant 12, le nombre minimum de pixels attendu par classe est 360 pixels.

| <b>Overall accuracy</b>  | 6320<br>7313<br>86,4214 %<br>$\mathbf{I}$<br>$=$<br>$=$ |                |                |                |                      |              |                |                                                              |                |                                                                                                    |                 |              |        |
|--------------------------|---------------------------------------------------------|----------------|----------------|----------------|----------------------|--------------|----------------|--------------------------------------------------------------|----------------|----------------------------------------------------------------------------------------------------|-----------------|--------------|--------|
| <b>Mean accuracy</b>     |                                                         |                |                | $=$            |                      | 9.05523154   | - 7            |                                                              | 12             |                                                                                                    | $=$             | 75.4603 %    |        |
| <b>Kappa coefficient</b> |                                                         |                |                | $=$            |                      | 0,8339       |                |                                                              |                |                                                                                                    |                 |              |        |
| Cij                      |                                                         |                |                |                | Référence (pixel)    |              |                |                                                              |                |                                                                                                    |                 |              |        |
| Classe j (classifié)     | Sol nu                                                  | <b>Bati</b>    | Eau            | Foret          |                      |              |                | oret degrad Aire brulee Foret - ombrool nu - ombr degradee - |                | foret - expossiol nu - fumes brulee - fun                                                               |                 |              | C.j    |
| Sol nu                   | 817                                                     | $\overline{0}$ | $\overline{0}$ | $\overline{0}$ | 48                   | 207          | $\overline{0}$ |                                                              | $\overline{0}$ | 1                                                                                                    | 44              | 86           | 1206   |
| <b>Bati</b>              | $\mathbf{0}$                                            | 431            | $\Omega$       | $\mathbf 0$    | $\overline{2}$       | $\mathbf{0}$ | $\mathbf{0}$   | $\mathbf{0}$                                                 | $\mathbf{0}$   | $\mathbf{0}$                                                                                            | 38              | $\Omega$     | 471    |
| Eau                      | $\bf{0}$                                                | $\mathbf{0}$   | 127            | $\overline{2}$ | $\mathbf{0}$         | $\mathbf 0$  | $\mathbf{0}$   | $\bf{0}$                                                     | $\mathbf{0}$   | $\bf{0}$                                                                                                | $\mathbf{0}$    | $\bf{0}$     | 129    |
| Foret                    | $\mathbf{0}$                                            | $\mathbf{0}$   | $\mathbf{0}$   | 2058           | 33                   | $\mathbf 0$  | $\mathbf{0}$   | $\mathbf{0}$                                                 | 23             | 67                                                                                                    | $\mathbf{0}$    | 3            | 2184   |
| <b>Foret degradee</b>    | 8                                                       | $\mathbf{0}$   | $\mathbf{0}$   | 6              | 1460                 | $\mathbf{0}$ | $\mathbf{0}$   | $\mathbf 0$                                                  | 69             | 42                                                                                                    | $\bf{0}$        | $\mathbf{0}$ | 1585   |
| <b>Aire brulee</b>       | 36                                                      | $\bf{0}$       | $\mathbf{0}$   | $\mathbf 0$    | $\mathbf{0}$         | 820          | $\mathbf{0}$   | 0                                                            | $\mathbf{0}$   | $\mathbf{0}$                                                                                            | $\bf{0}$        | $\mathbf{0}$ | 856    |
| Foret - ombre            | $\mathbf{0}$                                            | $\mathbf{0}$   | $\mathbf{0}$   | 12             | $\mathbf 0$          | $\mathbf 0$  | 79             | 1                                                            | $\bf{0}$       | $\mathbf{0}$                                                                                            | $\mathbf{0}$    | $\mathbf{0}$ | 92     |
| Sol nu - ombre           | 11                                                      | $\bf{0}$       | $\mathbf{0}$   | $\mathbf 0$    | $\mathbf{0}$         | 0            | $\bf{0}$       | 95                                                           | $\mathbf{0}$   | $\mathbf{0}$                                                                                            | $\bf{0}$        | $\bf{0}$     | 106    |
| oret degradee - fume     | 39                                                      | $\mathbf{0}$   | $\mathbf{0}$   | 10             | 140                  | $\mathbf{0}$ | $\mathbf{0}$   | $\bf{0}$                                                     | 262            | $\mathbf{0}$                                                                                            | 1               | $\mathbf{0}$ | 452    |
| Foret - exposee          | $\mathbf{0}$                                            | $\mathbf{0}$   | $\mathbf{0}$   | $\bf{0}$       | 58                   | $\mathbf{0}$ | $\mathbf{0}$   | $\bf{0}$                                                     | $\mathbf{0}$   | 144                                                                                                    | $\mathbf{0}$    | $\mathbf{0}$ | 202    |
| Sol nu - fumee           | $\bf{0}$                                                | $\mathbf{0}$   | $\mathbf{0}$   | $\mathbf{0}$   | 3                    | $\mathbf{0}$ | $\mathbf{0}$   | 0                                                            | $\mathbf{0}$   | $\mathbf{0}$                                                                                            | 12 <sup>2</sup> | $\mathbf{0}$ | 15     |
| Aire brulee - fumee      | $\bf{0}$                                                | $\mathbf{0}$   | $\mathbf{0}$   | $\mathbf{0}$   | $\mathbf{0}$         | $\mathbf{0}$ | $\mathbf{0}$   | $\mathbf{0}$                                                 | $\mathbf{0}$   | $\mathbf{0}$                                                                                            | $\mathbf{0}$    | 15           | 15     |
| Ci.                      | 911                                                     | 431            | 127            | 2088           | 1744                 | 1027         | 79             | 99                                                           | 354            | 254                                                                                                    | 95 <sub>1</sub> | 104          | 7313   |
|                          |                                                         |                |                |                |                      |              |                |                                                              |                |                                                                                                    |                 |              |        |
| Cij/n                    |                                                         |                |                |                | Référence (pourcent) |              |                |                                                              |                |                                                                                                    |                 |              |        |
| Classe j (classifié)     | Sol nu                                                  | <b>Bati</b>    | Eau            | Foret          |                      |              |                |                                                              |                | oret degradi Aire brulee Foret - ombreol nu - ombridegradee - foret - exposeol nu - fumes brulee - fun- |                 |              | C.j/n  |
| Sol nu                   | 89.68                                                   | 0.00           | 0.00           | 0.00           | 2.75                 | 20.16        | 0.00           | 3.03                                                         | 0.00           | 0.39                                                                                                    | 46.32           | 82.69        | 16.49  |
| <b>Bati</b>              | 0.00                                                    | 100,00         | 0.00           | 0.00           | 0.11                 | 0.00         | 0.00           | 0.00                                                         | 0.00           | 0.00                                                                                                    | 40,00           | 0.00         | 6,44   |
| Eau                      | 0.00                                                    | 0.00           | 100,00         | 0, 10          | 0.00                 | 0.00         | 0.00           | 0.00                                                         | 0.00           | 0,00                                                                                                    | 0.00            | 0.00         | 1,76   |
| Foret                    | 0.00                                                    | 0.00           | 0.00           | 98,56          | 1.89                 | 0.00         | 0.00           | 0.00                                                         | 6,50           | 26,38                                                                                                   | 0,00            | 2.88         | 29,86  |
| <b>Foret degradee</b>    | 0.88                                                    | 0,00           | 0.00           | 0,29           | 83,72                | 0.00         | 0.00           | 0.00                                                         | 19,49          | 16,54                                                                                                   | 0,00            | 0.00         | 21,67  |
| <b>Aire brulee</b>       | 3.95                                                    | 0.00           | 0.00           | 0.00           | 0.00                 | 79.84        | 0.00           | 0.00                                                         | 0.00           | 0.00                                                                                                    | 0.00            | 0.00         | 11,71  |
| Foret - ombre            | 0.00                                                    | 0.00           | 0.00           | 0.57           | 0.00                 | 0.00         | 100.00         | 1.01                                                         | 0.00           | 0.00                                                                                                    | 0.00            | 0.00         | 1,26   |
| Sol nu - ombre           | 1.21                                                    | 0.00           | 0.00           | 0.00           | 0.00                 | 0.00         | 0.00           | 95.96                                                        | 0.00           | 0.00                                                                                                    | 0.00            | 0.00         | 1.45   |
| Foret degradee - fume    | 4.28                                                    | 0.00           | 0.00           | 0.48           | 8.03                 | 0.00         | 0.00           | 0.00                                                         | 74.01          | 0.00                                                                                                    | 1.05            | 0.00         | 6,18   |
| Foret - exposee          | 0.00                                                    | 0.00           | 0.00           | 0.00           | 3.33                 | 0.00         | 0.00           | 0.00                                                         | 0.00           | 56.69                                                                                                   | 0.00            | 0.00         | 2.76   |
| Sol nu - fumee           | 0.00                                                    | 0.00           | 0.00           | 0.00           | 0.17                 | 0.00         | 0.00           | 0.00                                                         | 0.00           | 0.00                                                                                                    | 12.63           | 0.00         | 0.21   |
| Aire brulee - fumee      | 0.00                                                    | 0.00           | 0.00           | 0.00           | 0.00                 | 0.00         | 0.00           | 0.00                                                         | 0.00           | 0,00                                                                                                    | 0.00            | 14,42        | 0,21   |
| <b>Total colonne</b>     | 100.00                                                  | 100.00         | 100.00         | 100.00         | 100.00               | 100,00       | 100.00         | 100.00                                                       | 100.00         | 100.00                                                                                                  | 100.00          | 100.00       | 100.00 |
| $Ci$ ./n                 | 12.46%                                                  | 5.89%          | 1.74%          | 28,55%         | 23,85%               | 14.04%       | 1.08%          | 1.35%                                                        | 4.84%          | 3.47%                                                                                                   | 1,30%           | 1.42%        | 100%   |

<span id="page-29-2"></span>*fig. 22 – Matrice de confusion et statistiques de précision sur les ensembles de contrôle, en nombre de pixels et en pourcents.*

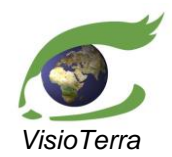

Evolution de l'occupation du sol dans les paysages prioritaires pour la conservation (PPC)

Les confusions notables sont entre les classes :

- (Sol nu) et (Forêt dégradée fumée)
- (Aire brûlée et Sol nu)
- (Forêt dégradée fumée) et (Forêt) et (Forêt dégradée)
- (Forêt exposée) et (Forêt) et (Forêt dégradée)
- (Sol nu fumée) et (Sol nu) et (Bâti)
- (Aire brûlée fumée) et (Sol nu)

## <span id="page-30-1"></span><span id="page-30-0"></span>**3.2.5 2014**

#### 3.2.5.1 Classification

L'image ci-dessous [\(fig.](#page-30-2) 23) est la classification par maximum de vraisemblance sur l'image Landsat-8 acquise le 2013-12-10 à 10:40:58.

<span id="page-30-2"></span>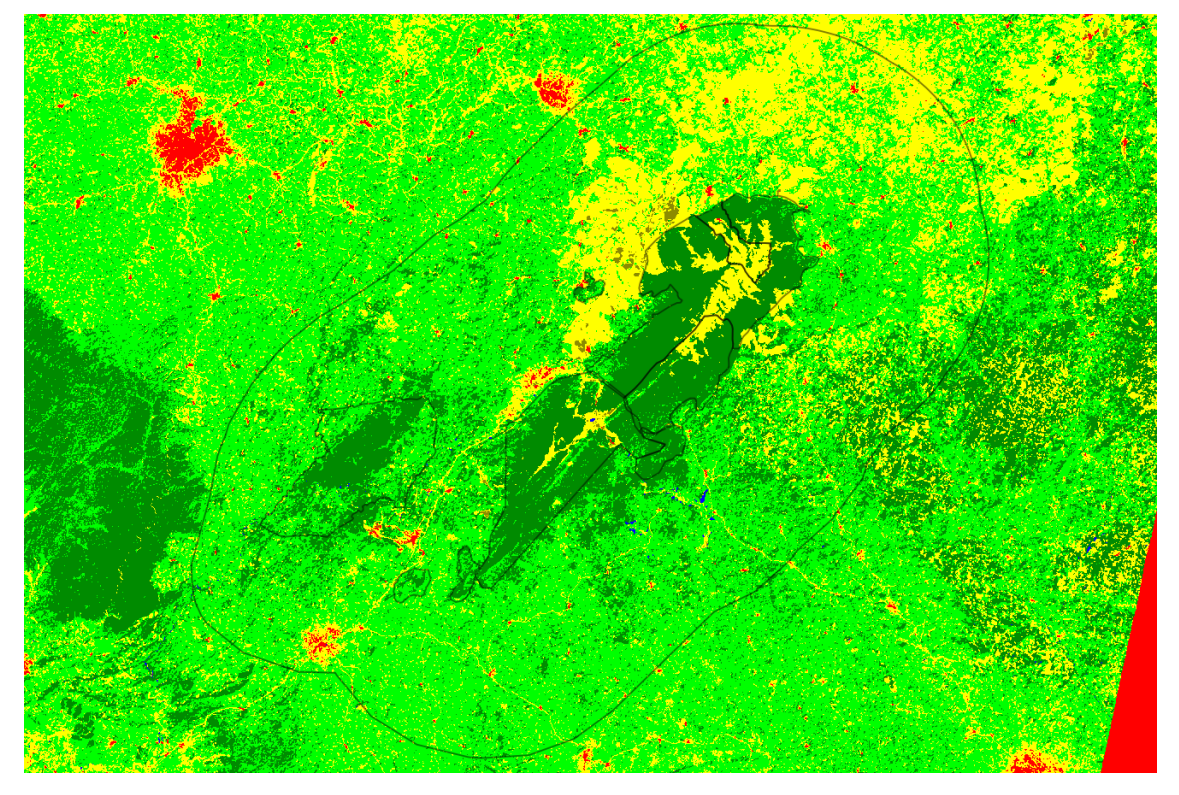

*fig. 23 – Classification de l'image Landsat-8 acquise le 2013-12-10.*

*référence* VT-P355-DOC-001-F *issue*  1 révision 0 *date* 11/09/2021 *page* 31 de 59

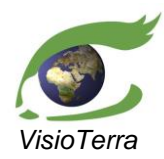

Evolution de l'occupation du sol dans les paysages prioritaires pour la conservation (PPC)

*référence* VT-P355-DOC-001-F *issue*  1 révision 0 *date* 11/09/2021 *page* 32 de 59

## <span id="page-31-1"></span><span id="page-31-0"></span>3.2.5.2 Qualification

#### *Sur les ensembles d'apprentissage*

La figure ci-dessous [\(fig.](#page-31-2) 24) montre les pourcentages de pixels bien identifiés pour chaque classe. Cet histogramme a été calculé à partir de la matrice de confusion entre les classes des ensembles d'apprentissage et les classes assignés aux pixels dans ces ensembles par la classification [\(fig.](#page-31-3) 25).

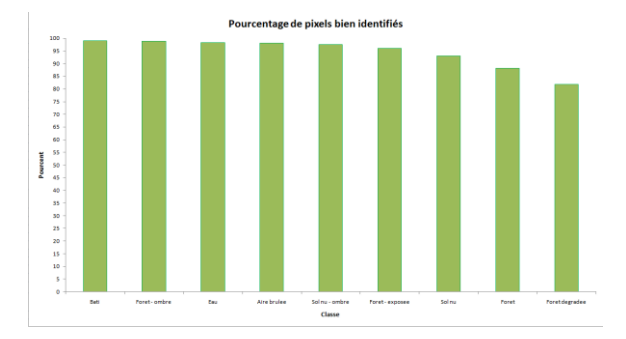

#### <span id="page-31-2"></span>*fig. 24 –Histogramme des pourcentages de pixels bien identifiés par classe sur les ensembles d'apprentissage.*

La figure ci-dessous [\(fig.](#page-31-3) 25) représente la matrice de confusion entre les classes des ensembles d'apprentissage et les classes assignés aux pixels dans ces ensembles par la classification. Dans le premier tableau, la dernière case de chaque colonne indique le nombre total de pixels de cette classe inclus dans les ensembles d'apprentissage, et est colorée en rouge si ce nombre est inférieur à 30 pixels par classe. Dans le cas présent, le nombre de classes étant 9, le nombre minimum de pixels attendu par classe est 270 pixels.

| <b>Overall accuracy</b>  | $15461$ $1$<br>17132<br>90,2463 %<br>$=$<br>$=$ |                                                                                 |          |              |              |                      |       |                |                                                                |          |  |  |
|--------------------------|-------------------------------------------------|---------------------------------------------------------------------------------|----------|--------------|--------------|----------------------|-------|----------------|----------------------------------------------------------------|----------|--|--|
| <b>Mean accuracy</b>     |                                                 | $=$                                                                             |          | 8.50536581 / |              | 9                    |       | $=$            | 94.5041 %                                                      |          |  |  |
| <b>Kappa coefficient</b> |                                                 | $=$                                                                             |          |              | 0.8727       |                      |       |                |                                                                |          |  |  |
| Cii                      |                                                 |                                                                                 |          |              |              | Référence (pixel)    |       |                |                                                                |          |  |  |
| Classe j (classifié)     | Sol nu                                          | <b>Bati</b>                                                                     | Eau      | Foret        |              |                      |       |                | oret degrad Aire brulee Foret ombreol nu - ombroret - expose   | C.j      |  |  |
| Sol nu                   | 4403                                            | 10                                                                              | 1        | 14           | 94           | 24                   | 0     | $\overline{0}$ | 0                                                              | 4546     |  |  |
| <b>Bati</b>              | 75                                              | 1041                                                                            | $\bf{0}$ | 0            | $\mathbf{0}$ | 4                    | 0     | $\mathbf{0}$   | 0                                                              | 1120     |  |  |
| <b>Eau</b>               | 0                                               | 0                                                                               | 393      | $\bf{0}$     | $\mathbf{0}$ | 0                    | 0     | $\bf{0}$       | 0                                                              | 393      |  |  |
| Foret                    | $\bf{0}$                                        | $\bf{0}$                                                                        | 1        | 3754         | 414          | $\bf{0}$             | 3     | $\bf{0}$       | 8                                                              | 4180     |  |  |
| <b>Foret degradee</b>    | 257                                             | $\bf{0}$<br>$\bf{0}$<br>0<br>$\bf{0}$<br>0<br>289<br>3404<br>10                 |          |              |              |                      |       |                |                                                                |          |  |  |
| <b>Aire brulee</b>       | 0                                               | 5<br>0<br>0<br>1423<br>0<br>$\bf{0}$<br>0<br>0                                  |          |              |              |                      |       |                |                                                                |          |  |  |
| Foret - ombre            | 0                                               | 28<br>418<br>5<br>0<br>$\bf{0}$<br>$\bf{0}$<br>0<br>0                           |          |              |              |                      |       |                |                                                                |          |  |  |
| Sol nu - ombre           | 0                                               | $\bf{0}$<br>$\bf{0}$<br>$\bf{0}$<br>$\bf{0}$<br>$\overline{2}$<br>197<br>0<br>0 |          |              |              |                      |       |                |                                                                |          |  |  |
| Foret - exposee          | $\bf{0}$                                        | $\bf{0}$                                                                        | $\bf{0}$ | 173          | 254          | $\bf{0}$             | 0     | $\bf{0}$       | 428                                                            | 855      |  |  |
| Ci.                      | 4735                                            | 1051                                                                            | 400      | 4258         | 4166         | 1451                 | 423   | 202            | 446                                                            | 17132    |  |  |
|                          |                                                 |                                                                                 |          |              |              |                      |       |                |                                                                |          |  |  |
| Cij/n                    |                                                 |                                                                                 |          |              |              | Référence (pourcent) |       |                |                                                                |          |  |  |
| Classe j (classifié)     | Sol nu                                          | <b>Bati</b>                                                                     | Eau      | Foret        |              |                      |       |                | oret degrad( Aire brulee Foret ombreool nu - ombroret - expose | $C$ .j/n |  |  |
| Sol nu                   | 92,99                                           | 0.95                                                                            | 0.25     | 0.33         | 2.26         | 1.65                 | 0.00  | 0.00           | 0.00                                                           | 26,54    |  |  |
| <b>Bati</b>              | 1.58                                            | 99,05                                                                           | 0.00     | 0.00         | 0.00         | 0.28                 | 0.00  | 0.00           | 0.00                                                           | 6,54     |  |  |
| Eau                      | 0.00                                            | 0.00                                                                            | 98,25    | 0.00         | 0.00         | 0.00                 | 0.00  | 0.00           | 0.00                                                           | 2,29     |  |  |
| Foret                    | 0.00                                            | 0.00                                                                            | 0.25     | 88,16        | 9,94         | 0.00                 | 0.71  | 0.00           | 1.79                                                           | 24,40    |  |  |
| <b>Foret degradee</b>    | 5,43                                            | 0.00                                                                            | 0.00     | 6,79         | 81,71        | 0.00                 | 0.00  | 0.00           | 2.24                                                           | 23,11    |  |  |
| Aire brulee              | 0.00                                            | 0.00                                                                            | 1.25     | 0.00         | 0.00         | 98,07                | 0.00  | 0.00           | 0.00                                                           | 8,34     |  |  |
| Foret - ombre            | 0.00                                            | 0.00                                                                            | 0.00     | 0.66         | 0.00         | 0.00                 | 98,82 | 2.48           | 0.00                                                           | 2,63     |  |  |
| Sol nu - ombre           | 0.00                                            | 0.00                                                                            | 0.00     | 0.00         | 0.00         | 0.00                 | 0.47  | 97,52          | 0.00                                                           | 1,16     |  |  |
| Foret - exposee          | 0.00                                            | 0.00                                                                            | 0.00     | 4,06         | 6,10         | 0.00                 | 0.00  | 0,00           | 95,96                                                          | 4,99     |  |  |
| <b>Total colonne</b>     | 100                                             | 100                                                                             | 100      | 100          | 100,01       | 100                  | 100   | 100            | 99,99                                                          | 100,00   |  |  |
| Ci.Jn                    | 27.64%                                          | 6.13%                                                                           | 2,33%    | 24,85%       | 24,32%       | 8,47%                | 2,47% | 1,18%          | 2.60%                                                          | 100%     |  |  |

<span id="page-31-3"></span>*fig. 25 – Matrice de confusion et statistiques de précision sur les ensembles d'apprentissage, en nombre de pixels et en pourcents.*

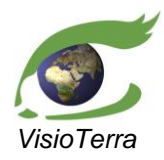

*date page* Evolution de l'occupation du sol dans les paysages prioritaires pour la conservation (PPC)

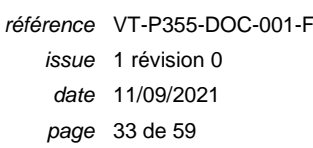

#### <span id="page-32-0"></span>*Sur les ensembles de contrôle*

La figure ci-dessous [\(fig.](#page-32-1) 26) montre les pourcentages de pixels bien identifiés pour chaque classe. Cet histogramme a été calculé à partir de la matrice de confusion entre les classes des ensembles de contrôle et les classes assignés aux pixels dans ces ensembles par la classification [\(fig.](#page-32-2) 27).

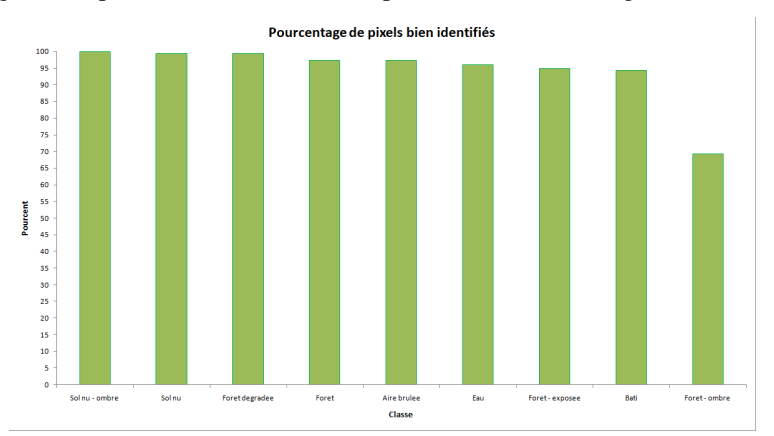

#### <span id="page-32-1"></span>*fig. 26 –Histogramme des pourcentages de pixels bien identifiés par classe sur les ensembles de contrôle.*

La figure ci-dessous [\(fig.](#page-32-2) 27) représente la matrice de confusion entre les classes des ensembles de contrôle et les classes assignés aux pixels dans ces ensembles par la classification. Dans le premier tableau, la dernière case de chaque colonne indique le nombre total de pixels de cette classe inclus dans les ensembles de contrôle, et est colorée en rouge si ce nombre est inférieur à 30 pixels par classe. Dans le cas présent, le nombre de classes étant 9, le nombre minimum de pixels attendu par classe est 270 pixels.

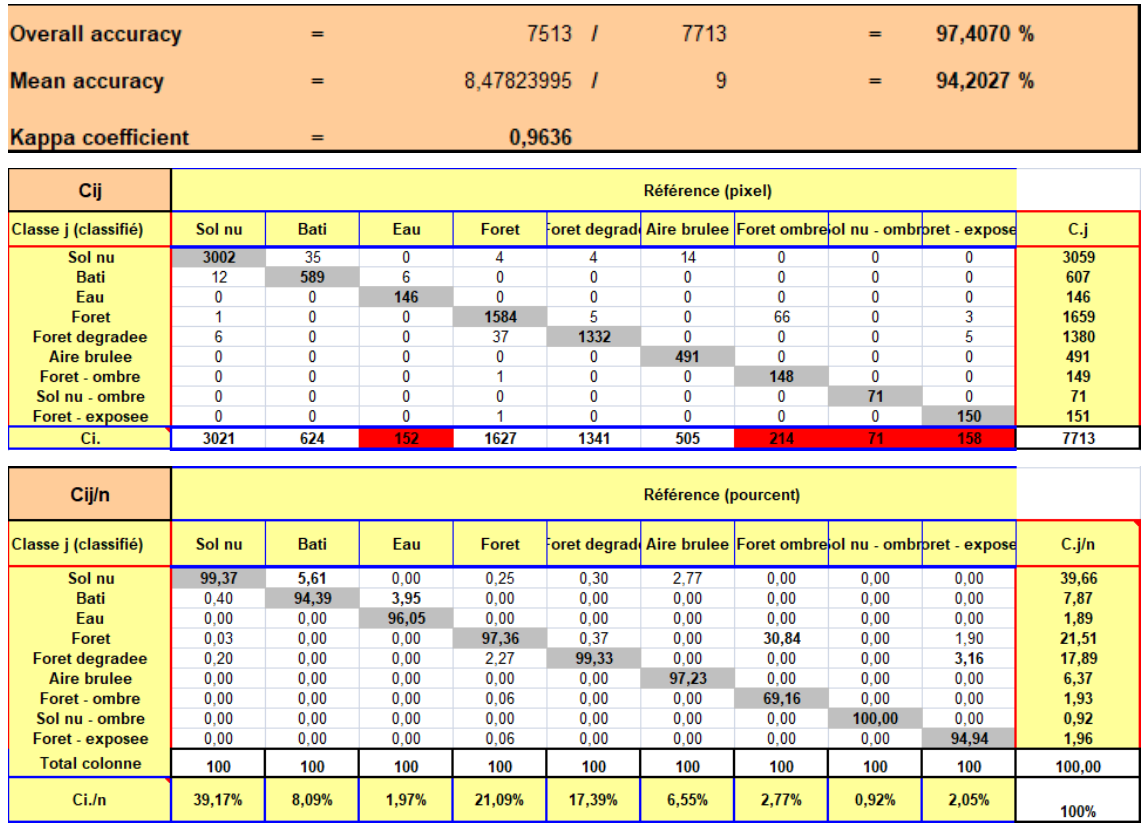

#### <span id="page-32-2"></span>*fig. 27 – Matrice de confusion et statistiques de précision sur les ensembles de contrôle, en nombre de pixels et en pourcents.*

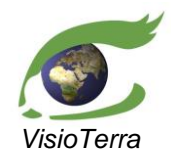

*référence* VT-P355-DOC-001-F *issue*  1 révision 0 *date* 11/09/2021 *page* 34 de 59

Evolution de l'occupation du sol dans les paysages prioritaires pour la conservation (PPC)

Les confusions notables sont entre les classes :

- (Bâti) et (Sol nu)
- (Eau) et (Bâti)
- (Forêt ombre) et (Forêt)
- (Forêt exposée) et (Forêt dégradée)

## <span id="page-33-1"></span><span id="page-33-0"></span>**3.2.6 2020 – Sentinel-2**

#### 3.2.6.1 Classification

L'image ci-dessous [\(fig.](#page-33-2) 28) est la classification par maximum de vraisemblance sur l'image Sentinel-2 acquise le 2020-01-11 à 10:54:21.

<span id="page-33-2"></span>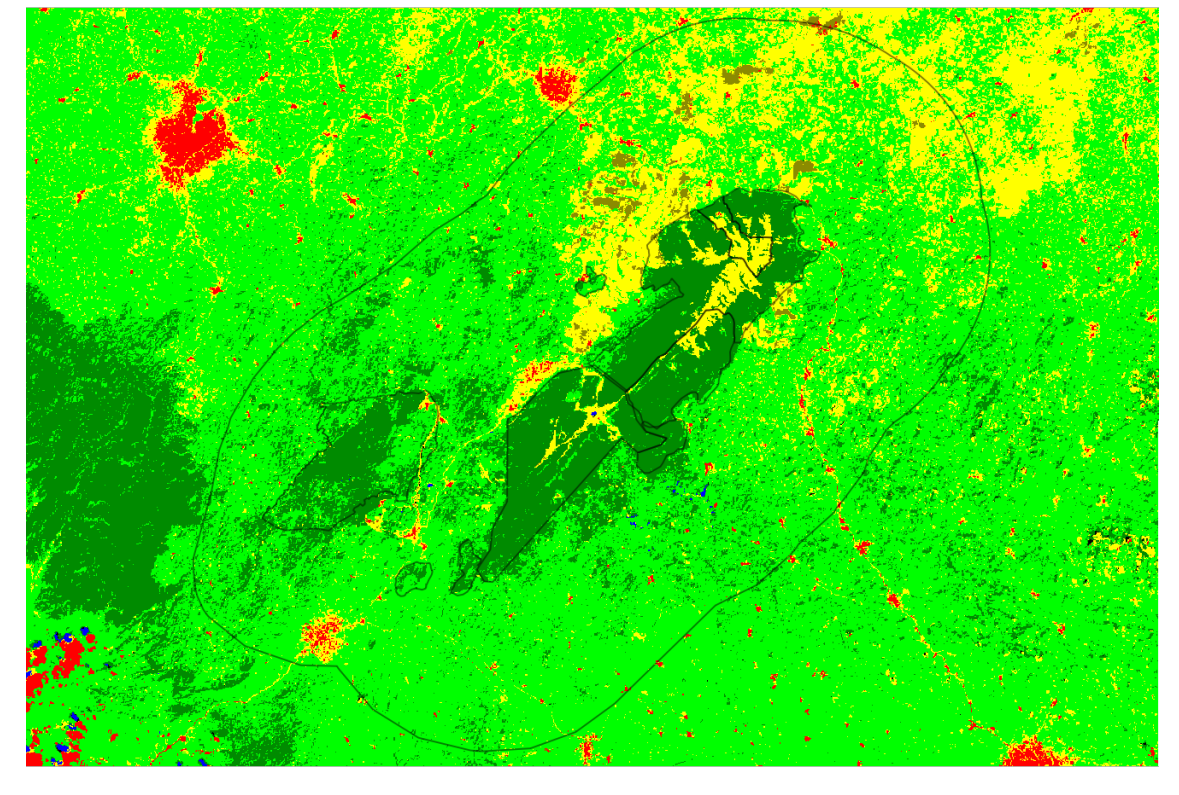

*fig. 28 – Classification de l'image Landsat-8 acquise le 2020-01-11.*

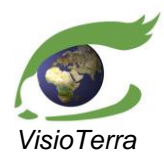

Evolution de l'occupation du sol dans les paysages prioritaires pour la conservation (PPC)

*référence* VT-P355-DOC-001-F *issue*  1 révision 0 *date* 11/09/2021 *page* 35 de 59

#### <span id="page-34-1"></span><span id="page-34-0"></span>3.2.6.2 Qualification

#### *Sur les ensembles d'apprentissage*

La figure ci-dessous [\(fig.](#page-34-2) 29) montre les pourcentages de pixels bien identifiés pour chaque classe. Cet histogramme a été calculé à partir de la matrice de confusion entre les classes des ensembles d'apprentissage et les classes assignés aux pixels dans ces ensembles par la classification [\(fig.](#page-34-3) 30).

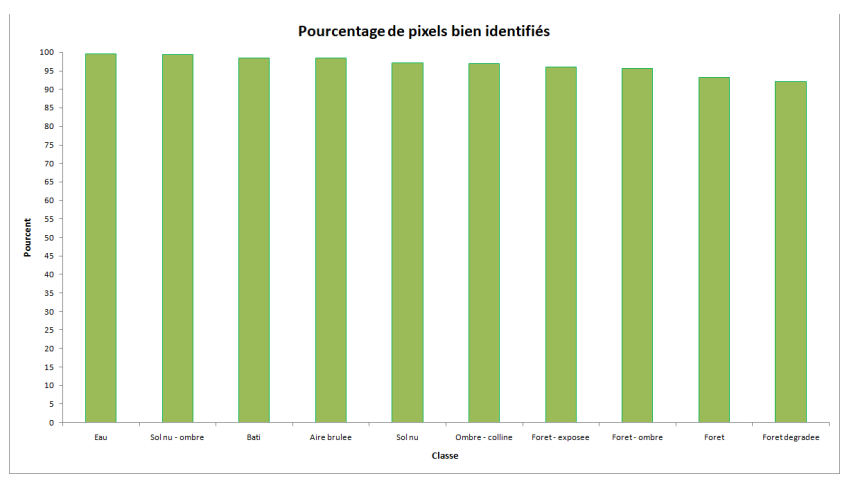

#### <span id="page-34-2"></span>*fig. 29 –Histogramme des pourcentages de pixels bien identifiés par classe sur les ensembles d'apprentissage.*

La figure ci-dessous [\(fig.](#page-34-3) 30) représente la matrice de confusion entre les classes des ensembles d'apprentissage et les classes assignés aux pixels dans ces ensembles par la classification.

| <b>Overall accuracy</b>  | 195138 /<br>203867<br>95.7183 %<br>$=$<br>$=$                                                                                |              |                |                |                      |              |                |              |              |                                                                                             |                |  |
|--------------------------|----------------------------------------------------------------------------------------------------|--------------|----------------|----------------|----------------------|--------------|----------------|--------------|--------------|---------------------------------------------------------------------------------------------|----------------|--|
| Mean accuracy            |                                                                                                    |              | =              |                | 9.66704459 /         |              | 10             |              | =            | 96.6704 %                                                                                   |                |  |
|                          |                                                                                                    |              |                |                |                      |              |                |              |              |                                                                                             |                |  |
| <b>Kappa coefficient</b> |                                                                                                    |              | $=$            |                | 0,9471               |              |                |              |              |                                                                                             |                |  |
|                          |                                                                                                    |              |                |                |                      |              |                |              |              |                                                                                             |                |  |
| Cij                      |                                                                                                    |              |                |                | Référence (pixel)    |              |                |              |              |                                                                                             |                |  |
| Classe j (classifié)     | Sol nu                                                                                                    | <b>Bati</b>  | Eau            | Foret          |                      |              |                |              |              | oret degrad( Aire brulee Foret - ombrool nu - ombr <mark>mbre - collir</mark> pret - expose | C.j            |  |
| Sol nu                   | 52922                                                                                                    | 154          | $\overline{0}$ | $\overline{1}$ | 78                   | 440          | $\overline{2}$ | 25           | 4            | $\overline{0}$                                                                              | 53626          |  |
| <b>Bati</b>              | 1406                                                                                                    | 9692         | $\mathbf{0}$   | $\bf{0}$       | $\bf{0}$             | 217          | 0              | 1            | $\mathbf{0}$ | $\bf{0}$                                                                                    | 11316          |  |
| Eau                      | 0                                                                                                    | 0            | 2946           | $\mathbf 0$    | 0                    | $\mathbf 0$  | 0              | 0            | 4            | 0                                                                                           | 2950           |  |
| Foret                    | $\bf{0}$                                                                                                    | $\mathbf{0}$ | $\overline{2}$ | 39971          | 1007                 | $\mathbf{0}$ | 136            | $\bf{0}$     | 3            | 47                                                                                          | 41166          |  |
| <b>Foret degradee</b>    | 6                                                                                                    | $\bf{0}$     | $\mathbf 0$    | 962            | 35401                | $\mathbf{0}$ | 0              | $\mathbf{0}$ | 0            | 65                                                                                          | 36434<br>40129 |  |
| <b>Aire brulee</b>       | $\mathbf{0}$<br>$\bf{0}$<br>$\mathbf{0}$<br>40127<br>$\mathbf{0}$<br>$\Omega$<br>$\overline{2}$<br>0<br>$\bf{0}$<br>$\bf{0}$ |              |                |                |                      |              |                |              |              |                                                                                             |                |  |
| Foret - ombre            | 0<br>$\overline{2}$<br>5891<br>$\overline{2}$<br>30<br>2<br>$\mathbf 0$<br>$\mathbf 0$<br>1409<br>0                          |              |                |                |                      |              |                |              |              |                                                                                             |                |  |
| Sol nu - ombre           | 132<br>$\mathbf{0}$<br>$\mathbf{0}$<br>$\mathbf{0}$<br>23<br>4009<br>3<br>$\bf{0}$<br>$\bf{0}$<br>$\bf{0}$                   |              |                |                |                      |              |                |              |              |                                                                                             |                |  |
| <b>Ombre - colline</b>   | 0                                                                                                    | 0            | 13             | $\mathbf{0}$   | $\mathbf{0}$         | $\bf{0}$     | 111            | 0            | 1436         | $\mathbf 0$                                                                                 | 1560           |  |
| Foret - exposee          | 1                                                                                                    | $\bf{0}$     | $\mathbf{0}$   | 509            | 1930                 | $\mathbf{0}$ | 0              | $\bf{0}$     | 0            | 2743                                                                                        | 5183           |  |
| Ci.                      | 54467                                                                                                    | 9846         | 2961           | 42852          | 38418                | 40784        | 6163           | 4037         | 1482         | 2857                                                                                        | 203867         |  |
|                          |                                                                                                    |              |                |                |                      |              |                |              |              |                                                                                             |                |  |
| Cij/n                    |                                                                                                    |              |                |                | Référence (pourcent) |              |                |              |              |                                                                                             |                |  |
| Classe j (classifié)     | Sol nu                                                                                                    | <b>Bati</b>  | Eau            | Foret          |                      |              |                |              |              | oret degrad( Aire brulee Foret - ombrool nu - ombr <mark>mbre - collin</mark> pret - expose | C.j/n          |  |
| Sol nu                   | 97,16                                                                                                    | 1.56         | 0.00           | 0.00           | 0.20                 | 1,08         | 0.03           | 0.62         | 0.27         | 0.00                                                                                        | 26,30          |  |
| <b>Bati</b>              | 2,58                                                                                                    | 98,44        | 0.00           | 0,00           | 0.00                 | 0,53         | 0,00           | 0.02         | 0,00         | 0.00                                                                                        | 5,55           |  |
| Eau                      | 0.00                                                                                                    | 0.00         | 99,49          | 0.00           | 0.00                 | 0.00         | 0.00           | 0.00         | 0.27         | 0.00                                                                                        | 1,45           |  |
| Foret                    | 0.00                                                                                                    | 0.00         | 0.07           | 93.28          | 2.62                 | 0.00         | 2.21           | 0.00         | 0.20         | 1.65                                                                                        | 20.19          |  |
| <b>Foret degradee</b>    | 0.01                                                                                                    | 0.00         | 0,00           | 2.24           | 92.15                | 0.00         | 0.00           | 0.00         | 0.00         | 2.28                                                                                        | 17,87          |  |
| <b>Aire brulee</b>       | 0.00                                                                                                    | 0.00         | 0.00           | 0.00           | 0.00                 | 98.39        | 0.00           | 0.00         | 0.13         | 0.00                                                                                        | 19,68          |  |
| Foret - ombre            | 0.00                                                                                                    | 0.00         | 0.00           | 3.29           | 0.01                 | 0.00         | 95,59          | 0.05         | 2.02         | 0.07                                                                                        | 3,60           |  |
| Sol nu - ombre           | 0.24                                                                                                    | 0.00         | 0.00           | 0.00           | 0.00                 | 0.00         | 0.37           | 99,31        | 0.20         | 0.00                                                                                        | 2,04           |  |
| <b>Ombre - colline</b>   | 0.00                                                                                                    | 0,00         | 0,44           | 0,00           | 0.00                 | 0,00         | 1.80           | 0,00         | 96,90        | 0.00                                                                                        | 0,77           |  |
| Foret - exposee          | 0.00                                                                                                    | 0.00         | 0.00           | 1.19           | 5.02                 | 0.00         | 0.00           | 0.00         | 0.00         | 96,01                                                                                       | 2,54           |  |
| <b>Total colonne</b>     | 100,00                                                                                                    | 100,00       | 100,00         | 100,00         | 100,00               | 100,00       | 100,00         | 100,00       | 100,00       | 100,00                                                                                      | 100,00         |  |
| $Ci$ ./n                 | 26.72%                                                                                                    | 4.83%        | 1.45%          | 21,02%         | 18,84%               | 20,01%       | 3.02%          | 1,98%        | 0,73%        | 1,40%                                                                                       | 100%           |  |

<span id="page-34-3"></span>*fig. 30 – Matrice de confusion et statistiques de précision sur les ensembles d'apprentissage, en nombre de pixels et en pourcents.*

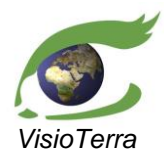

*référence* VT-P355-DOC-001-F *issue*  1 révision 0 *date* 11/09/2021 *page* 36 de 59

Evolution de l'occupation du sol dans les paysages prioritaires pour la conservation (PPC)

#### <span id="page-35-0"></span>*Sur les ensembles de contrôle*

La figure ci-dessous [\(fig.](#page-35-1) 31) montre les pourcentages de pixels bien identifiés pour chaque classe. Cet histogramme a été calculé à partir de la matrice de confusion entre les classes des ensembles de contrôle et les classes assignés aux pixels dans ces ensembles par la classification [\(fig.](#page-35-2) 32).

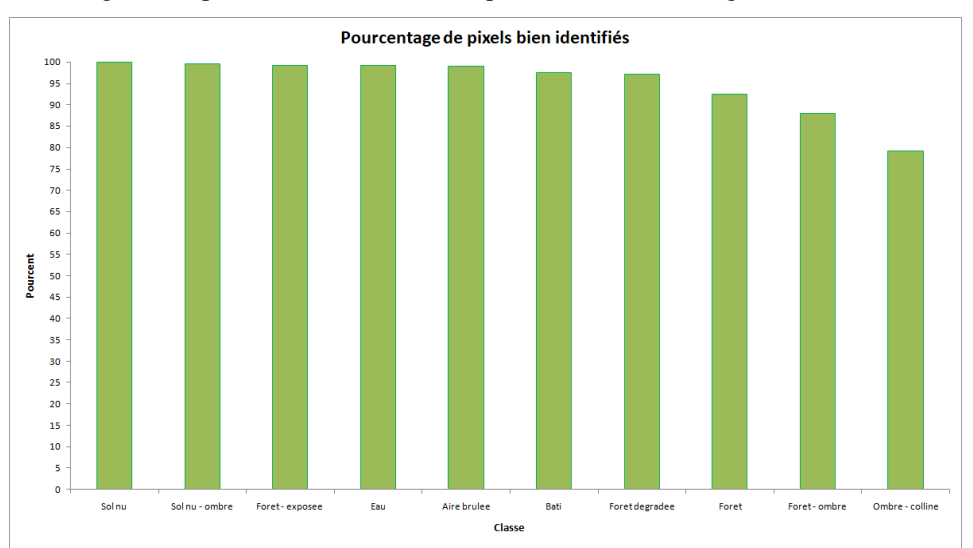

## <span id="page-35-1"></span>*fig. 31 –Histogramme des pourcentages de pixels bien identifiés par classe sur les ensembles de contrôle.*

La figure ci-dessous [\(fig.](#page-35-2) 32) représente la matrice de confusion entre les classes des ensembles de contrôle et les classes assignés aux pixels dans ces ensembles par la classification.

| <b>Overall accuracy</b> | 69207 /<br>71572<br>96,6956 %<br>$=$<br>$=$ |             |              |                         |                      |              |              |              |             |                                                                                                    |          |  |
|-------------------------|---------------------------------------------|-------------|--------------|-------------------------|----------------------|--------------|--------------|--------------|-------------|----------------------------------------------------------------------------------------------------|----------|--|
| <b>Mean accuracy</b>    |                                             |             | =            |                         | 9.51236504 /         |              | 10           |              | $=$         | 95.1237 %                                                                                                |          |  |
| Kappa coefficient       |                                             |             | $=$          |                         | 0.9595               |              |              |              |             |                                                                                                    |          |  |
| Cij                     |                                             |             |              |                         | Référence (pixel)    |              |              |              |             |                                                                                                    |          |  |
| Classe j (classifié)    | Sol nu                                      | <b>Bati</b> | Eau          | Foret                   |                      |              |              |              |             | <sup>t</sup> oret degrad( Aire brulee Foret - ombr¢ol nu - ombr <mark>mbre - collir</mark> pret - expose | C.j      |  |
| Sol nu                  | 17956                                       | 123         | 1            | $\overline{\mathbf{0}}$ | $\overline{5}$       | 125          | 1            | 0            | 16          | 0                                                                                                    | 18227    |  |
| <b>Bati</b>             | $\bf{0}$                                    | 4755        | $\Omega$     | $\bf{0}$                | 1                    | 1            | $\mathbf{0}$ | $\mathbf{0}$ | $\bf{0}$    | 0                                                                                                    | 4757     |  |
| Eau                     | $\mathbf 0$                                 | 0           | 1005         | O                       | $\mathbf 0$          | $\mathbf{0}$ | 0            | $\mathbf{0}$ | 3           | 0                                                                                                    | 1008     |  |
| Foret                   | $\bf{0}$                                    | 0           | 6            | 16262                   | 309                  | $\mathbf{0}$ | 41           | $\mathbf{0}$ | 3           | 7                                                                                                    | 16628    |  |
| <b>Foret degradee</b>   | $\bf{0}$                                    | $\bf{0}$    | $\mathbf{0}$ | 672                     | 10520                | $\mathbf{0}$ | $\mathbf{0}$ | $\mathbf{0}$ | $\bf{0}$    | 5                                                                                                    | 11197    |  |
| <b>Aire brulee</b>      | $\mathbf{0}$                                | 0           | $\bf{0}$     | 0                       | 0                    | 12899        | $\mathbf{0}$ | $\mathbf{0}$ | $\bf{0}$    | 0                                                                                                    | 12899    |  |
| Foret - ombre           | $\bf{0}$                                    | 0           | $\mathbf 0$  | 392                     | $\bf{0}$             | 0            | 2453         | 5            | 92          | 0                                                                                                    | 2942     |  |
| Sol nu - ombre          | 3                                           | 0           | $\mathbf 0$  | 0                       | $\mathbf 0$          | $\mathbf 0$  | 213          | 1324         | 6           | 0                                                                                                    | 1546     |  |
| <b>Ombre - colline</b>  | 0                                           | $\bf{0}$    | 2            | 0                       | $\bf{0}$             | $\bf{0}$     | 81           | 0            | 457         | 0                                                                                                    | 540      |  |
| Foret - exposee         | 0                                           | 0           | $\mathbf 0$  | 252                     | $\bf{0}$             | $\mathbf{0}$ | 0            | $\mathbf{0}$ | $\mathbf 0$ | 1576                                                                                                    | 1828     |  |
| Ci.                     | 17959                                       | 4878        | 1014         | 17578                   | 10835                | 13025        | 2789         | 1329         | 577         | 1588                                                                                                    | 71572    |  |
|                         |                                             |             |              |                         |                      |              |              |              |             |                                                                                                    |          |  |
| Cij/n                   |                                             |             |              |                         | Référence (pourcent) |              |              |              |             |                                                                                                    |          |  |
| Classe j (classifié)    | Sol nu                                      | <b>Bati</b> | Eau          | Foret                   |                      |              |              |              |             | oret degrad Aire brulee Foret - ombrool nu - ombrimbre - collimbret - expose                             | $C$ .j/n |  |
| Sol nu                  | 99,98                                       | 2.52        | 0, 10        | 0.00                    | 0.05                 | 0.96         | 0.04         | 0.00         | 2.77        | 0.00                                                                                                    | 25,47    |  |
| <b>Bati</b>             | 0.00                                        | 97.48       | 0.00         | 0.00                    | 0.01                 | 0.01         | 0.00         | 0.00         | 0.00        | 0.00                                                                                                    | 6,65     |  |
| Eau                     | 0.00                                        | 0.00        | 99,11        | 0.00                    | 0.00                 | 0.00         | 0.00         | 0.00         | 0,52        | 0.00                                                                                                    | 1.41     |  |
| Foret                   | 0.00                                        | 0.00        | 0.59         | 92.51                   | 2.85                 | 0.00         | 1.47         | 0.00         | 0.52        | 0.44                                                                                                    | 23.23    |  |
| <b>Foret degradee</b>   | 0.00                                        | 0.00        | 0,00         | 3,82                    | 97,09                | 0.00         | 0.00         | 0.00         | 0,00        | 0.31                                                                                                    | 15,64    |  |
| <b>Aire brulee</b>      | 0.00                                        | 0.00        | 0,00         | 0.00                    | 0.00                 | 99,03        | 0.00         | 0.00         | 0.00        | 0.00                                                                                                    | 18,02    |  |
| Foret - ombre           | 0.00                                        | 0.00        | 0.00         | 2.23                    | 0.00                 | 0.00         | 87.95        | 0.38         | 15,94       | 0.00                                                                                                    | 4,11     |  |
| Sol nu - ombre          | 0.02                                        | 0.00        | 0.00         | 0.00                    | 0.00                 | 0.00         | 7.64         | 99.62        | 1.04        | 0.00                                                                                                    | 2.16     |  |
| <b>Ombre - colline</b>  | 0.00                                        | 0.00        | 0,20         | 0.00                    | 0.00                 | 0,00         | 2.90         | 0.00         | 79,20       | 0.00                                                                                                    | 0,75     |  |
| Foret - exposee         | 0.00                                        | 0.00        | 0,00         | 1.43                    | 0.00                 | 0.00         | 0.00         | 0.00         | 0.00        | 99,24                                                                                                    | 2,55     |  |
| <b>Total colonne</b>    | 100,00                                      | 100,00      | 100,00       | 100,00                  | 100,00               | 100,00       | 100,00       | 100,00       | 100,00      | 100,00                                                                                                   | 100,00   |  |
| $Ci$ ./n                | 25.09%                                      | 6,82%       | 1,42%        | 24,56%                  | 15.14%               | 18,20%       | 3.90%        | 1,86%        | 0,81%       | 2,22%                                                                                                    | 100%     |  |

<span id="page-35-2"></span>*fig. 32 – Matrice de confusion et statistiques de précision sur les ensembles de contrôle, en nombre de pixels et en pourcents.*

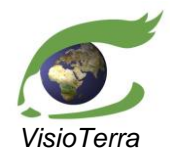

Evolution de l'occupation du sol dans les paysages prioritaires pour la conservation (PPC)

*référence* VT-P355-DOC-001-F *issue*  1 révision 0 *date* 11/09/2021 *page* 37 de 59

Les confusions notables sont entre les classes :

- (Forêt) et (Forêt dégradée)
- (Forêt ombre) et (Sol nu ombre)
- (Ombre colline) et (Sol nu ombre)

## <span id="page-36-1"></span><span id="page-36-0"></span>**3.2.7 2020 – Landsat-8**

#### 3.2.7.1 Classification

L'image ci-dessous [\(fig.](#page-36-2) 33) est la classification par maximum de vraisemblance sur l'image Landsat-8 acquise le 2020-01-12 à 10:40:58. Les ensembles d'apprentissage de la classification Sentinel-2 ci-dessus ont été importés pour servir d'ensembles d'apprentissage à cette classification pour faciliter la comparaison entre les deux classifications.

<span id="page-36-2"></span>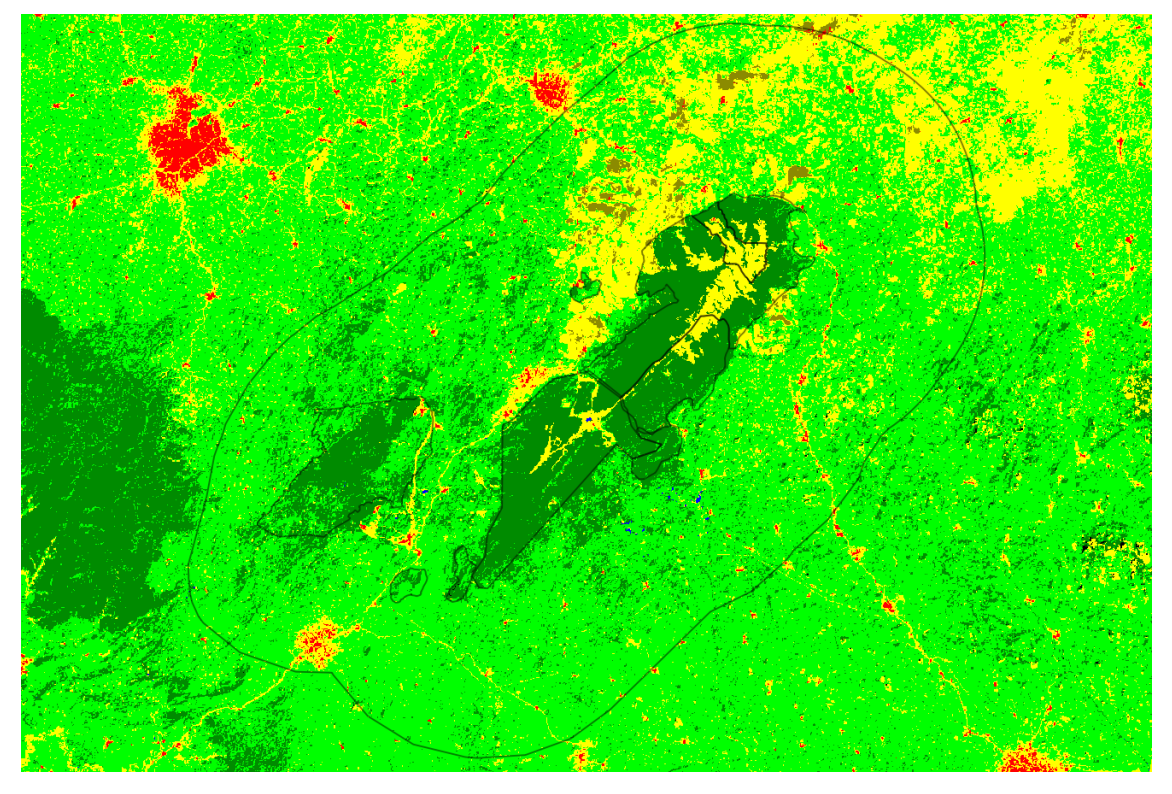

*fig. 33 – Classification de l'image Landsat-8 acquise le 2020-01-12.*

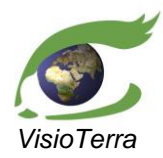

Evolution de l'occupation du sol dans les paysages prioritaires pour la conservation (PPC)

*référence* VT-P355-DOC-001-F *issue*  1 révision 0 *date* 11/09/2021 *page* 38 de 59

## <span id="page-37-1"></span><span id="page-37-0"></span>3.2.7.2 Qualification

#### *Sur les ensembles d'apprentissage*

La figure ci-dessous [\(fig.](#page-37-2) 34) montre les pourcentages de pixels bien identifiés pour chaque classe. Cet histogramme a été calculé à partir de la matrice de confusion entre les classes des ensembles d'apprentissage et les classes assignés aux pixels dans ces ensembles par la classification [\(fig.](#page-37-3) 35).

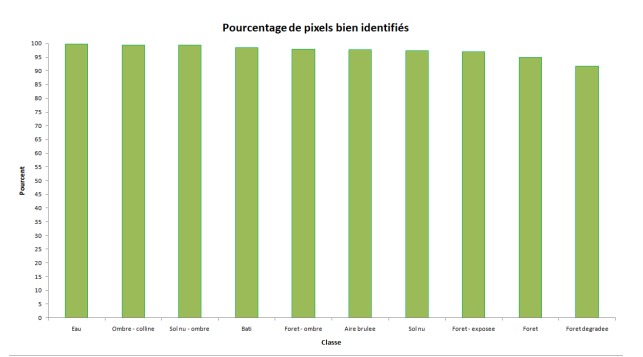

#### <span id="page-37-2"></span>*fig. 34 –Histogramme des pourcentages de pixels bien identifiés par classe sur les ensembles d'apprentissage.*

La figure ci-dessous [\(fig.](#page-37-3) 35) représente la matrice de confusion entre les classes des ensembles d'apprentissage et les classes assignés aux pixels dans ces ensembles par la classification. Dans le premier tableau, la dernière case de chaque colonne indique le nombre total de pixels de cette classe inclus dans les ensembles d'apprentissage, et est colorée en rouge si ce nombre est inférieur à 30 pixels par classe. Dans le cas présent, le nombre de classes étant 10, le nombre minimum de pixels attendu par classe est 300 pixels.

| <b>Overall accuracy</b>  | $21986$ $1$<br>22907<br>95,9794 %<br>$=$<br>=                                                                                            |                                                                                |              |                |                      |              |                                                                               |                |                |                |          |  |
|--------------------------|----------------------------------------------------------------------------------------------------|--------------------------------------------------------------------------------|--------------|----------------|----------------------|--------------|-------------------------------------------------------------------------------|----------------|----------------|----------------|----------|--|
| <b>Mean accuracy</b>     |                                                                                                    |                                                                                | =            |                | 9.73104417 /         |              | 10                                                                            |                | =              | 97.3104 %      |          |  |
| <b>Kappa coefficient</b> |                                                                                                    |                                                                                | =            |                | 0.9503               |              |                                                                               |                |                |                |          |  |
| Cij                      |                                                                                                    |                                                                                |              |                | Référence (pixel)    |              |                                                                               |                |                |                |          |  |
| Classe j (classifié)     | Sol nu                                                                                                    | <b>Bati</b>                                                                    | Eau          | Foret          |                      |              | oret degrad( Aire brulee Foret - ombrool nu - ombrimbre - collimiret - expose |                |                |                | C.j      |  |
| Sol nu                   | 5969                                                                                                    | 18                                                                             | $\mathbf{1}$ | $\overline{0}$ | $\overline{12}$      | 78           | $\overline{2}$                                                                | $\overline{3}$ | $\overline{0}$ | $\overline{0}$ | 6083     |  |
| <b>Bati</b>              | 138                                                                                                    | 1064                                                                           | $\mathbf 0$  | $\mathbf 0$    | $\mathbf 0$          | 29           | $\mathbf 0$                                                                   | $\overline{0}$ | 0              | 0              | 1231     |  |
| Eau                      | $\bf{0}$                                                                                                    | 0                                                                              | 326          | $\bf{0}$       | $\mathbf{0}$         | $\bf{0}$     | $\bf{0}$                                                                      | 0              | $\bf{0}$       | $\mathbf{0}$   | 326      |  |
| Foret                    | $\mathbf{0}$                                                                                                    | $\mathbf 0$                                                                    | 0            | 4584           | 168                  | $\mathbf{0}$ | 9                                                                             | $\mathbf{0}$   | 1              | 1              | 4763     |  |
| <b>Foret degradee</b>    | $\mathbf{1}$                                                                                                    | 0<br>$\bf{0}$<br>$\bf{0}$<br>$\mathbf{0}$<br>$\bf{0}$<br>109<br>3864<br>0<br>9 |              |                |                      |              |                                                                               |                |                |                |          |  |
| Aire brulee              | $\mathbf{0}$<br>$\mathbf{0}$<br>$\bf{0}$<br>$\bf{0}$<br>$\mathbf{0}$<br>4501<br>$\mathbf{0}$<br>$\bf{0}$<br>$\mathbf{0}$<br>$\mathbf{0}$ |                                                                                |              |                |                      |              |                                                                               |                |                |                |          |  |
| Foret - ombre            | $\bf{0}$<br>0<br>0<br>0<br>708<br>$\bf{0}$<br>115<br>0<br>0<br>$\bf{0}$                                                                  |                                                                                |              |                |                      |              |                                                                               |                |                |                |          |  |
| Sol nu - ombre           | 24<br>$\bf{0}$<br>$\mathbf 0$<br>0<br>$\mathbf 0$<br>$\bf{0}$<br>0<br>0<br>470<br>$\mathbf{0}$                                           |                                                                                |              |                |                      |              |                                                                               |                |                |                |          |  |
| Ombre - colline          | $\bf{0}$                                                                                                    | 0                                                                              | 0            | 0              | 0                    | 0            | 5                                                                             | 0              | 179            | 0              | 184      |  |
| Foret - exposee          | $\mathbf 0$                                                                                                    | $\bf{0}$                                                                       | $\bf{0}$     | 24             | 174                  | $\bf{0}$     | $\bf{0}$                                                                      | $\mathbf{0}$   | $\bf{0}$       | 321            | 519      |  |
| Ci.                      | 6132                                                                                                    | 1082                                                                           | 327          | 4832           | 4218                 | 4608         | 724                                                                           | 473            | 180            | 331            | 22907    |  |
|                          |                                                                                                    |                                                                                |              |                |                      |              |                                                                               |                |                |                |          |  |
| Cij/n                    |                                                                                                    |                                                                                |              |                | Référence (pourcent) |              |                                                                               |                |                |                |          |  |
| Classe j (classifié)     | Sol nu                                                                                                    | <b>Bati</b>                                                                    | Eau          | Foret          |                      |              | Foret degrad( Aire brulee Foret - ombrool nu - ombrmbre - collimbret - expose |                |                |                | $C$ .j/n |  |
| Sol nu                   | 97.34                                                                                                    | 1.66                                                                           | 0.31         | 0.00           | 0.28                 | 1.69         | 0.28                                                                          | 0.63           | 0.00           | 0.00           | 26,56    |  |
| <b>Bati</b>              | 2.25                                                                                                    | 98,34                                                                          | 0.00         | 0.00           | 0.00                 | 0.63         | 0.00                                                                          | 0.00           | 0.00           | 0.00           | 5,37     |  |
| Eau                      | 0.00                                                                                                    | 0.00                                                                           | 99.69        | 0.00           | 0.00                 | 0.00         | 0.00                                                                          | 0.00           | 0.00           | 0.00           | 1.42     |  |
| Foret                    | 0.00                                                                                                    | 0.00                                                                           | 0.00         | 94,87          | 3.98                 | 0.00         | 1.24                                                                          | 0.00           | 0.56           | 0.30           | 20,79    |  |
| <b>Foret degradee</b>    | 0.02                                                                                                    | 0,00                                                                           | 0.00         | 2.26           | 91.61                | 0.00         | 0.00                                                                          | 0.00           | 0.00           | 2.72           | 17,39    |  |
| Aire brulee              | 0.00                                                                                                    | 0,00                                                                           | 0,00         | 0,00           | 0,00                 | 97,68        | 0,00                                                                          | 0,00           | 0,00           | 0,00           | 19,65    |  |
| Foret - ombre            | 0.00                                                                                                    | 0.00                                                                           | 0.00         | 2.38           | 0.00                 | 0.00         | 97.79                                                                         | 0.00           | 0.00           | 0.00           | 3,59     |  |
| Sol nu - ombre           | 0,39                                                                                                    | 0.00                                                                           | 0.00         | 0,00           | 0.00                 | 0.00         | 0,00                                                                          | 99.37          | 0.00           | 0.00           | 2,16     |  |
| Ombre - colline          | 0.00                                                                                                    | 0.00                                                                           | 0.00         | 0,00           | 0.00                 | 0.00         | 0.69                                                                          | 0,00           | 99,44          | 0.00           | 0,80     |  |
| Foret - exposee          | 0.00                                                                                                    | 0.00                                                                           | 0,00         | 0,50           | 4,13                 | 0.00         | 0.00                                                                          | 0.00           | 0.00           | 96,98          | 2.27     |  |
| <b>Total colonne</b>     | 100,00                                                                                                    | 100,00                                                                         | 100,00       | 100,00         | 100,00               | 100,00       | 100,00                                                                        | 100,00         | 100,00         | 100,00         | 100,00   |  |
| Ci.Jn                    | 26,77%                                                                                                    | 4,72%                                                                          | 1,43%        | 21,09%         | 18,41%               | 20,12%       | 3,16%                                                                         | 2,06%          | 0,79%          | 1,44%          | 100%     |  |

<span id="page-37-3"></span>*fig. 35 – Matrice de confusion et statistiques de précision sur les ensembles d'apprentissage, en nombre de pixels et en pourcents.*

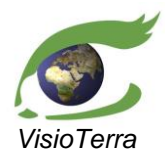

*référence* VT-P355-DOC-001-F *issue*  1 révision 0 *date* 11/09/2021 *page* 39 de 59

Evolution de l'occupation du sol dans les paysages prioritaires pour la conservation (PPC)

#### <span id="page-38-0"></span>*Sur les ensembles de contrôle*

La figure ci-dessous [\(fig.](#page-38-1) 36) montre les pourcentages de pixels bien identifiés pour chaque classe. Cet histogramme a été calculé à partir de la matrice de confusion entre les classes des ensembles de contrôle et les classes assignés aux pixels dans ces ensembles par la classification [\(fig.](#page-38-2) 37).

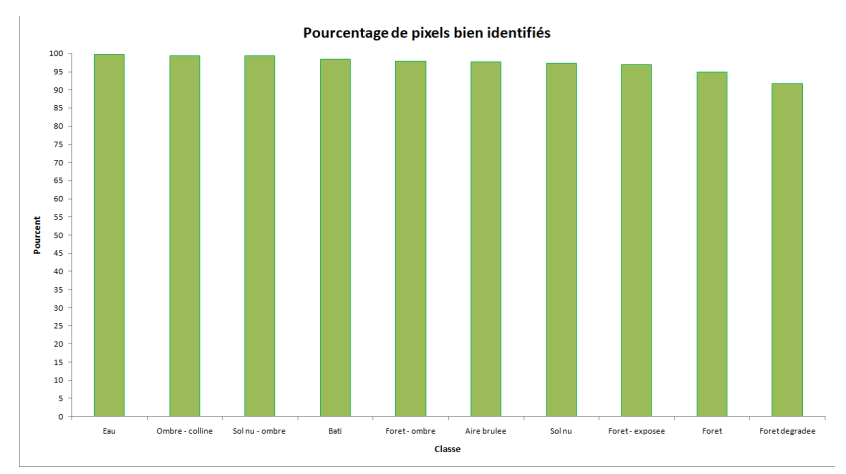

## <span id="page-38-1"></span>*fig. 36 –Histogramme des pourcentages de pixels bien identifiés par classe sur les ensembles de contrôle.*

La figure ci-dessous [\(fig.](#page-38-2) 37) représente la matrice de confusion entre les classes des ensembles de contrôle et les classes assignés aux pixels dans ces ensembles par la classification. Dans le premier tableau, la dernière case de chaque colonne indique le nombre total de pixels de cette classe inclus dans les ensembles de contrôle, et est colorée en rouge si ce nombre est inférieur à 30 pixels par classe. Dans le cas présent, le nombre de classes étant 10, le nombre minimum de pixels attendu par classe est 300 pixels.

| <b>Overall accuracy</b>  | 7764 /<br>8016<br>96,8563 %<br>$=$<br>= |              |                |                |                      |                         |                |              |                 |                                                                                |          |  |
|--------------------------|-----------------------------------------|--------------|----------------|----------------|----------------------|-------------------------|----------------|--------------|-----------------|--------------------------------------------------------------------------------|----------|--|
| <b>Mean accuracy</b>     |                                         |              | =              |                | 9.55945204 /         |                         | 10             |              | $=$             | 95.5945 %                                                                      |          |  |
| <b>Kappa coefficient</b> |                                         |              | $=$            |                | 0.9614               |                         |                |              |                 |                                                                                |          |  |
| Cij                      |                                         |              |                |                | Référence (pixel)    |                         |                |              |                 |                                                                                |          |  |
| Classe j (classifié)     | Sol nu                                  | <b>Bati</b>  | Eau            | Foret          |                      |                         |                |              |                 | oret degrad( Aire brulee Foret - ombrool nu - ombrimbre - collimiet - expose   | C.j      |  |
| Sol nu                   | 2009                                    | 20           | $\overline{9}$ | $\overline{0}$ | 1                    | $\overline{\mathbf{8}}$ | $\overline{0}$ | 1            | $\overline{2}$  | $\mathbf{0}$                                                                   | 2050     |  |
| <b>Bati</b>              | $\mathbf{0}$                            | 527          | $\mathbf{0}$   | $\mathbf{0}$   | $\mathbf 0$          | $\mathbf{0}$            | $\Omega$       | $\mathbf{0}$ | 0               | 0                                                                              | 527      |  |
| Eau                      | $\mathbf{0}$                            | $\bf{0}$     | 112            | $\mathbf{0}$   | $\bf{0}$             | $\bf{0}$                | $\bf{0}$       | $\mathbf{0}$ | $\bf{0}$        | $\mathbf{0}$                                                                   | 112      |  |
| Foret                    | 0                                       | 0            | 0              | 1815           | 45                   | 0                       | 11             | 0            | 0               | 1                                                                              | 1872     |  |
| <b>Foret degradee</b>    | $\bf{0}$                                | 0            | $\bf{0}$       | 74             | 1169                 | $\bf{0}$                | $\bf{0}$       | 0            | $\bf{0}$        | 0                                                                              | 1243     |  |
| <b>Aire brulee</b>       | $\bf{0}$                                | 0            | $\bf{0}$       | $\mathbf{0}$   | $\bf{0}$             | 1470                    | $\mathbf{0}$   | $\Omega$     | $\bf{0}$        | $\mathbf{0}$                                                                   | 1470     |  |
| Foret - ombre            | $\bf{0}$                                | 0            | 0              | 27             | $\bf{0}$             | $\bf{0}$                | 273            | $\Omega$     | 3               | $\bf{0}$                                                                       | 303      |  |
| Sol nu - ombre           | 7                                       | $\bf{0}$     | $\bf{0}$       | $\bf{0}$       | $\mathbf{0}$         | $\bf{0}$                | 31             | 146          | $\bf{0}$        | $\mathbf{0}$                                                                   | 184      |  |
| <b>Ombre - colline</b>   | 0                                       | 0            | 1              | 0              | 0                    | 0                       | $\mathbf{0}$   | 0            | 65              | 0                                                                              | 66       |  |
| Foret - exposee          | $\mathbf{0}$                            | $\mathbf{0}$ | $\bf{0}$       | 11             | $\mathbf{0}$         | $\bf{0}$                | $\mathbf{0}$   | $\mathbf 0$  | $\bf{0}$        | 178                                                                            | 189      |  |
| Ci.                      | 2016                                    | 547          | 122            | 1927           | 1215                 | 1478                    | 315            | 147          | 70 <sub>1</sub> | 179                                                                            | 8016     |  |
|                          |                                         |              |                |                |                      |                         |                |              |                 |                                                                                |          |  |
| Cij/n                    |                                         |              |                |                | Référence (pourcent) |                         |                |              |                 |                                                                                |          |  |
| Classe j (classifié)     | Sol nu                                  | <b>Bati</b>  | Eau            | Foret          |                      |                         |                |              |                 | Foret degrad( Aire brulee Foret - ombreol nu - ombrimbre - collinbret - expose | $C$ .j/n |  |
| Sol nu                   | 99.65                                   | 3.66         | 7.38           | 0.00           | 0.08                 | 0.54                    | 0.00           | 0.68         | 2.86            | 0.00                                                                           | 25.57    |  |
| <b>Bati</b>              | 0.00                                    | 96,34        | 0.00           | 0.00           | 0.00                 | 0.00                    | 0.00           | 0.00         | 0.00            | 0.00                                                                           | 6,57     |  |
| Eau                      | 0.00                                    | 0.00         | 91,80          | 0.00           | 0.00                 | 0,00                    | 0.00           | 0.00         | 0.00            | 0.00                                                                           | 1.40     |  |
| Foret                    | 0.00                                    | 0.00         | 0.00           | 94.19          | 3.70                 | 0.00                    | 3,49           | 0.00         | 0.00            | 0.56                                                                           | 23.35    |  |
| <b>Foret degradee</b>    | 0.00                                    | 0.00         | 0,00           | 3,84           | 96.21                | 0.00                    | 0.00           | 0.00         | 0.00            | 0.00                                                                           | 15,51    |  |
| <b>Aire brulee</b>       | 0.00                                    | 0.00         | 0.00           | 0.00           | 0.00                 | 99,46                   | 0.00           | 0.00         | 0.00            | 0.00                                                                           | 18,34    |  |
| Foret - ombre            | 0.00                                    | 0.00         | 0.00           | 1.40           | 0.00                 | 0.00                    | 86.67          | 0.00         | 4.29            | 0.00                                                                           | 3.78     |  |
| Sol nu - ombre           | 0.35                                    | 0.00         | 0.00           | 0.00           | 0.00                 | 0.00                    | 9,84           | 99.32        | 0.00            | 0.00                                                                           | 2,30     |  |
| <b>Ombre - colline</b>   | 0.00                                    | 0.00         | 0.82           | 0.00           | 0.00                 | 0.00                    | 0.00           | 0.00         | 92,86           | 0.00                                                                           | 0,82     |  |
| Foret - exposee          | 0,00                                    | 0,00         | 0,00           | 0,57           | 0,00                 | 0,00                    | 0,00           | 0,00         | 0,00            | 99,44                                                                          | 2,36     |  |
| <b>Total colonne</b>     | 100.00                                  | 100,00       | 100.00         | 100.00         | 100,00               | 100.00                  | 100,00         | 100.00       | 100.00          | 100,00                                                                         | 100.00   |  |
| $Ci$ ./n                 | 25.15%                                  | 6.82%        | 1,52%          | 24.04%         | 15,16%               | 18,44%                  | 3.93%          | 1,83%        | 0,87%           | 2,23%                                                                          | 100%     |  |

<span id="page-38-2"></span>*fig. 37 – Matrice de confusion et statistiques de précision sur les ensembles de contrôle, en nombre de pixels et en pourcents.*

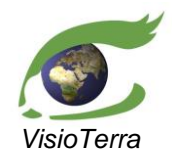

*référence* VT-P355-DOC-001-F *issue*  1 révision 0 *date* 11/09/2021 *page* 40 de 59

Evolution de l'occupation du sol dans les paysages prioritaires pour la conservation (PPC)

Les confusions notables sont entre les classes :

- (Bâti) et (Sol nu)
- (Eau) et (Sol nu)
- (Forêt) et (Forêt dégradée)
- (Forêt ombre) et (Forêt) et (Sol nu ombre)
- (Ombre colline) et (Sol nu ombre)

## <span id="page-39-0"></span>**3.2.8 Conclusion**

Les diminutions des forêts denses sont très remarquables en dehors des forêts communautaires et parcs naturels, avec la disparition complète de la zone de forêt dense à l'est de notre aire d'intérêt.

Les tableaux ci-dessous [\(table](#page-39-1) 2[,table](#page-39-2) 3) listent les différentes grandeurs que l'on a calculées pour évaluer les classifications par rapport aux ensembles d'apprentissage et de contrôle.

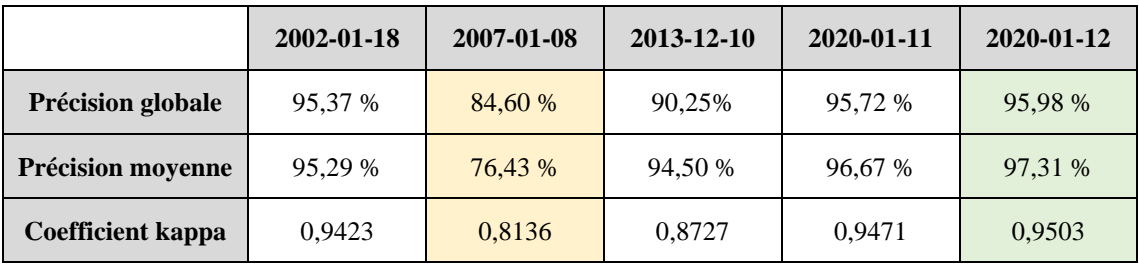

*table 2 – Liste des statistiques de précision par rapport aux ensembles d'apprentissage.*

<span id="page-39-1"></span>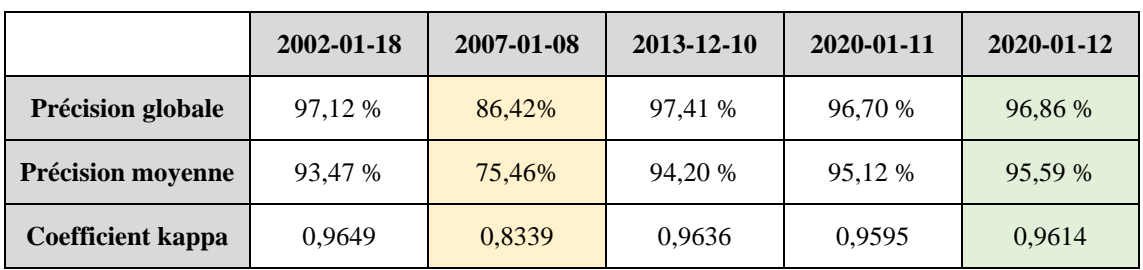

*table 3 – Liste des statistiques de précision par rapport aux ensembles de contrôle.*

<span id="page-39-2"></span>Les confusions que l'on retrouve le plus souvent sont entre :

- Les classes (Sol nu) et (Bâti)
- Les classes (Forêt) et (Forêt dégradée)
- Les diverses classes utilisées pour gérer les zones d'ombre

On remarque que la précision moyenne diminue alors que les autres statistiques augmentent, lors du passage des ensembles d'apprentissage aux ensembles de contrôle. Il est à noter que le nombre de pixels dans les ensembles de contrôle est environs le tiers du nombre de pixels dans les ensembles d'apprentissage et donc que les classes les plus rares dans notre aire d'intérêt sont potentiellement sousreprésentées.

La classification sur ce paysage a présenté des difficultés parce qu'il se situe dans un environnement tropical et est donc sensible à la présence de nuages ou de fumée due aux feux. L'important relief a aussi imposé la création de nouvelles classes qui ont parfois introduit davantage de confusion entre les classes.

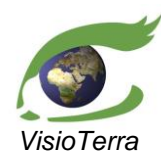

Evolution de l'occupation du sol dans les paysages prioritaires pour la conservation (PPC)

*référence* VT-P355-DOC-001-F *issue*  1 révision 0 *date* 11/09/2021 *page* 41 de 59

## <span id="page-40-0"></span>**3.3 Comparaison des classifications issues de Landsat-8 et de Sentinel-2**

Les images Landsat ont une résolution spatiale de 30 m alors que celles de Sentinel-2 est de 10 m (visible et proche infrarouge) ou 20 m (moyen infrarouge). La classification Sentinel-2 est à 10 m contre la classification Landsat à 30 m. On cherche dans cette section à évaluer les différences entre ces deux classifications afin d'évaluer la pertinence d'utiliser de manière indifférenciée aussi bien des données Landsat que des données Sentinel-2 dans des classifications sur de longues périodes.

## <span id="page-40-1"></span>**3.3.1 Description de l'algorithme**

L'objectif est de calculer une matrice de confusion Landsat-8 / Sentinel-2 en comparant pour chaque pixel de la classification Landsat-8 le pixel homologue dans l'image de la classification Sentinel-2.

On adoptera deux stratégies :

- **Résolution 30m** en comparant la classe du pixel Landsat à la classe majoritaire dans une matrice 3x3 centrée sur le pixel homologue dans l'image de classification Sentinel-2.
- **Résolution 10m** en comparant 9 fois la classe du même pixel Landsat à chacun des 9 pixels homologues dans l'image de la classification Sentinel-2.

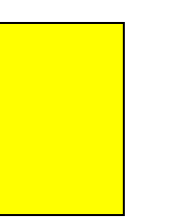

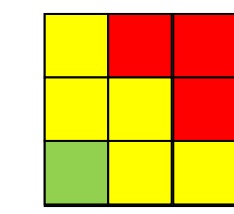

*fig. 38 – Pixel Landsat-8, pixel Sentinel-2 et voisinage de pixels Sentinel-2.*

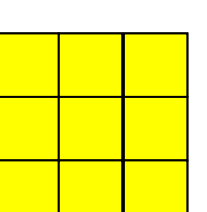

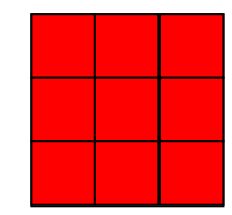

*fig. 39 – Reclassification à la première classe majoritaire, et à la deuxième class majoritaire.*

#### <span id="page-40-2"></span>3.3.1.1 Script Python

Les classifications réalisées sur les acquisitions Landsat-8 et Sentinel-2 du 11 et 12 janvier 2020 sont traitées par un algorithme programmé en Python afin de les comparer. L'environnement de développement utilisé ici est PyCharm.

#### <span id="page-40-3"></span>3.3.1.2 Input

L'algorithme prend en entrée deux classifications : -une classification à résolution 30m x 30m, basée sur l'image Landsat-8 et -une classification à résolution 10m x 10m, basée sur l'image Sentinel-2.

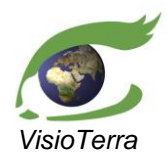

Evolution de l'occupation du sol dans les paysages prioritaires pour la conservation (PPC) *référence* VT-P355-DOC-001-F *issue*  1 révision 0 *date* 11/09/2021 *page* 42 de 59

#### <span id="page-41-0"></span>3.3.1.3 Code de l'algorithme

L'algorithme suit les étapes suivantes :

- Parcourir chaque pixel de la classification 30m par une double boucle sur les lignes et les colonnes.
- Pour chaque pixel 30m, l'algorithme retrouve le pixel homologue dans la classification à 10m.
	- o Il parcourt ensuite le pixel 10m et ses 8 voisins, dans un voisinage 3 pixels x 3 pixels.
	- o Si aucun des pixels de ce voisinage ne fait partie du background, alors il note la classe du pixel 30m et la classe du pixel 10m qu'il parcourt actuellement et incrémente le coefficient de la matrice de confusion correspondant à l'intersection de ces deux classes. Ainsi, chaque pixel 30m est apparié à 9 pixels à 10m, ce qui créé 9 entrées dans la matrice de confusion.
- On cherche la classe majoritaire dans ce voisinage de ce voisinage 3 pixels x 3 pixels et on applique à la classification à 30m la classe majoritaire de la classification à 10m.
- L'algorithme calcule aussi la matrice de confusion entre la classification d'origine à 30m d'entrée et la nouvelle classification à 30m obtenue à partir de la classification 10m d'entrée.

#### <span id="page-41-1"></span>3.3.1.4 Output

A la fin du traitement, l'algorithme enregistre les deux matrices de confusion aux résolutions 10m et 30m en format .csv. Ensuite, pour chaque classe de la classification, il enregistre deux fichiers .tif :

- l'un contenant la n-ième classe majoritaire pour chaque pixel 30m
- l'autre contenant le pourcentage de présence de cette classe dans le pixel 30m respectif.

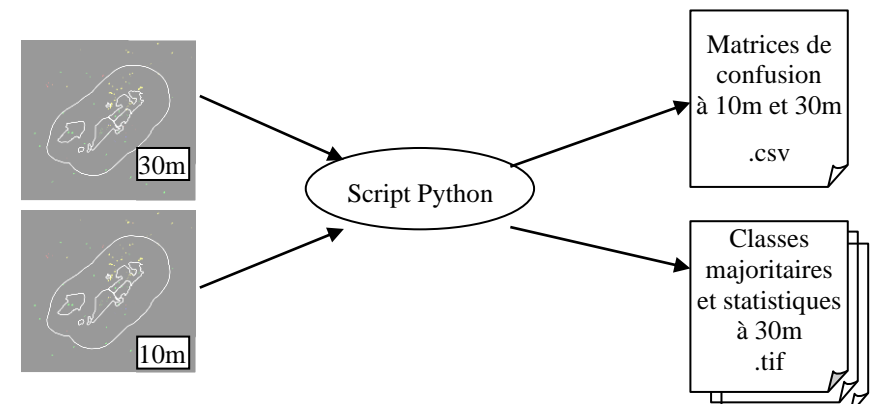

*fig. 40 – Schéma des entrées et sorties du script.*

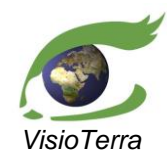

Evolution de l'occupation du sol dans les paysages prioritaires pour la conservation (PPC)

*référence* VT-P355-DOC-001-F *issue*  1 révision 0 *date* 11/09/2021 *page* 43 de 59

## <span id="page-42-1"></span><span id="page-42-0"></span>**3.3.2 Etude au niveau de l'ensemble d'apprentissage**

#### 3.3.2.1 Résolution à 10m

Les figures ci-dessous [\(fig.](#page-42-2) 41) montrent les classifications des images Landsat-8 et Sentinel-2 acquises le 2020-01-12 et 2020-01-11 à leur résolution native respective, masquées pour ne montrer que les ensembles d'apprentissage.

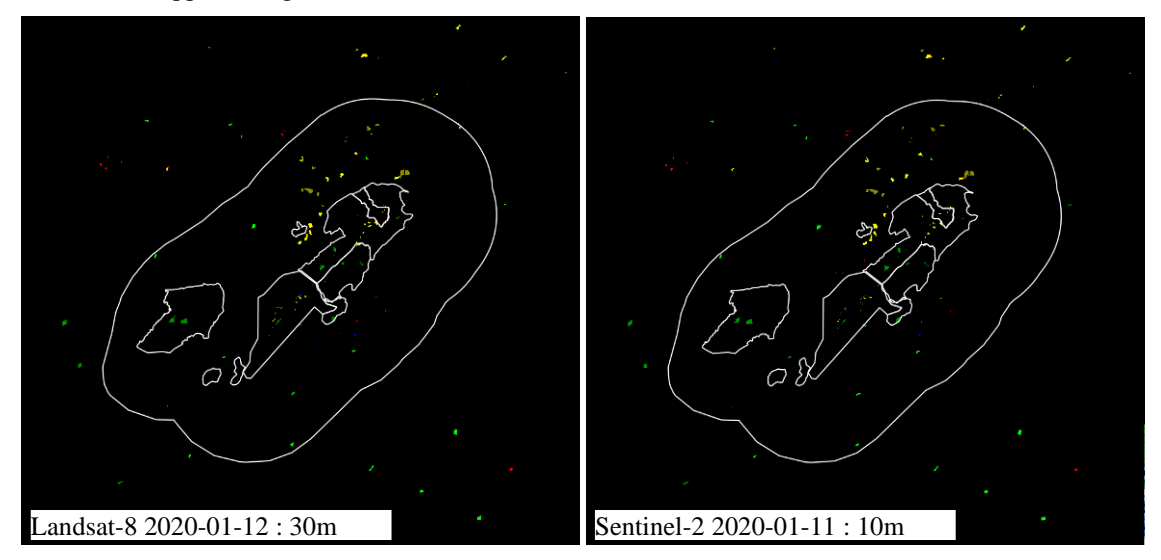

<span id="page-42-2"></span>*fig. 41 – Classifications des images Landsat-8 et Sentinel-2 acquises le 2020-01-12 et 2020-01-11 à leur résolution native de 30m x 30m et 10m x 10m, masquées pour ne montrer que les ensembles d'apprentissage.*

Dans ce qui suit, la comparaison entre les deux classifications (voir la liste des classes en [table](#page-24-2) 1) est opérée :

- sur les **classes majeures** comprenant (Eau), (Aire brulée), (Sol nu), (Ombre colline), (Forêt), (Forêt dégradée) et (Eau)
- sur les **sous-classes** comprenant les classes précédentes et les variantes (Sol nu ombre), (Forêt – exposée) et (Forêt – ombre).

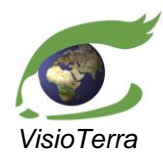

*référence* VT-P355-DOC-001-F *issue*  1 révision 0 *date* 11/09/2021 *page* 44 de 59

Evolution de l'occupation du sol dans les paysages prioritaires pour la conservation (PPC)

#### <span id="page-43-0"></span>*Sur les classes majeures*

La figure ci-dessous [\(fig.](#page-43-1) 42) montre les pourcentages de pixels bien identifiés pour chaque classe. Cet histogramme a été calculé à partir de la matrice de confusion entre les classes de la classification Landsat-8 et celles de la classification Sentinel-2 avant le calcul des classes majoritaires, soit à une résolution de 10m [\(fig.](#page-43-2) 43).

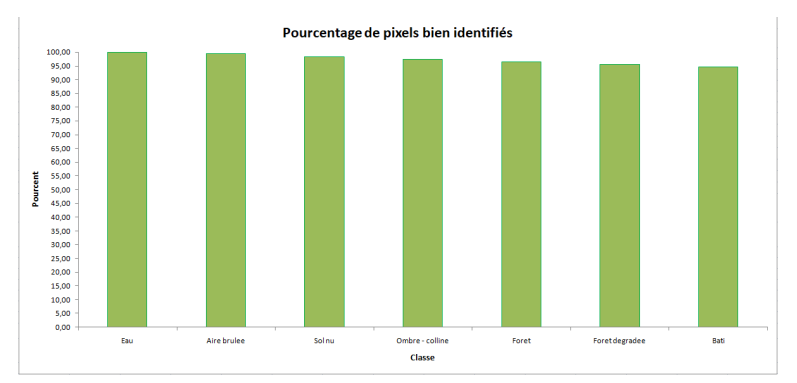

<span id="page-43-1"></span>*fig. 42 –Histogramme des pourcentages de pixels bien identifiés par classe à 10m sur les ensembles d'apprentissage.*

La figure ci-dessous [\(fig.](#page-43-2) 43) représente la matrice de confusion entre les classes de la classification Landsat-8 et celles de la classification Sentinel-2 avant le calcul des classes majoritaires, soit à une résolution de 10m.

| <b>Overall accuracy</b>  |        | $=$         |                | 169894 /     | 174456               |              | $=$                                    | 97,3850 % |
|--------------------------|--------|-------------|----------------|--------------|----------------------|--------------|----------------------------------------|-----------|
| <b>Mean accuracy</b>     |        | $=$         |                | 6.81936971 / | 7                    |              | $=$                                    | 97.4196 % |
| <b>Kappa coefficient</b> |        | $=$         |                | 0,9661       |                      |              |                                        |           |
| Cij                      |        |             |                |              | Référence (pixel)    |              |                                        |           |
| Classe j (classifié)     | Sol nu | <b>Bati</b> | Eau            | Foret        |                      |              | oret degrad( Aire brulee mbre - collin | C.j       |
| Sol nu                   | 47862  | 426         | $\overline{0}$ | 1            | 44                   | 134          | 1                                      | 48468     |
| <b>Bati</b>              | 552    | 8130        | 0              | 0            | 0                    | 35           | 0                                      | 8717      |
| Eau                      | 9      | 0           | 1952           | 0            | 0                    | 0            | 1                                      | 1962      |
| Foret                    | 10     | 0           | $\Omega$       | 45448        | 1341                 | $\mathbf{0}$ | 17                                     | 46816     |
| <b>Foret degradee</b>    | 51     | 0           | 0              | 1581         | 30151                | $\mathbf{0}$ | 0                                      | 31783     |
| <b>Aire brulee</b>       | 250    | 30          | 0              | 0            | 0                    | 35579        | 1                                      | 35860     |
| Ombre - colline          | 1      | 0           | 1              | 76           | 0                    | 0            | 772                                    | 850       |
| Ci.                      | 48735  | 8586        | 1953           | 47106        | 31536                | 35748        | 792                                    | 174456    |
| Cij/n                    |        |             |                |              | Référence (pourcent) |              |                                        |           |
|                          |        |             |                |              |                      |              |                                        |           |
| Classe j (classifié)     | Sol nu | <b>Bati</b> | Eau            | Foret        |                      |              | oret degrad Aire brulee mbre - collin  | $C$ .j/n  |
| Sol nu                   | 98.21  | 4.96        | 0.00           | 0.00         | 0.14                 | 0.37         | 0.13                                   | 27,78     |
| <b>Bati</b>              | 1,13   | 94,69       | 0,00           | 0.00         | 0.00                 | 0, 10        | 0.00                                   | 5,00      |
| Eau                      | 0.02   | 0.00        | 99,95          | 0.00         | 0.00                 | 0.00         | 0.13                                   | 1,12      |
| Foret                    | 0.02   | 0.00        | 0.00           | 96,48        | 4.25                 | 0,00         | 2,15                                   | 26,84     |
| <b>Foret degradee</b>    | 0.10   | 0.00        | 0.00           | 3,36         | 95,61                | 0.00         | 0.00                                   | 18,22     |
| <b>Aire brulee</b>       | 0.51   | 0.35        | 0.00           | 0.00         | 0.00                 | 99.53        | 0.13                                   | 20,56     |
| Ombre - colline          | 0.00   | 0.00        | 0.05           | 0.16         | 0.00                 | 0.00         | 97,47                                  | 0,49      |
| <b>Total colonne</b>     | 100,00 | 100,00      | 100,00         | 100,00       | 100,00               | 100,00       | 100,00                                 | 100,00    |
| CiJn                     | 27,94% | 4,92%       | 1,12%          | 27,00%       | 18,08%               | 20,49%       | 0.45%                                  | 100%      |

<span id="page-43-2"></span>*fig. 43 – Matrice de confusion Landsat-8/Sentinel-2 et statistiques de précision à 10m sur les ensembles d'apprentissage.*

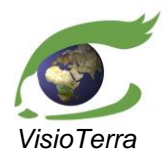

*référence* VT-P355-DOC-001-F *issue*  1 révision 0 *date* 11/09/2021 *page* 45 de 59

Evolution de l'occupation du sol dans les paysages prioritaires pour la conservation (PPC)

#### <span id="page-44-0"></span>*Sur les sous-classes*

 $CiJn$ 

26,36%

4,92%

 $1,12%$ 

22,17%

La figure ci-dessous [\(fig.](#page-44-1) 44) montre les pourcentages de pixels bien identifiés pour chaque classe. Cet histogramme a été calculé à partir de la matrice de confusion entre les classes de la classification Landsat-8 et celles de la classification Sentinel-2 avant le calcul des classes majoritaires, soit à une résolution de 10m [\(fig.](#page-44-2) 45).

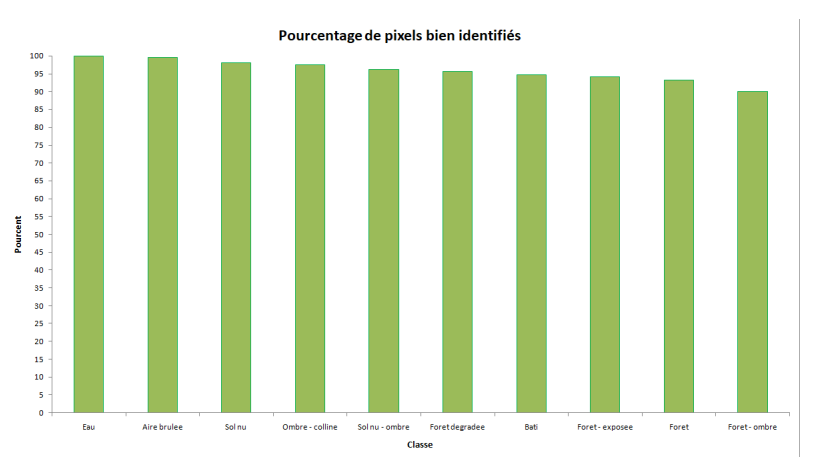

<span id="page-44-1"></span>*fig. 44 –Histogramme des pourcentages de pixels bien identifiés par classe à 10m sur les ensembles d'apprentissage.*

La figure ci-dessous [\(fig.](#page-44-2) 45) représente la matrice de confusion entre les classes de la classification Landsat-8 et celles de la classification Sentinel-2 avant le calcul des classes majoritaires, soit à une résolution de 10m.

| <b>Overall accuracy</b>  |              |             | $=$          |              | 168085               | $\overline{1}$ | 174456         |              | $=$            | 96.3481 %                                                                                                |          |
|--------------------------|--------------|-------------|--------------|--------------|----------------------|----------------|----------------|--------------|----------------|----------------------------------------------------------------------------------------------------|----------|
|                          |              |             |              |              |                      |                |                |              |                |                                                                                                    |          |
| <b>Mean accuracy</b>     |              |             | $=$          |              | 9.58829409           | 1              | 10             |              | =              | 95.8829 %                                                                                                |          |
| <b>Kappa coefficient</b> |              |             | $=$          |              | 0,9546               |                |                |              |                |                                                                                                    |          |
|                          |              |             |              |              |                      |                |                |              |                |                                                                                                    |          |
| Cij                      |              |             |              |              | Référence (pixel)    |                |                |              |                |                                                                                                    |          |
| Classe j (classifié)     | Sol nu       | <b>Bati</b> | Eau          | Foret        |                      |                |                |              |                | oret degrad( Aire brulee Foret - ombrool nu - ombrimbre - collimiet - expose                             | C.j      |
| Sol nu                   | 45090        | 426         | $\mathbf{0}$ | 1            | 44                   | 134            | $\overline{0}$ | 103          | $\overline{0}$ | $\bf{0}$                                                                                                 | 45798    |
| <b>Bati</b>              | 552          | 8130        | $\mathbf 0$  | 0            | 0                    | 35             | $\bf{0}$       | $\bf{0}$     | 0              | 0                                                                                                    | 8717     |
| Eau                      | 9            | 0           | 1772         | $\bf{0}$     | $\mathbf{0}$         | $\bf{0}$       | 0              | $\mathbf{0}$ | 1              | 0                                                                                                    | 1782     |
| Foret                    | $\mathbf{0}$ | $\mathbf 0$ | 0            | 36034        | 1069                 | $\mathbf{0}$   | 412            | $\bf{0}$     | 0              | 139                                                                                                    | 37654    |
| <b>Foret degradee</b>    | 51           | 0           | $\bf{0}$     | 1512         | 30151                | $\mathbf{0}$   | $\overline{2}$ | 0            | $\bf{0}$       | 67                                                                                                    | 31783    |
| <b>Aire brulee</b>       | 250          | 30          | $\mathbf{0}$ | $\mathbf{0}$ | $\bf{0}$             | 35579          | 0              | $\bf{0}$     | 1              | $\bf{0}$                                                                                                 | 35860    |
| Foret - ombre            | 10           | 0           | 0            | 782          | 3                    | 0              | 4415           | 0            | 17             | $\overline{2}$                                                                                           | 5229     |
| Sol nu - ombre           | 27           | 0           | 0            | 0            | $\bf{0}$             | $\mathbf 0$    | 0              | 2642         | 1              | 0                                                                                                    | 2670     |
| Ombre - colline          | 1            | 0           | 1            | $\bf{0}$     | 0                    | $\bf{0}$       | 76             | 0            | 772            | 0                                                                                                    | 850      |
| Foret - exposee          | 0            | $\bf{0}$    | $\mathbf 0$  | 344          | 269                  | $\bf{0}$       | 0              | 0            | 0              | 3320                                                                                                    | 3933     |
| Ci.                      | 45990        | 8586        | 1773         | 38673        | 31536                | 35748          | 4905           | 2745         | 792            | 3528                                                                                                    | 174276   |
| Cij/n                    |              |             |              |              | Référence (pourcent) |                |                |              |                |                                                                                                    |          |
| Classe j (classifié)     | Sol nu       | <b>Bati</b> | Eau          | Foret        |                      |                |                |              |                | <sup>t</sup> oret degrad( Aire brulee Foret - ombr¢ol nu - ombr <mark>mbre - collir</mark> pret - expose | $C$ .j/n |
|                          |              |             |              |              |                      |                |                |              |                |                                                                                                    |          |
| Sol nu                   | 98,04        | 4,96        | 0.00         | 0.00         | 0.14                 | 0.37           | 0.00           | 3,75         | 0.00           | 0.00                                                                                                    | 26,25    |
| <b>Bati</b>              | 1.20         | 94,69       | 0.00         | 0.00         | 0.00                 | 0,10           | 0.00           | 0.00         | 0.00           | 0.00                                                                                                    | 5,00     |
| Eau                      | 0.02         | 0.00        | 99,95        | 0.00         | 0.00                 | 0.00           | 0.00           | 0.00         | 0.13           | 0.00                                                                                                    | 1,12     |
| Foret                    | 0.00         | 0.00        | 0.00         | 93,18        | 3.39                 | 0.00           | 8.40           | 0.00         | 0.00           | 3.94                                                                                                    | 21,58    |
| <b>Foret degradee</b>    | 0.11         | 0.00        | 0.00         | 3,91         | 95.61                | 0.00           | 0.04           | 0.00         | 0.00           | 1.90                                                                                                    | 18,22    |
| <b>Aire brulee</b>       | 0.54         | 0.35        | 0.00         | 0.00         | 0.00                 | 99,53          | 0.00           | 0.00         | 0.13           | 0.00                                                                                                    | 20,56    |
| Foret - ombre            | 0,02         | 0,00        | 0,00         | 2.02         | 0,01                 | 0,00           | 90,01          | 0.00         | 2,15           | 0.06                                                                                                    | 3,00     |
| Sol nu - ombre           | 0.06         | 0.00        | 0.00         | 0.00         | 0.00                 | 0.00           | 0.00           | 96,25        | 0, 13          | 0.00                                                                                                    | 1,53     |
| Ombre - colline          | 0.00         | 0.00        | 0.05         | 0.00         | 0.00                 | 0.00           | 1.55           | 0.00         | 97,47          | 0.00                                                                                                    | 0,49     |
| Foret - exposee          | 0.00         | 0.00        | 0.00         | 0.89         | 0.85                 | 0.00           | 0.00           | 0.00         | 0.00           | 94,10                                                                                                    | 2,25     |
| <b>Total colonne</b>     | 100.00       | 100.00      | 100.00       | 100.00       | 100.00               | 100.00         | 100.00         | 100.00       | 100.00         | 100.00                                                                                                   | 100.00   |

<span id="page-44-2"></span>*fig. 45 – Matrice de confusion Landsat-8/Sentinel-2 et statistiques de précision à 10m sur les ensembles d'apprentissage.*

18,08%

20,49%

2,81%

 $1,57%$ 

 $0,45%$ 

 $2,02%$ 

1009

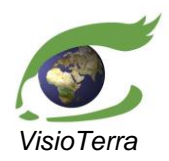

*référence* VT-P355-DOC-001-F *issue*  1 révision 0 *date* 11/09/2021 *page* 46 de 59

Evolution de l'occupation du sol dans les paysages prioritaires pour la conservation (PPC)

## <span id="page-45-0"></span>3.3.2.2 Résolution à 30m

Les figures ci-dessous [\(fig.](#page-45-1) 46) montrent les classifications des images Landsat-8 et Sentinel-2 acquises le 2020-01-12 et 2020-01-11 après traitement pour passer à la résolution 30m x 30m, masquées pour ne montrer que les ensembles d'apprentissage.

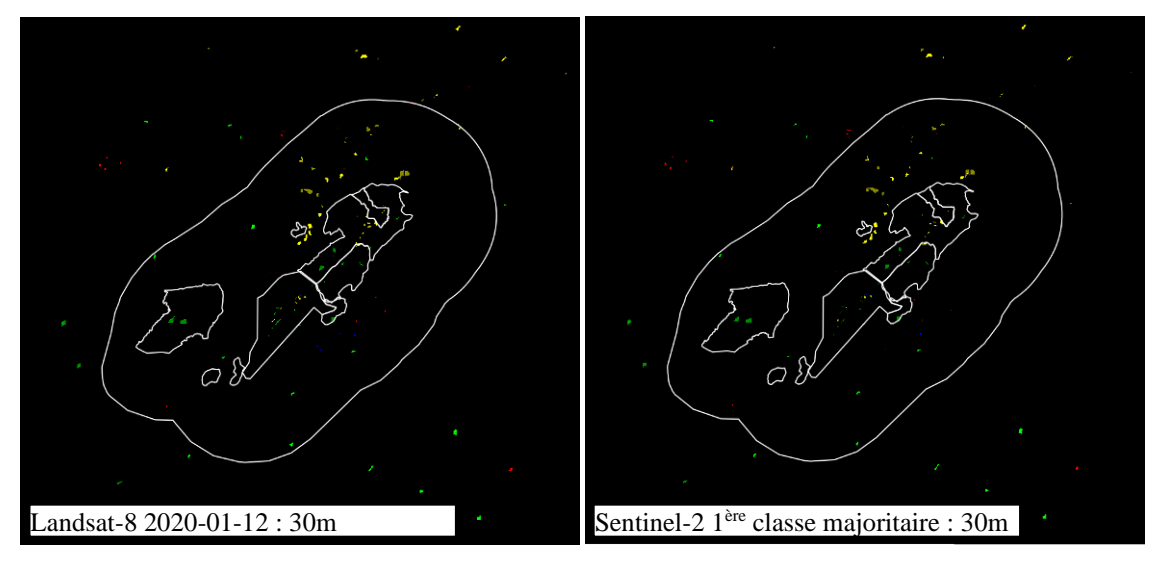

<span id="page-45-1"></span>*fig. 46 – Classifications des l'image Landsat-8 et Sentinel-2 acquises le 2020-01-12 et 2020-01-11 après passage à la résolution 30m x 30m par algorithme de la classe majoritaire, masquées pour ne montrer que les ensembles d'apprentissage.*

Dans ce qui suit, la comparaison entre les deux classifications (voir la liste des classes en [table](#page-24-2) 1) est opérée :

- sur les **classes majeures** comprenant (Eau), (Aire brulée), (Sol nu), (Ombre colline), (Forêt), (Forêt dégradée) et (Eau)
- sur les **sous-classes** comprenant les classes précédentes et les variantes (Sol nu ombre), (Forêt – exposée) et (Forêt – ombre).

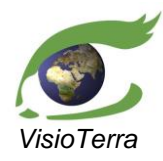

Evolution de l'occupation du sol dans les paysages prioritaires pour la conservation (PPC)

*référence* VT-P355-DOC-001-F *issue*  1 révision 0 *date* 11/09/2021 *page* 47 de 59

#### <span id="page-46-0"></span>*Sur les classes majeures*

La figure ci-dessous [\(fig.](#page-46-1) 47) montre les pourcentages de pixels bien identifiés pour chaque classe. Cet histogramme a été calculé à partir de la matrice de confusion entre les classes de la classification Landsat-8 et celles de la classification Sentinel-2 après le calcul des classes majoritaires, soit à une résolution de 30m [\(fig.](#page-46-2) 48).

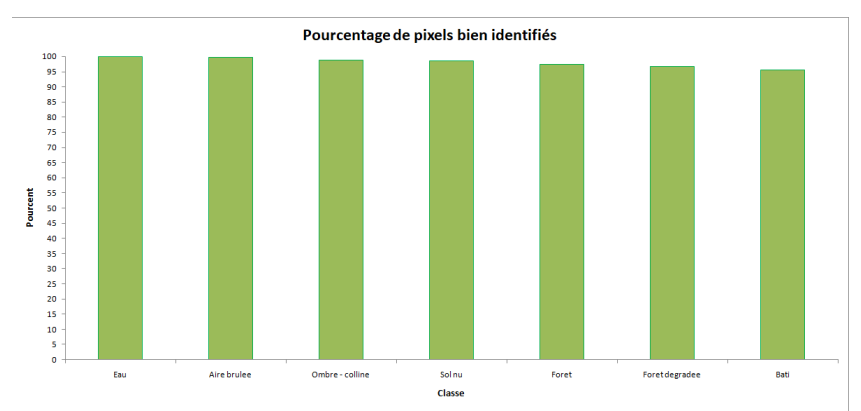

#### <span id="page-46-1"></span>*fig. 47 – Histogramme des pourcentages de pixels bien identifié par classe à 30m sur les ensembles de contrôle.*

La figure ci-dessous [\(fig.](#page-48-1) 51) représente la matrice de confusion entre les classes de la classification Landsat-8 et celles de la classification Sentinel-2 après calcul de la première classe majoritaire sur chaque voisinage, soit à une résolution de 30m.

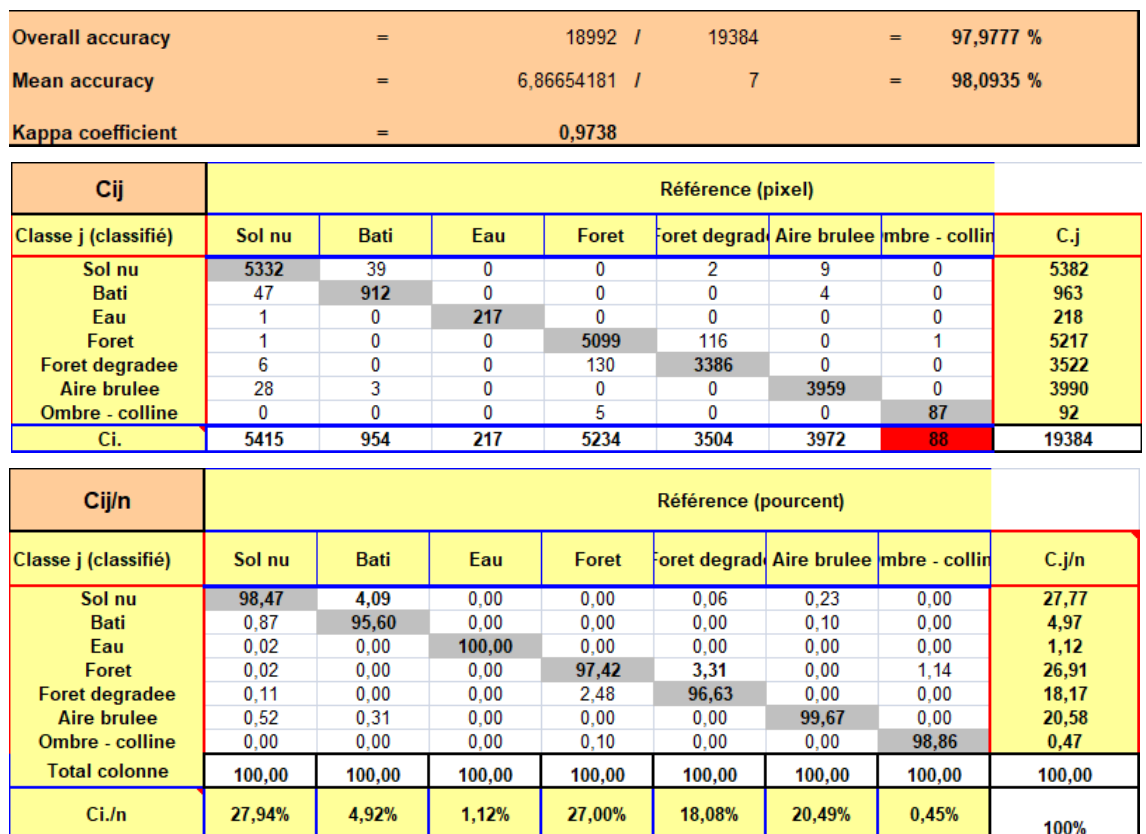

#### <span id="page-46-2"></span>*fig. 48 –Matrice de confusion Landsat-8/Sentinel-2 et statistiques de précision à 30m sur les ensembles d'apprentissage.*

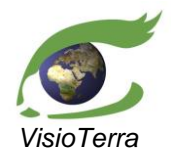

Evolution de l'occupation du sol dans les paysages prioritaires pour la conservation (PPC) *référence* VT-P355-DOC-001-F *issue*  1 révision 0 *date* 11/09/2021 *page* 48 de 59

La figure ci-dessous [\(fig.](#page-47-0) 49) montre le pourcentage de présence dans chaque pixel de sa classe majoritaire. Plus un pixel est sombre, plus il est homogène.

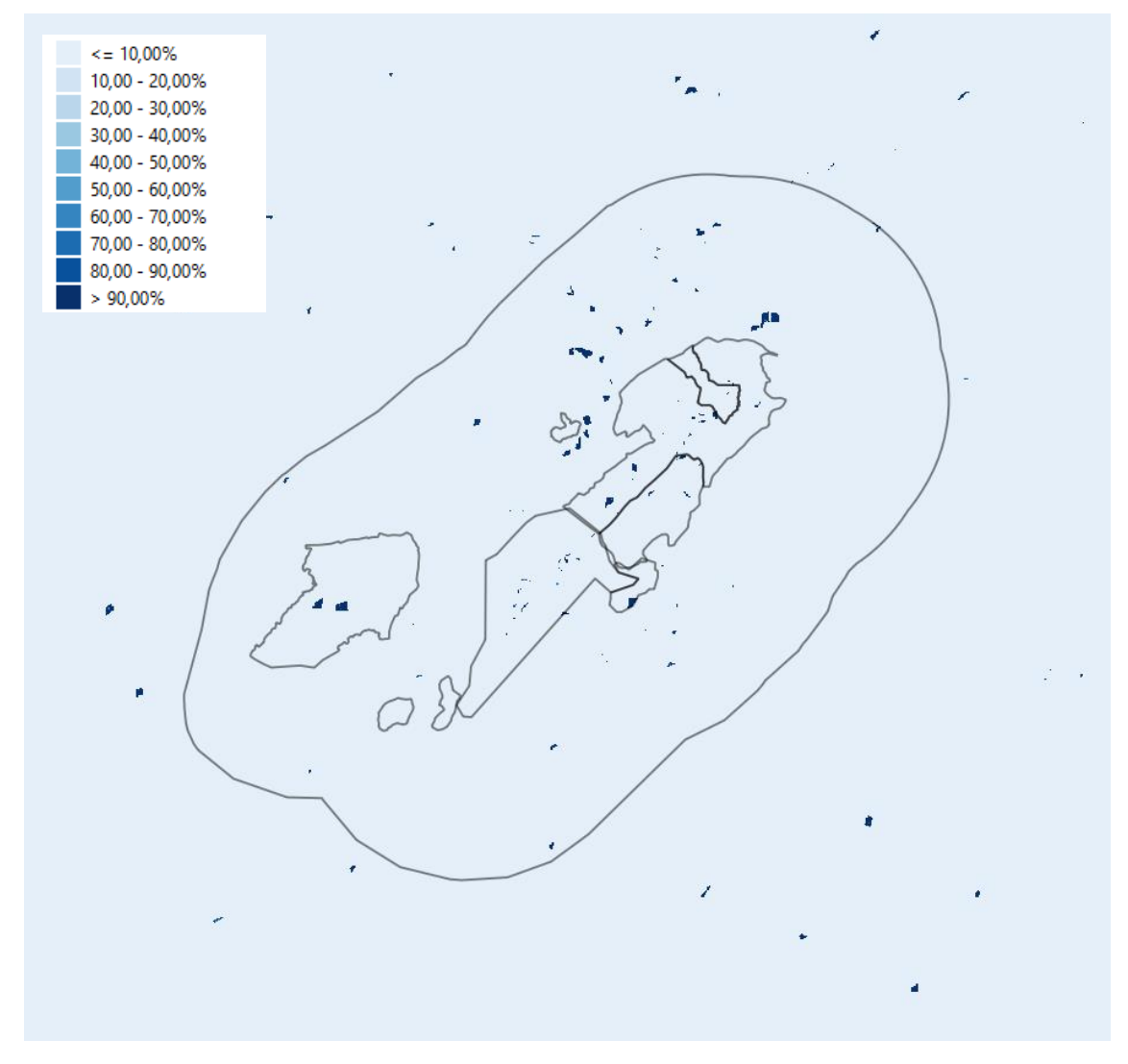

<span id="page-47-0"></span>*fig. 49 – Carte du pourcentage de présence dans chaque pixel 30m de sa classe majoritaire sur les ensembles d'apprentissage.*

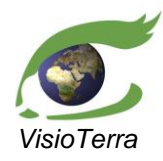

*référence* VT-P355-DOC-001-F *issue*  1 révision 0 *date* 11/09/2021 *page* 49 de 59

Evolution de l'occupation du sol dans les paysages prioritaires pour la conservation (PPC)

#### <span id="page-48-0"></span>*Sur les sous-classes*

La figure ci-dessous [\(fig.](#page-48-2) 50) montre les pourcentages de pixels bien identifiés pour chaque classe. Cet histogramme a été calculé à partir de la matrice de confusion entre les classes de la classification Landsat-8 et celles de la classification Sentinel-2 après le calcul des classes majoritaires, soit à une résolution de 30m [\(fig.](#page-48-1) 51).

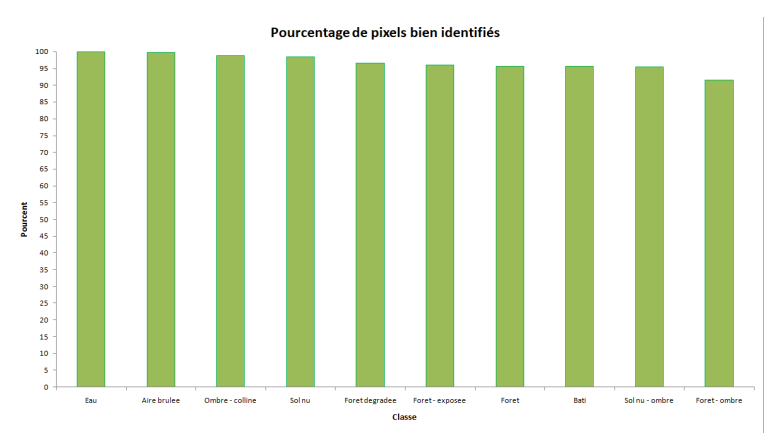

#### <span id="page-48-2"></span>*fig. 50 – Histogramme des pourcentages de pixels bien identifié par classe à 30m sur les ensembles de contrôle.*

La figure ci-dessous [\(fig.](#page-48-1) 51) représente la matrice de confusion entre les classes de la classification Landsat-8 et celles de la classification Sentinel-2 après calcul de la première classe majoritaire sur chaque voisinage, soit à une résolution de 30m.

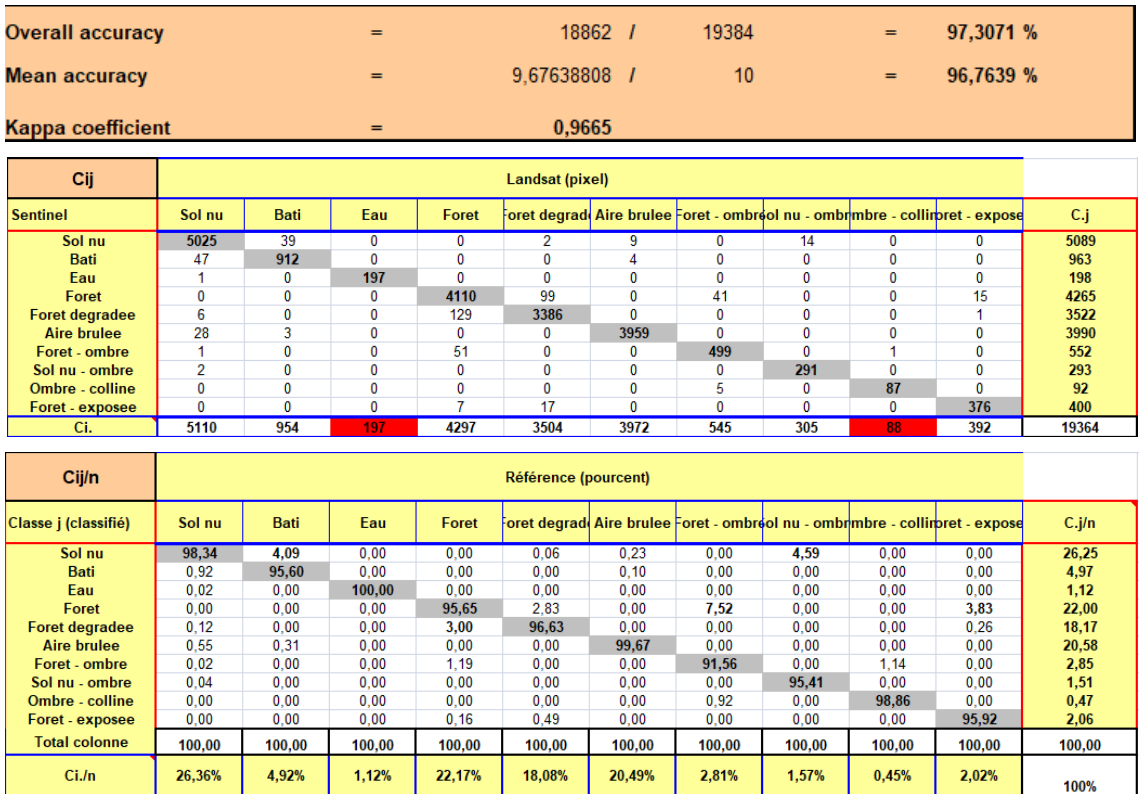

#### <span id="page-48-1"></span>*fig. 51 –Matrice de confusion Landsat-8/Sentinel-2 et statistiques de précision à 30m sur les ensembles d'apprentissage.*

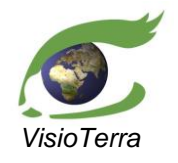

Evolution de l'occupation du sol dans les paysages prioritaires pour la conservation (PPC) *référence* VT-P355-DOC-001-F *issue*  1 révision 0 *date* 11/09/2021 *page* 50 de 59

La figure ci-dessous [\(fig.](#page-49-0) 52) montre le pourcentage de présence dans chaque pixel de sa classe majoritaire. Plus un pixel est sombre, plus il est homogène.

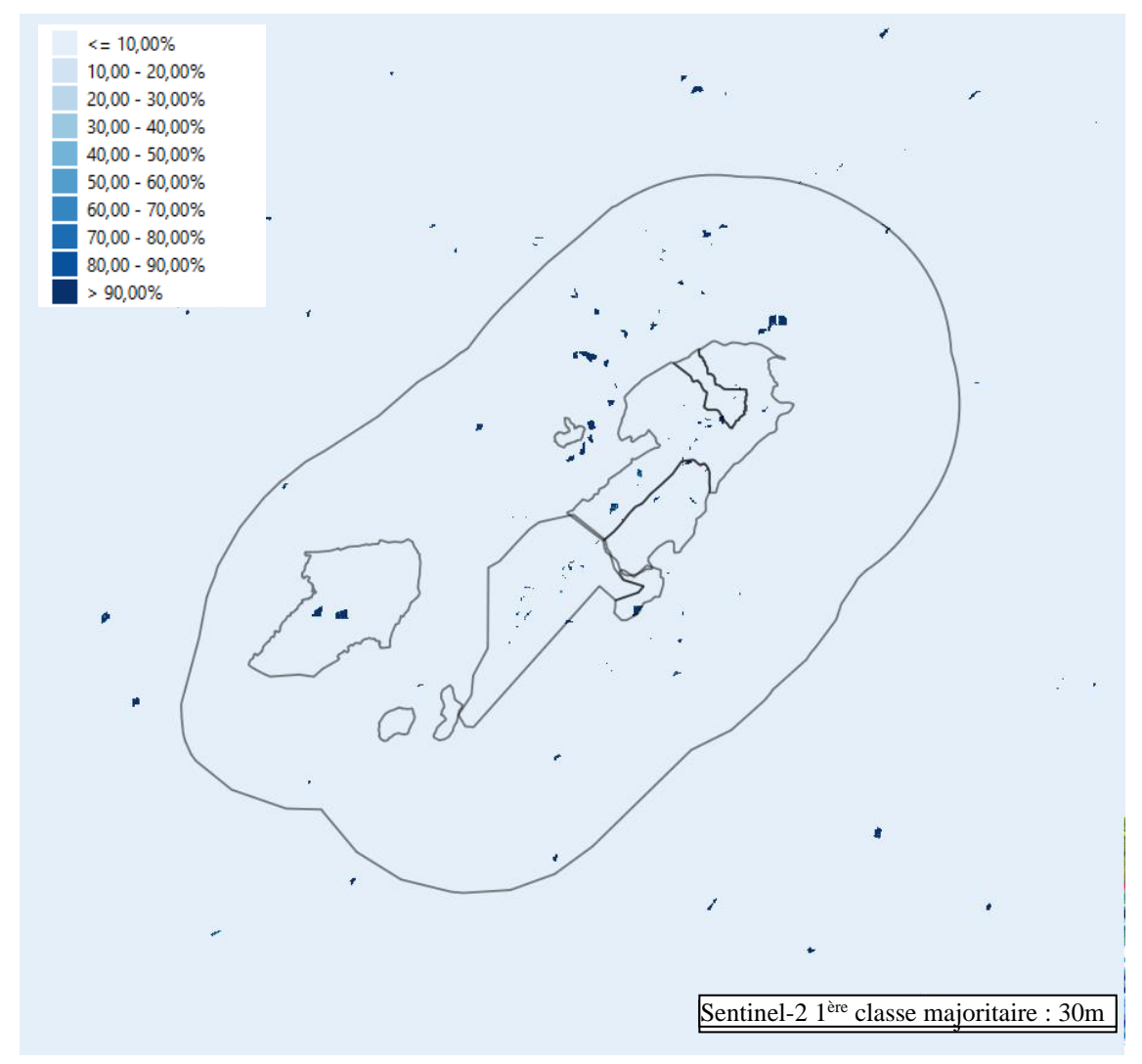

<span id="page-49-0"></span>*fig. 52 – Carte du pourcentage de présence dans chaque pixel 30m de sa classe majoritaire sur les ensembles d'apprentissage.*

Le tableau ci-dessous [\(table](#page-49-1) 4) donne les statistiques de précision calculées à partir des matrices de confusion à 10m et 30m.

|                          | <b>Résolution native</b><br>de $S2(10m)$ –<br><b>Classes majeures</b> | <b>Résolution native</b><br>de $S2(10m)$ –<br><b>Sous-classes</b> | <b>Traitement classe</b><br>majoritaire (30m)<br>- Classes majeures | <b>Traitement classe</b><br>majoritaire (30m)<br>- Sous-classes |
|--------------------------|-----------------------------------------------------------------------|-------------------------------------------------------------------|---------------------------------------------------------------------|-----------------------------------------------------------------|
| <b>Précision globale</b> | 97,39 %                                                               | $96.35\%$                                                         | 97,98 %                                                             | 97,31 %                                                         |
| <b>Précision moyenne</b> | 97.42 %                                                               | 95.88 %                                                           | 98,09 %                                                             | 96.76 %                                                         |
| <b>Coefficient kappa</b> | 0,9661                                                                | 0,9546                                                            | 0,9738                                                              | 0,9665                                                          |

<span id="page-49-1"></span>*table 4 – Liste des statistiques de ressemblance entre les classifications Landsat-8 et Sentinel-2 sur les ensembles d'apprentissage.*

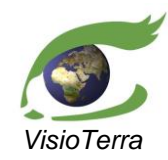

Evolution de l'occupation du sol dans les paysages prioritaires pour la conservation (PPC)

*référence* VT-P355-DOC-001-F *issue*  1 révision 0 *date* 11/09/2021 *page* 51 de 59

## <span id="page-50-1"></span><span id="page-50-0"></span>**3.3.3 Etude au niveau de l'ensemble du Mont Nimba**

#### 3.3.3.1 Résolution à 10m

Les figures ci-dessous [\(fig.](#page-50-2) 53) montrent les classifications des images Landsat-8 et Sentinel-2 acquises le 2020-01-12 et 2020-01-11 à leur résolution native respective.

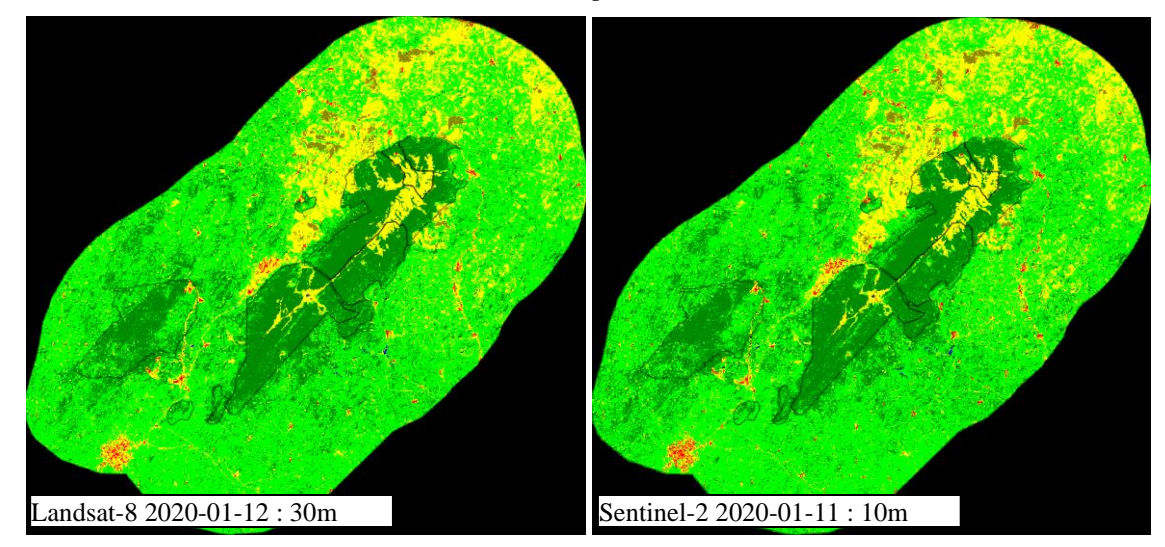

*fig. 53 – Classifications des images Landsat-8 et Sentinel-2 acquises le 2020-01-12 et 2020-01-11 à leur résolution native de 30m x 30m et 10m x 10m sur le Mt Nimba.*

<span id="page-50-2"></span>Dans ce qui suit, la comparaison entre les deux classifications (voir la liste des classes en [table](#page-24-2) 1) est opérée :

- sur les **classes majeures** comprenant (Eau), (Aire brulée), (Sol nu), (Ombre colline), (Forêt), (Forêt dégradée) et (Eau)
- sur les **sous-classes** comprenant les classes précédentes et les variantes (Sol nu ombre), (Forêt – exposée) et (Forêt – ombre).

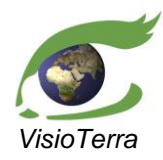

*référence*

Evolution de l'occupation du sol dans les paysages prioritaires pour la conservation (PPC)

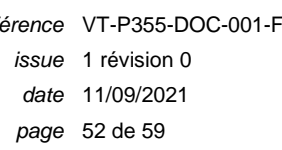

#### <span id="page-51-0"></span>*Sur les classes majeures*

La figure ci-dessous [\(fig.](#page-51-1) 54) montre les pourcentages de pixels bien identifiés pour chaque classe. Cet histogramme a été calculé à partir de la matrice de confusion entre les classes de la classification Landsat-8 et celles de la classification Sentinel-2 avant le calcul des classes majoritaires, soit à une résolution de 10m [\(fig.](#page-51-2) 55).

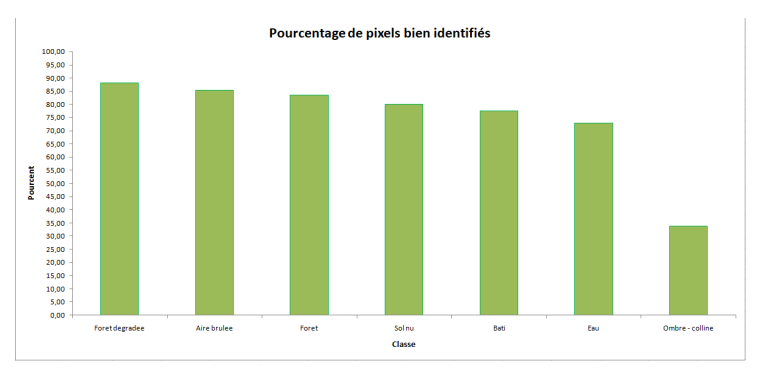

<span id="page-51-1"></span>*fig. 54 –Histogramme des pourcentages de pixels bien identifiés par classe à 10m sur les ensembles d'apprentissage.*

La figure ci-dessous [\(fig.](#page-51-2) 55) représente la matrice de confusion entre les classes de la classification Landsat-8 et celles de la classification Sentinel-2 avant le calcul des classes majoritaires, soit à une résolution de 10m.

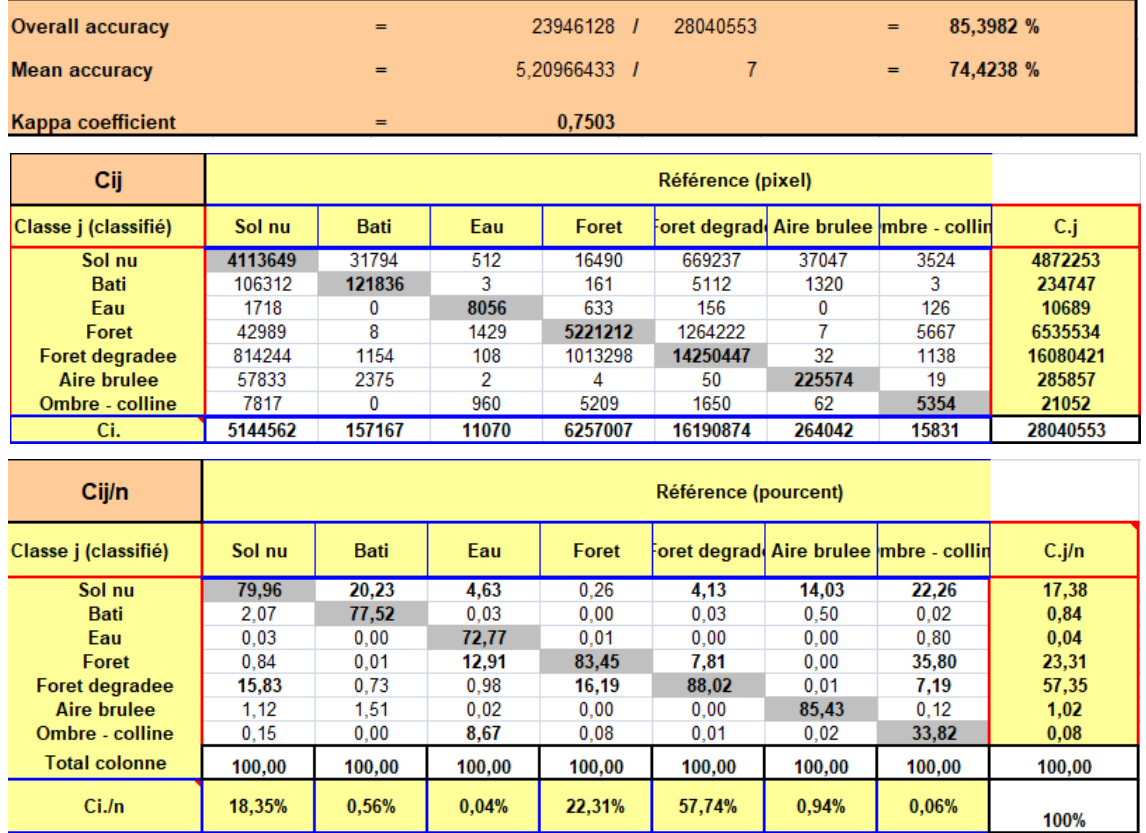

#### <span id="page-51-2"></span>*fig. 55 – Matrice de confusion Landsat-8/Sentinel-2 et statistiques de précision à 10m sur les ensembles d'apprentissage.*

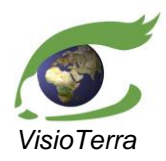

Evolution de l'occupation du sol dans les paysages prioritaires pour la conservation (PPC)

*référence* VT-P355-DOC-001-F *issue*  1 révision 0 *date* 11/09/2021 *page* 53 de 59

#### <span id="page-52-0"></span>*Sur les sous-classes*

La figure ci-dessous [\(fig.](#page-52-1) 56) montre les pourcentages de pixels bien identifiés pour chaque classe. Cet histogramme a été calculé à partir de la matrice de confusion entre les classes de la classification Landsat-8 et celles de la classification Sentinel-2 avant le calcul des classes majoritaires, soit à une résolution de 10m [\(fig.](#page-52-2) 57).

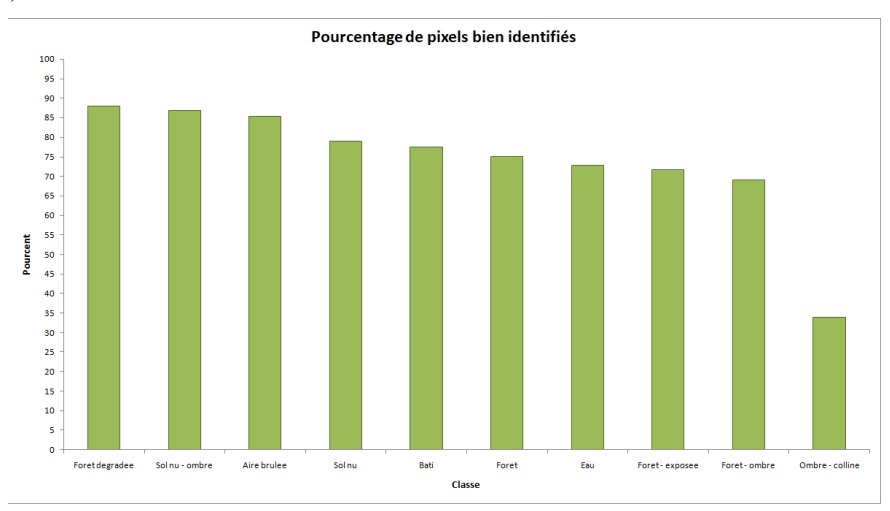

<span id="page-52-1"></span>*fig. 56 – Histogramme des pourcentages de pixels bien identifiés par classe à 10m sur le Mont Nimba.*

La figure ci-dessous [\(fig.](#page-52-2) 57) représente la matrice de confusion entre les classes de la classification Landsat-8 et celles de la classification Sentinel-2 avant le calcul des classes majoritaires, soit à une résolution de 10m.

| <b>Overall accuracy</b>  |         |             | $=$            |         | 23325632               | -1             | 28040553                                                                       |        | $=$    | 83.1853 %    |          |
|--------------------------|---------|-------------|----------------|---------|------------------------|----------------|--------------------------------------------------------------------------------|--------|--------|--------------|----------|
| <b>Mean accuracy</b>     |         |             | $=$            |         | 7.39254123             | -1             | 10                                                                             |        | =      | 73,9254 %    |          |
| <b>Kappa coefficient</b> |         |             | $=$            |         | 0,7218                 |                |                                                                                |        |        |              |          |
| Cij                      |         |             |                |         | <b>Landsat (pixel)</b> |                |                                                                                |        |        |              |          |
| <b>Sentinel</b>          | Sol nu  | <b>Bati</b> | Eau            | Foret   |                        |                | Foret degrad( Aire brulee Foret - ombrool nu - ombrimbre - collinbret - expose |        |        |              | C.j      |
| Sol nu                   | 4006461 | 31758       | 471            | 9363    | 669115                 | 37039          | 580                                                                            | 6776   | 3184   | 2786         | 4767533  |
| <b>Bati</b>              | 106274  | 121836      | 3              | 19      | 5112                   | 1320           | 1                                                                              | 38     | 3      | 141          | 234747   |
| Eau                      | 2294    | 0           | 7575           | 644     | 162                    | 0              | 38                                                                             | 5      | 126    | 0            | 10844    |
| Foret                    | 16687   | 3           | 1472           | 3738386 | 1086231                | 1              | 78552                                                                          | 13     | 3947   | 112450       | 5037742  |
| <b>Foret degradee</b>    | 814226  | 1154        | 113            | 862632  | 14250447               | 32             | 2406                                                                           | 9      | 1139   | 148263       | 16080421 |
| <b>Aire brulee</b>       | 57819   | 2375        | $\overline{2}$ | 4       | 50                     | 225574         | 0                                                                              | 14     | 19     | 0            | 285857   |
| Foret - ombre            | 7158    | $\mathbf 0$ | 15             | 91861   | 4859                   | 4              | 218230                                                                         | 2197   | 1728   | 7446         | 333498   |
| Sol nu - ombre           | 36376   | 36          | 49             | 660     | 119                    | 8              | 2923                                                                           | 63987  | 333    | 168          | 104659   |
| <b>Ombre - colline</b>   | 7229    | 0           | 907            | 4137    | 1648                   | 62             | 1104                                                                           | 513    | 5373   | $\mathbf{0}$ | 20973    |
| Foret - exposee          | 16769   | 5           | 4              | 274667  | 173131                 | $\overline{2}$ | 12363                                                                          | 59     | 6      | 687273       | 1164279  |
| Ci.                      | 5071293 | 157167      | 10611          | 4982373 | 16190874               | 264042         | 316197                                                                         | 73611  | 15858  | 958527       | 28040553 |
| Cij/n                    |         |             |                |         | Lansat (pourcent)      |                |                                                                                |        |        |              |          |
| <b>Sentinel</b>          | Sol nu  | <b>Bati</b> | Eau            | Foret   |                        |                | oret degrad Aire brulee Foret - ombreol nu - ombrimbre - colliroret - expose   |        |        |              | $C$ .j/n |
| Sol nu                   | 79,01   | 20,21       | 4,44           | 0.19    | 4,13                   | 14,03          | 0.18                                                                           | 9,20   | 20,10  | 0.29         | 17,00    |
| <b>Bati</b>              | 2.10    | 77,52       | 0.03           | 0.00    | 0.03                   | 0.50           | 0.00                                                                           | 0.05   | 0.02   | 0.01         | 0,84     |
| Eau                      | 0.03    | 0.00        | 72,77          | 0.01    | 0.00                   | 0.00           | 0.01                                                                           | 0.01   | 0.80   | 0.00         | 0,04     |
| Foret                    | 0.33    | 0.00        | 12,65          | 75,03   | 6.71                   | 0.00           | 24.85                                                                          | 0.02   | 24.85  | 11.73        | 17,97    |
| <b>Foret degradee</b>    | 16,06   | 0,73        | 0.98           | 17,31   | 88,02                  | 0.01           | 0.76                                                                           | 0,01   | 7,19   | 15,47        | 57,35    |
| <b>Aire brulee</b>       | 1.14    | 1,51        | 0,02           | 0.00    | 0.00                   | 85,43          | 0.00                                                                           | 0.02   | 0.12   | 0.00         | 1,02     |
| Foret - ombre            | 0.14    | 0,00        | 0.21           | 1.84    | 0.03                   | 0.00           | 69,03                                                                          | 2.99   | 10,91  | 0.78         | 1,19     |
| Sol nu - ombre           | 0.72    | 0.02        | 0.18           | 0.01    | 0.00                   | 0.00           | 0.92                                                                           | 86,92  | 2.16   | 0.02         | 0,37     |
| <b>Ombre - colline</b>   | 0,14    | 0,00        | 8,67           | 0,08    | 0,01                   | 0,02           | 0,34                                                                           | 0,70   | 33,82  | 0.00         | 0,08     |
| Foret - exposee          | 0,33    | 0.00        | 0,05           | 5,51    | 1.07                   | 0.00           | 3,91                                                                           | 0.08   | 0.04   | 71,70        | 4,15     |
| <b>Total colonne</b>     | 100,00  | 100,00      | 100,00         | 100,00  | 100,00                 | 100,00         | 100,00                                                                         | 100,00 | 100,00 | 100,00       | 100,00   |
| $Ci$ ./n                 | 18.08%  | 0.56%       | 0.04%          | 17.77%  | 57.74%                 | 0.94%          | 1.13%                                                                          | 0.26%  | 0.06%  | 3.42%        | 4000     |

<span id="page-52-2"></span>*fig. 57 – Matrice de confusion Landsat-8/Sentinel-2 et statistiques de précision à 10m sur le Mont Nimba.*

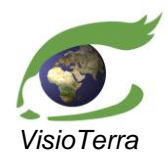

Evolution de l'occupation du sol dans les paysages prioritaires pour la conservation (PPC)

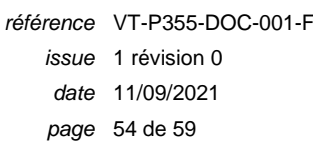

## <span id="page-53-0"></span>3.3.3.2 Résolution à 30m

Les figures ci-dessous [\(fig.](#page-53-1) 58) montrent les classifications des images Landsat-8 et Sentinel-2 acquises le 2020-01-12 et 2020-01-11 après traitement pour passer à la résolution 30m x 30m.

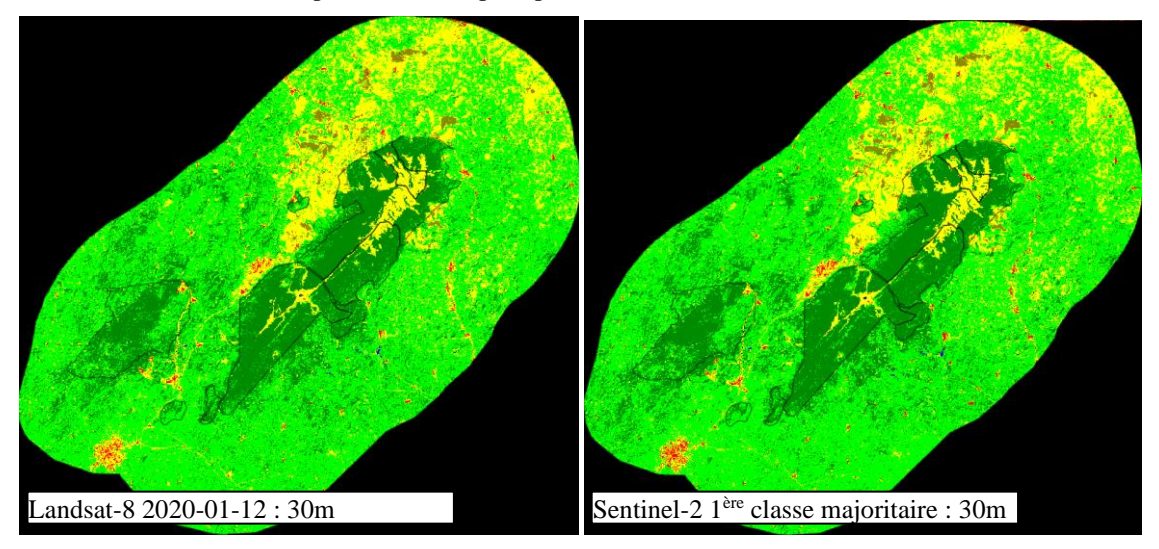

*fig. 58 – Classifications des images Landsat-8 et Sentinel-2 acquises le 2020-01-12 et 2020-01-11 après passage à la résolution 30m x 30m par algorithme de la classe majoritaire, sur le Mt Nimba.*

<span id="page-53-1"></span>Dans ce qui suit, la comparaison entre les deux classifications (voir la liste des classes en [table](#page-24-2) 1) est opérée :

- sur les **classes majeures** comprenant (Eau), (Aire brulée), (Sol nu), (Ombre colline), (Forêt), (Forêt dégradée) et (Eau)
- sur les **sous-classes** comprenant les classes précédentes et les variantes (Sol nu ombre), (Forêt – exposée) et (Forêt – ombre).

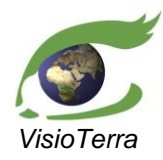

Evolution de l'occupation du sol dans les paysages prioritaires pour la conservation (PPC)

*référence* VT-P355-DOC-001-F *issue*  1 révision 0 *date* 11/09/2021 *page* 55 de 59

#### <span id="page-54-0"></span>*Sur les classes majeures*

La figure ci-dessous [\(fig.](#page-54-1) 59) montre les pourcentages de pixels bien identifiés pour chaque classe. Cet histogramme a été calculé à partir de la matrice de confusion entre les classes de la classification Landsat-8 et celles de la classification Sentinel-2 avant le calcul des classes majoritaires, soit à une résolution de 10m [\(fig.](#page-54-2) 60).

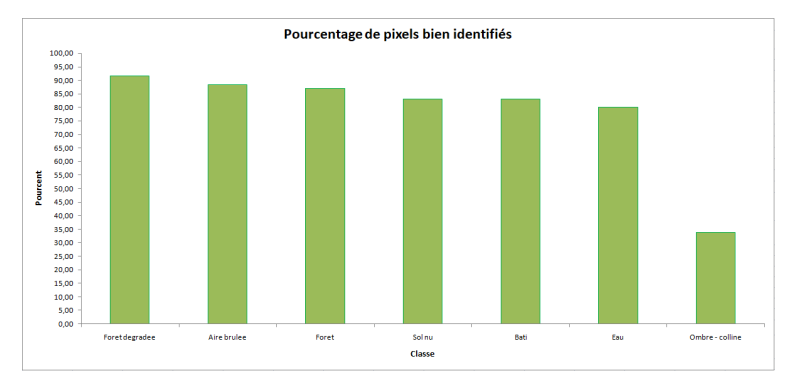

<span id="page-54-1"></span>*fig. 59 –Histogramme des pourcentages de pixels bien identifiés par classe à 10m sur les ensembles d'apprentissage.*

La figure ci-dessous [\(fig.](#page-54-2) 60) représente la matrice de confusion entre les classes de la classification Landsat-8 et celles de la classification Sentinel-2 avant le calcul des classes majoritaires, soit à une résolution de 10m.

| <b>Overall accuracy</b>  | 2769227 /<br>3115617<br>88,8821 %<br>$=$<br>$=$ |             |                 |              |         |              |                                         |          |  |
|--------------------------|-------------------------------------------------|-------------|-----------------|--------------|---------|--------------|-----------------------------------------|----------|--|
| Mean accuracy            |                                                 | $=$         |                 | 5.46878797 / | 7       |              | 78,1255 %<br>$=$                        |          |  |
| <b>Kappa coefficient</b> |                                                 | $=$         |                 | 0,8086       |         |              |                                         |          |  |
|                          |                                                 |             |                 |              |         |              |                                         |          |  |
| Cij                      | Référence (pixel)                               |             |                 |              |         |              |                                         |          |  |
| Classe j (classifié)     | Sol nu                                          | <b>Bati</b> | Eau             | Foret        |         |              | `oret degrad( Aire brulee mbre - collin | C.j      |  |
| Sol nu                   | 475105                                          | 2696        | $\overline{37}$ | 911          | 50378   | 3336         | 405                                     | 532868   |  |
| <b>Bati</b>              | 8370                                            | 14496       | 0               | 1            | 71      | 97           | 0                                       | 23035    |  |
| Eau                      | 175                                             | 0           | 985             | 33           | 1       | 0            | 11                                      | 1205     |  |
| Foret                    | 3660                                            | 0           | 123             | 603966       | 100324  | $\bf{0}$     | 654                                     | 708727   |  |
| <b>Foret degradee</b>    | 78543                                           | 42          | 2               | 90088        | 1648174 | $\bf{0}$     | 93                                      | 1816942  |  |
| <b>Aire brulee</b>       | 5213                                            | 229         | 0               | 0            | 1       | 25905        | 0                                       | 31348    |  |
| Ombre - colline          | 552                                             | 0           | 83              | 224          | 37      | $\mathbf{0}$ | 596                                     | 1492     |  |
| Ci.                      | 571618                                          | 17463       | 1230            | 695223       | 1798986 | 29338        | 1759                                    | 3115617  |  |
|                          |                                                 |             |                 |              |         |              |                                         |          |  |
| Cij/n                    | Référence (pourcent)                            |             |                 |              |         |              |                                         |          |  |
| Classe j (classifié)     | Sol nu                                          | <b>Bati</b> | Eau             | Foret        |         |              | oret degrad Aire brulee mbre - collin   | $C$ .j/n |  |
| Sol nu                   | 83,12                                           | 15,44       | 3,01            | 0,13         | 2,80    | 11,37        | 23,02                                   | 17,10    |  |
| <b>Bati</b>              | 1.46                                            | 83,01       | 0.00            | 0.00         | 0.00    | 0.33         | 0.00                                    | 0.74     |  |
| Eau                      | 0.03                                            | 0.00        | 80,08           | 0.00         | 0.00    | 0.00         | 0.63                                    | 0.04     |  |
| Foret                    | 0.64                                            | 0.00        | 10,00           | 86,87        | 5,58    | 0.00         | 37,18                                   | 22,75    |  |
| <b>Foret degradee</b>    | 13,74                                           | 0.24        | 0.16            | 12,96        | 91,62   | 0.00         | 5,29                                    | 58,32    |  |
| <b>Aire brulee</b>       | 0.91                                            | 1.31        | 0.00            | 0.00         | 0.00    | 88.30        | 0.00                                    | 1,01     |  |
| Ombre - colline          | 0, 10                                           | 0,00        | 6,75            | 0,03         | 0,00    | 0,00         | 33,88                                   | 0,05     |  |
| <b>Total colonne</b>     | 100,00                                          | 100,00      | 100,00          | 100,00       | 100,00  | 100.00       | 100,00                                  | 100,00   |  |
| $Ci$ ./n                 | 18,35%                                          | 0,56%       | 0,04%           | 22,31%       | 57,74%  | 0,94%        | 0,06%                                   | 100%     |  |

<span id="page-54-2"></span>*fig. 60 – Matrice de confusion Landsat-8/Sentinel-2 et statistiques de précision à 10m sur les ensembles d'apprentissage.*

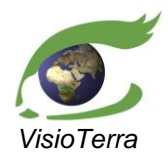

Evolution de l'occupation du sol dans les paysages prioritaires pour la conservation (PPC) *référence* VT-P355-DOC-001-F *issue*  1 révision 0 *date* 11/09/2021 *page* 56 de 59

La figure ci-dessous [\(fig.](#page-55-0) 61) montre le pourcentage de présence dans chaque pixel de sa classe majoritaire. Plus un pixel est sombre, plus il est homogène.

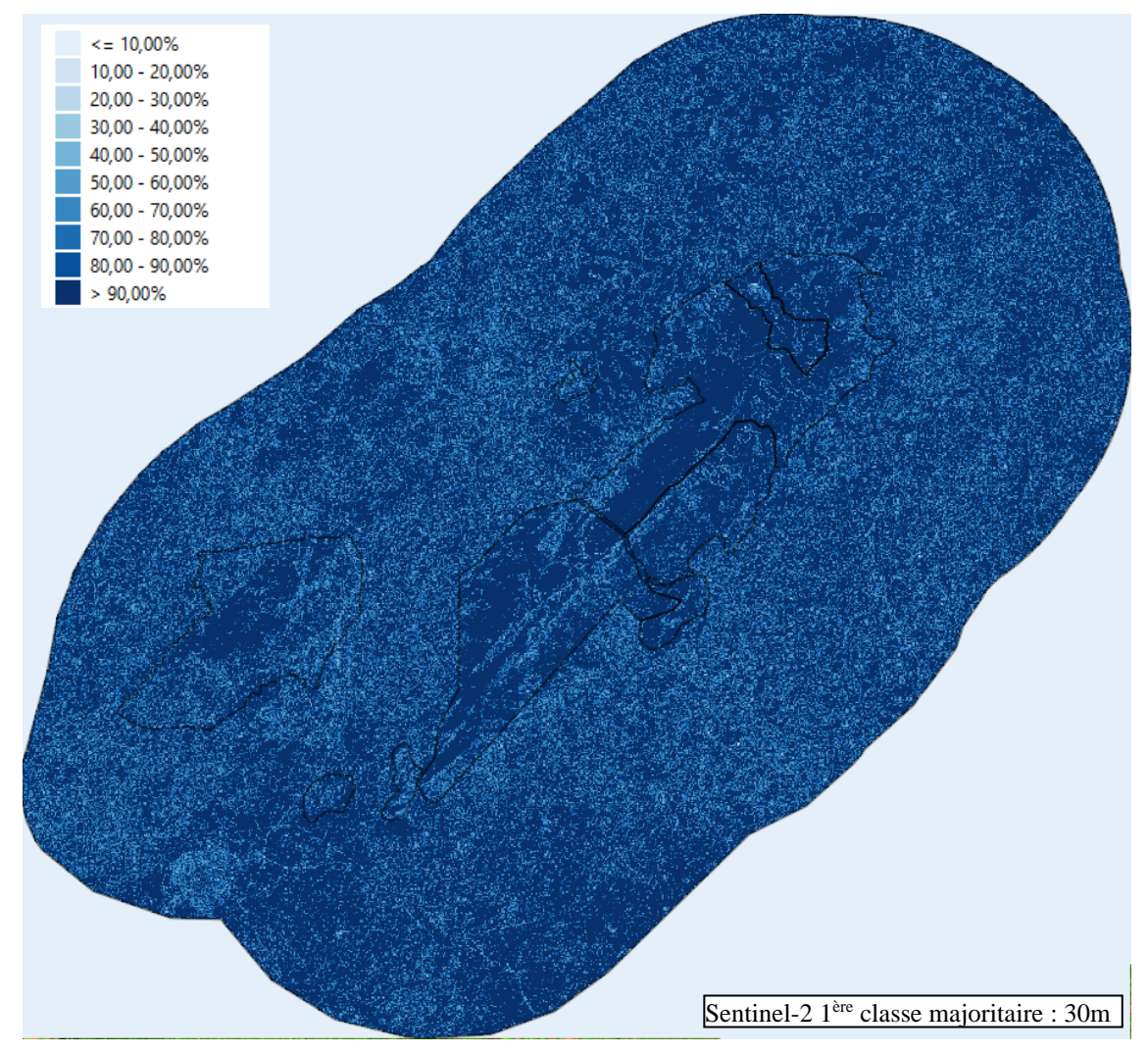

<span id="page-55-0"></span>*fig. 61 – Carte du pourcentage de présence dans chaque pixel 30m de sa classe majoritaire sur les ensembles d'apprentissage.*

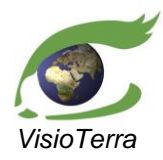

Evolution de l'occupation du sol dans les paysages prioritaires pour la conservation (PPC)

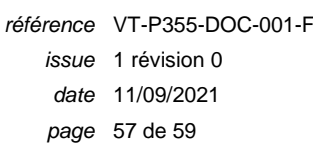

#### <span id="page-56-0"></span>*Sur les sous-classes*

La figure ci-dessous [\(fig.](#page-56-1) 62) montre les pourcentages de pixels bien identifiés pour chaque classe. Cet histogramme a été calculé à partir de la matrice de confusion entre les classes de la classification Landsat-8 et celles de la classification Sentinel-2 avant le calcul des classes majoritaires, soit à une résolution de 10m [\(fig.](#page-56-2) 63).

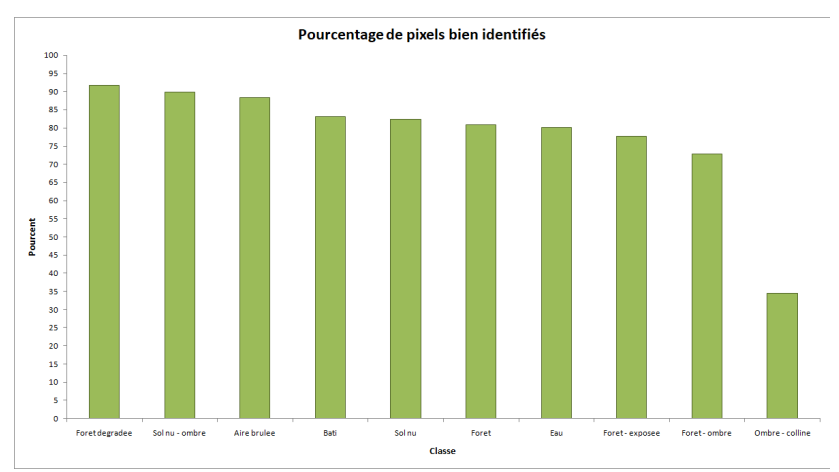

<span id="page-56-1"></span>*fig. 62 –Histogramme des pourcentages de pixels bien identifiés par classe à 30m sur le Mont Nimba.*

La figure ci-dessous [\(fig.](#page-56-2) 63) représente la matrice de confusion entre les classes de la classification Landsat-8 et celles de la classification Sentinel-2 après calcul de la première classe majoritaire sur chaque voisinage, soit à une résolution de 30m.

| <b>Overall accuracy</b>  |                          |              | $=$         |          |                        | 2719163 /    | 3115617 |              | =        | 87,2753 %                                                                     |          |
|--------------------------|--------------------------|--------------|-------------|----------|------------------------|--------------|---------|--------------|----------|-------------------------------------------------------------------------------|----------|
| <b>Mean accuracy</b>     |                          |              | $=$         |          | 7.81095057 /           |              | 10      |              | =        | 78,1095 %                                                                     |          |
| <b>Kappa coefficient</b> |                          |              | $=$         |          | 0,7876                 |              |         |              |          |                                                                               |          |
|                          |                          |              |             |          |                        |              |         |              |          |                                                                               |          |
| Cij                      |                          |              |             |          | <b>Landsat (pixel)</b> |              |         |              |          |                                                                               |          |
| <b>Sentinel</b>          | Sol nu                   | <b>Bati</b>  | Eau         | Foret    |                        |              |         |              |          | Foret degrad( Aire brulee Foret - ombrool nu - ombrmbre - collinoret - expose | C.j      |
| Sol nu                   | 463763                   | 2695         | 40          | 456      | 50416                  | 3336         | 32      | 608          | 363      | 197                                                                           | 521906   |
| <b>Bati</b>              | 8386                     | 14497        | $\Omega$    | 0        | 71                     | 97           | 0       | $\bf{0}$     | 0        | 1                                                                             | 23052    |
| Eau                      | 253                      | $\mathbf 0$  | 918         | 35       | $\overline{2}$         | $\mathbf{0}$ | 3       | $\bf{0}$     | 10       | $\bf{0}$                                                                      | 1221     |
| Foret                    | 1238                     | $\Omega$     | 137         | 447065   | 84966                  | $\Omega$     | 8094    | $\mathbf{0}$ | 445      | 9618                                                                          | 551563   |
| <b>Foret degradee</b>    | 78756                    | 42           | 1           | 79102    | 1650641                | $\mathbf 0$  | 166     | $\bf{0}$     | 93       | 13540                                                                         | 1822341  |
| Aire brulee              | 5218                     | 229          | $\bf{0}$    | $\bf{0}$ | 1                      | 25905        | 0       | $\Omega$     | $\bf{0}$ | $\bf{0}$                                                                      | 31353    |
| Foret - ombre            | 677                      | $\bf{0}$     | $\mathbf 0$ | 6452     | 252                    | 0            | 25565   | 198          | 201      | 362                                                                           | 33707    |
| Sol nu - ombre           | 3306                     | $\mathbf{0}$ | 6           | 47       | $\bf{0}$               | $\mathbf{0}$ | 206     | 7343         | 40       | 4                                                                             | 10952    |
| <b>Ombre - colline</b>   | 531                      | 0            | 77          | 172      | 37                     | $\bf{0}$     | 61      | 29           | 610      | $\bf{0}$                                                                      | 1517     |
| Foret - exposee          | 1349                     | $\bf{0}$     | $\bf{0}$    | 20268    | 12600                  | $\mathbf{0}$ | 1006    | 1            | 0        | 82781                                                                         | 118005   |
| Ci.                      | 563477                   | 17463        | 1179        | 553597   | 1798986                | 29338        | 35133   | 8179         | 1762     | 106503                                                                        | 3115617  |
|                          |                          |              |             |          |                        |              |         |              |          |                                                                               |          |
| Cij/n                    | <b>Lansat (pourcent)</b> |              |             |          |                        |              |         |              |          |                                                                               |          |
| <b>Sentinel</b>          | Sol nu                   | <b>Bati</b>  | Eau         | Foret    |                        |              |         |              |          | Foret degrad( Aire brulee Foret - ombrool nu - ombrmbre - collinoret - expose | $C$ .j/n |
| Sol nu                   | 82.31                    | 15.43        | 2.85        | 0.08     | 2.80                   | 11,37        | 0.09    | 7.43         | 20.64    | 0.18                                                                          | 16.75    |
| <b>Bati</b>              | 1.49                     | 83,02        | 0.00        | 0.00     | 0.00                   | 0,33         | 0.00    | 0.00         | 0.00     | 0.00                                                                          | 0,74     |
| Eau                      | 0.03                     | 0.00         | 80.16       | 0.01     | 0.00                   | 0.00         | 0.00    | 0.00         | 0.63     | 0.00                                                                          | 0.04     |
| Foret                    | 0.22                     | 0.00         | 9,84        | 80,76    | 4,72                   | 0.00         | 23,04   | 0,00         | 25,18    | 9.03                                                                          | 17,70    |
| <b>Foret degradee</b>    | 13,98                    | 0.24         | 0.16        | 14.29    | 91.75                  | 0.00         | 0.47    | 0.00         | 5.29     | 12,71                                                                         | 58,49    |
| <b>Aire brulee</b>       | 0.93                     | 1,31         | 0,00        | 0.00     | 0.00                   | 88,30        | 0.00    | 0,00         | 0.00     | 0.00                                                                          | 1,01     |
| Foret - ombre            | 0.12                     | 0.00         | 0.00        | 1.17     | 0.01                   | 0.00         | 72,78   | 2.42         | 11.43    | 0.34                                                                          | 1.08     |
| Sol nu - ombre           | 0.59                     | 0.00         | 0, 16       | 0.01     | 0.00                   | 0,00         | 0.59    | 89.78        | 2,33     | 0.00                                                                          | 0,35     |
| Ombre - colline          | 0, 10                    | 0.00         | 6,83        | 0.03     | 0.00                   | 0.00         | 0.16    | 0.35         | 34,51    | 0.00                                                                          | 0,05     |
| Foret - exposee          | 0,24                     | 0.00         | 0.00        | 3,66     | 0.70                   | 0.00         | 2.86    | 0.01         | 0.00     | 77,73                                                                         | 3,79     |
| <b>Total colonne</b>     | 100,00                   | 100,00       | 100,00      | 100,00   | 100,00                 | 100,00       | 100,00  | 100,00       | 100,00   | 100,00                                                                        | 100,00   |
| $Ci$ ./n                 | 18,08%                   | 0,56%        | 0.04%       | 17,77%   | 57,74%                 | 0.94%        | 1,13%   | 0,26%        | 0.06%    | 3,42%                                                                         | 100%     |

<span id="page-56-2"></span>*fig. 63 – Matrice de confusion Landsat-8/Sentinel-2 et statistiques de précision à 30m sur le Mont Nimba.*

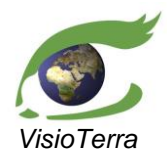

Evolution de l'occupation du sol dans les paysages prioritaires pour la conservation (PPC)

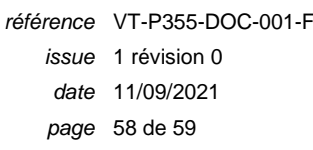

La figure ci-dessous [\(fig.](#page-57-0) 64) montre le pourcentage de présence dans chaque pixel de sa classe majoritaire. Plus un pixel est sombre, plus il est homogène.

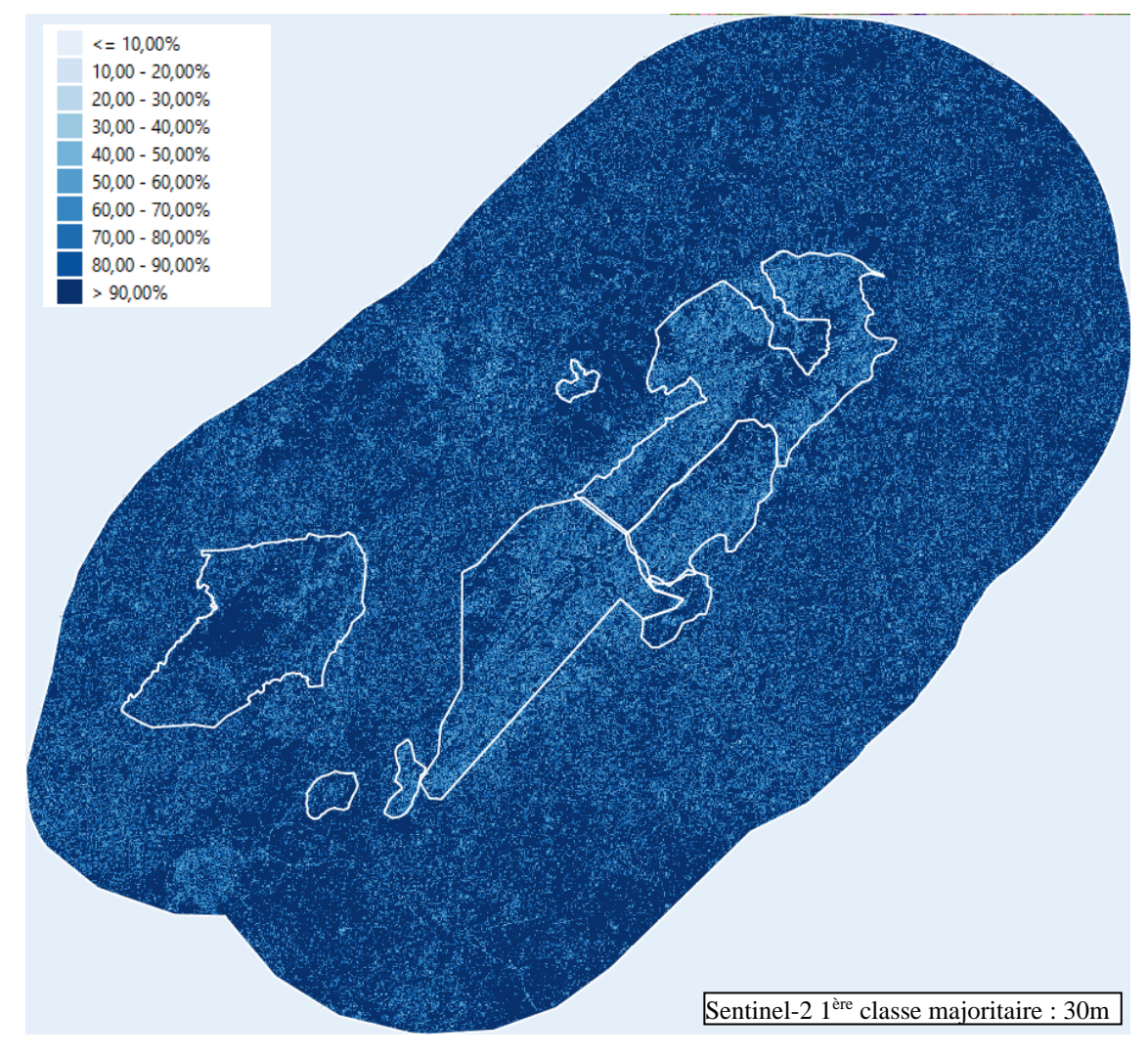

<span id="page-57-0"></span>*fig. 64 – Carte du pourcentage de présence dans chaque pixel 30m de sa classe majoritaire sur le Mont Nimba.*

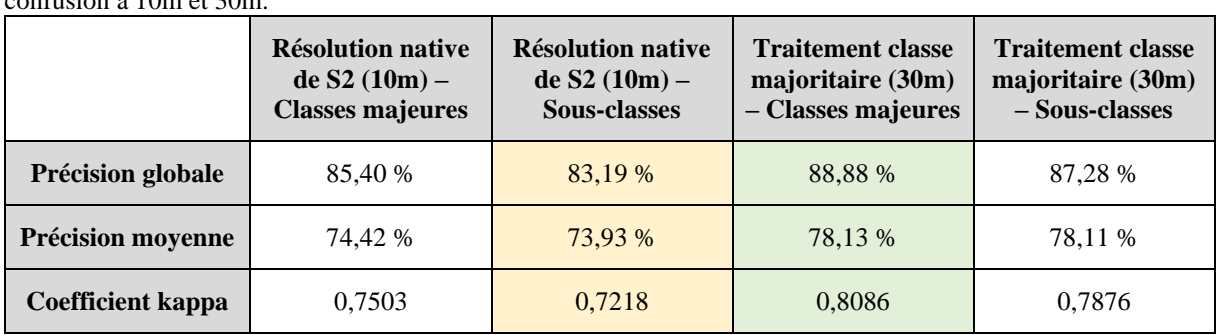

Le tableau ci-dessous [\(table](#page-57-1) 5) donne les statistiques de précision calculées à partir des matrices de proximity  $\frac{10}{20}$  et  $20$ 

<span id="page-57-1"></span>*table 5 – Liste des statistiques de ressemblance entre les classifications Landsat-8 et Sentinel-2 sur le Mont Nimba.*

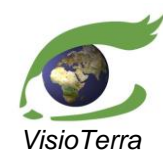

*référence* VT-P355-DOC-001-F *issue*  1 révision 0 *date* 11/09/2021 *page* 59 de 59

Evolution de l'occupation du sol dans les paysages prioritaires pour la conservation (PPC)

## <span id="page-58-0"></span>**3.3.4 Conclusions**

Les confusions notables sont entre les classes :

- (Sol nu) et (Forêt dégradée)
- (Bâti) et (Sol nu)
- (Eau) et (Sol nu) et (Forêt) et (Ombre colline)
- (Aire brûlée) et (Sol nu)
- (Forêt ombre) et (Forêt)
- (Sol nu ombre) et (Sol nu)
- (Ombre colline) et (Sol nu) et (Forêt) et (Forêt dégradée) et (Forêt ombre)
- (Forêt exposée) et (Forêt) et (Forêt ombre)

La plupart de ces classes sont déjà l'objet de confusions par rapport aux ensembles d'apprentissage et donc les confusions observées ici ne peuvent pas être clairement attribuées à des différences entre les images Landsat-8 et Sentinel-2. Les deux acquisitions ont eu lieu à seulement 1 jour, 13 minutes et 31 secondes d'écart, donc la différence d'angle d'incidence solaire devrait être assez faible pour ne pas être la cause principale de ces confusions. Il serait intéressant de déterminer les angles de vue des différents satellites pour établir si la différence des angles de vue pourrait participer à ces confusions et dans quelle magnitude.

Pour un ensemble d'apprentissage adapté à la résolution des acquisitions Sentinel, on remarque que les classifications obtenues sont similaires et que le rapprochement est d'autant plus marqué après passage à la résolution 30m par classe majoritaire.

La ressemblance entre les classifications Landsat-8 et Sentinel-2 diminue de manière sensible lorsque l'on considère l'ensemble du Mont Nimba par rapport à une analyse restreinte aux seuls ensembles d'apprentissage et/ou contrôle. Cette différence s'explique par le fait que ce sont les mêmes ensembles d'apprentissage ont été utilisés sur les deux images.